## 損保アクチュアリー業務におけるニューラルネットワークの活用 <ASTIN 関連研究会>

## 大同火災 けいしょう 川上 良一 君

あいおいニッセイ同和損害 渡辺 重男 君

【司会】 時間になりましたので、セッション C の 4、ASTIN 関連研究会による「損保アクチ ュアリー業務におけるニューラルネットワークの活用」を開始します。発表者は、大同火災の 川上良一さん、あいおいニッセイ同和の渡辺重男さんの 2 名で、お二人ともリモートから発表 します。

 なお、質疑応答に関しては、Slido に投稿された質問に対して、各発表者が、それぞれの発 表直後に回答することとしています。質問のある方は、質問したい事項の発表者の発表中に質 問を投稿するようにお願いします。また、時間の都合などで、回答する質問を選ばせていただ く場合もありますので、あらかじめご了承ください。

それでは、川上さん、よろしくお願いします。

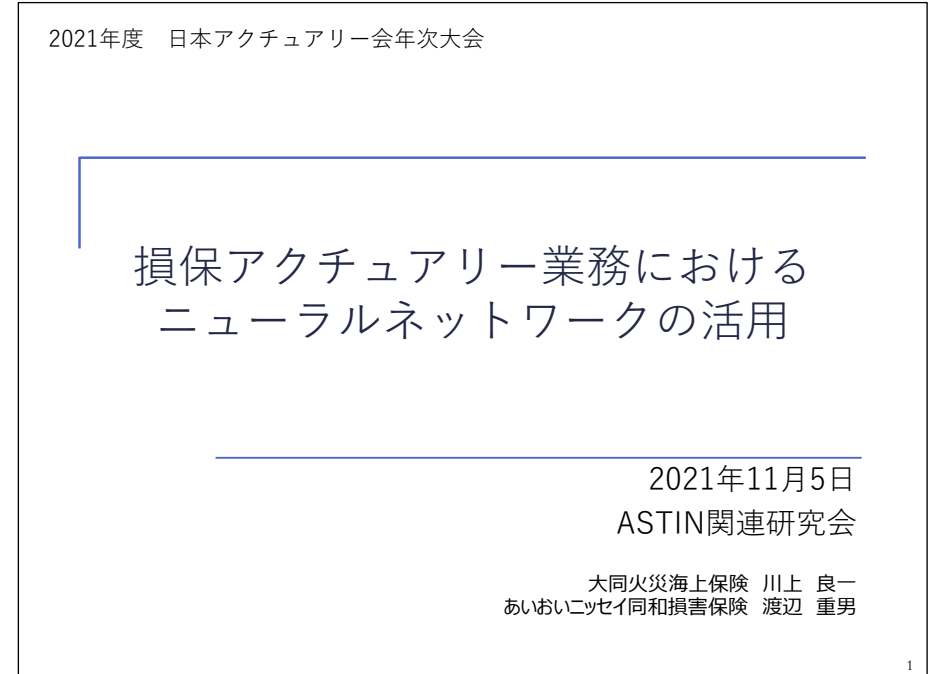

【川上】 はい。大同火災の川上と申します。

 本日は、ASTIN 関連研究会で取り組みを行ったニューラルネットの研究について「損保アク チュアリー業務におけるニューラルネットワークの活用」というテーマで発表させていただき ます。どうぞよろしくお願いいたします。

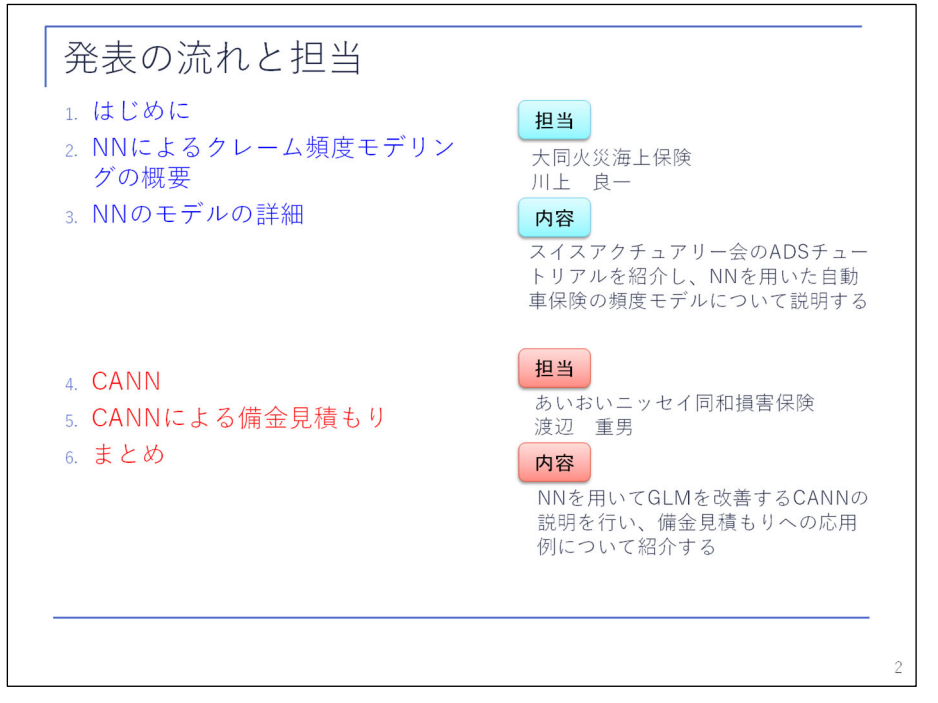

 まず発表の流れですが、前半につきましては、私の方から、ニューラルネットによるクレー ム頻度モデリングの概要について、基本的なところから説明させていただきます。後半は、あ いおいニッセイ同和損保の渡辺さんから、ニューラルネットを用いて GLM を改善する CANN に ついて説明いただき、更に、支払備金見積もりへの応用について紹介いたします。

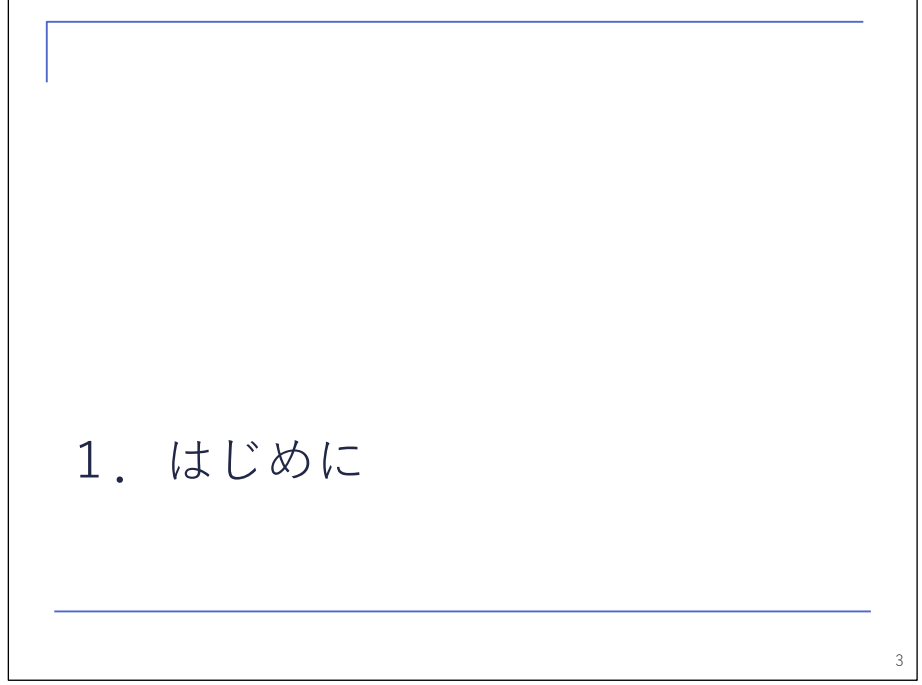

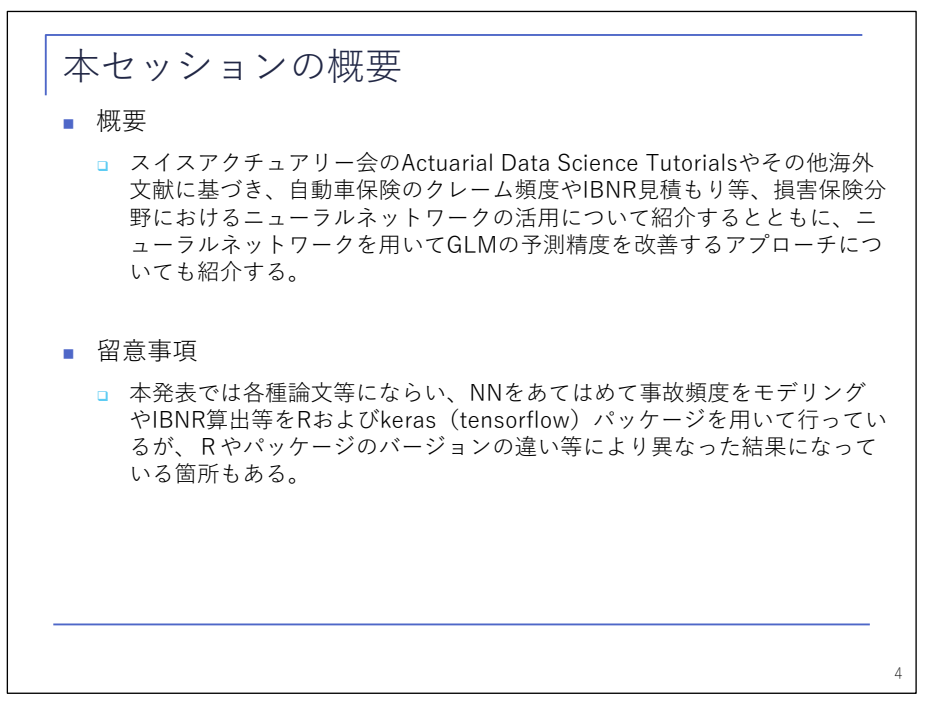

 本セッションの概要ですが、スイスアクチュアリー会の Actuarial Data Science Tutorials や、その他海外文献に基づき、自動車保険のクレーム頻度や、IBNR 見積もり等、損害保険分野 におけるニューラルネットワークの活用について紹介し、ニューラルネットを用いて GLM の予 測精度を改善するアプローチについても紹介いたします。

 留意事項ですが、本発表については、R や keras パッケージを用いてモデリングを行ってお ります。環境等によって多少結果が変わることが想定されます。

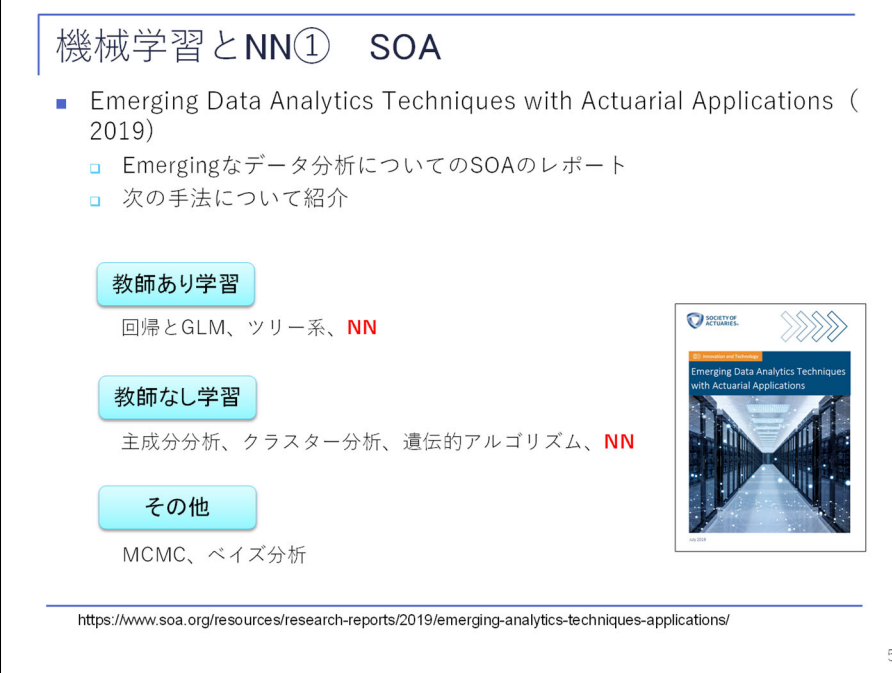

 まず、機械学習とニューラルネットの状況について、簡単に紹介させていただきます。本日 の年次大会でも様々な機械学習手法が紹介されておりましたが、SOA のレポートの方でも、様々 な機械学習手法が紹介されています。 2019 年のレポート『Emerging Data Analytics Techniques with Actuarial Applications』では、「教師あり」、「教師なし」、「その他」の分

野でのエマージングな分析手法を紹介しており、ニューラルネットが、「教師あり」と「教師 なし」で紹介されています。

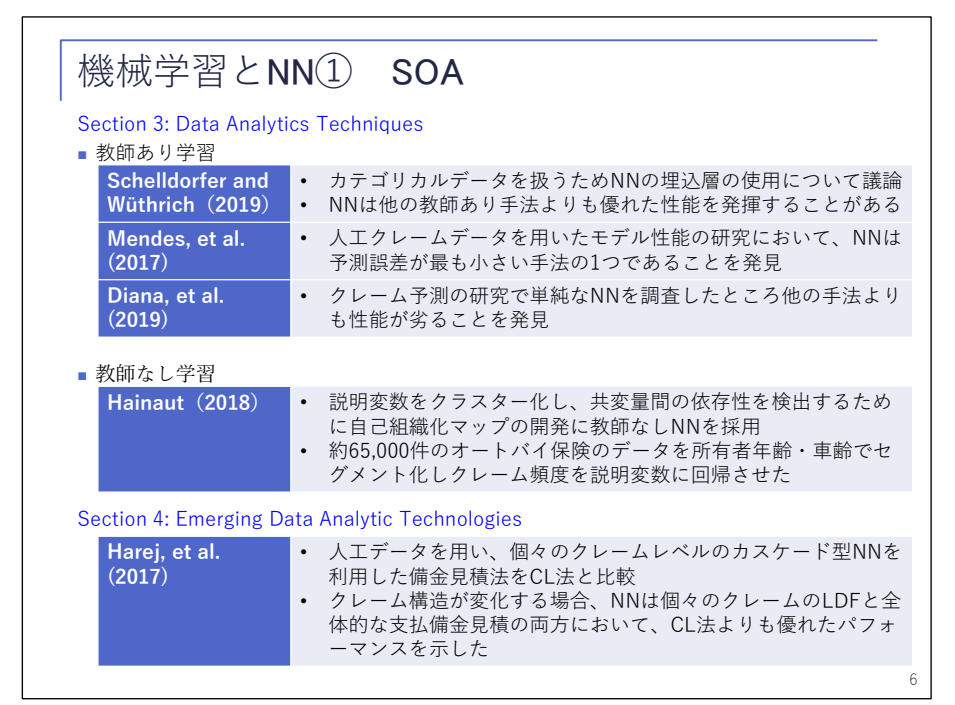

 レポートについて全部紹介することはできませんが、教師あり学習の 1 点めについては、ニ ューラルネットの埋込層というものに着目したものになっておりまして、後ほど紹介させてい ただきます。ニューラルネットについては、回帰、クラスター化など、幅広く用いられている という実績がございます。

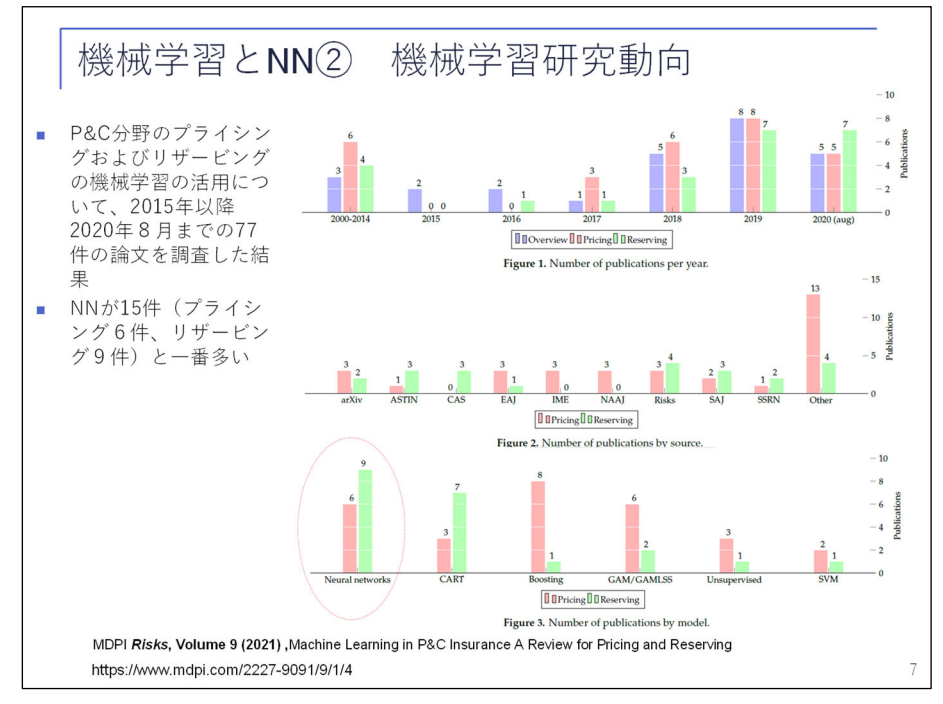

 続いて、機械学習の研究動向として、P&C 分野のプライシング、リザービングについて、2015 年以降 2020 年 8 月までの論文を調査した『 Risks』という雑誌を紹介させていただきます。一 番下赤で囲っているところですが、こちらがニューラルネットを表しておりまして、プライシ ングで 6 件、リザービングで 9 件、合計 15 件と、他の機械学習手法である決定木系の手法、

ブースティング、その他の手法に比べて発表数が多いという結果になっております。

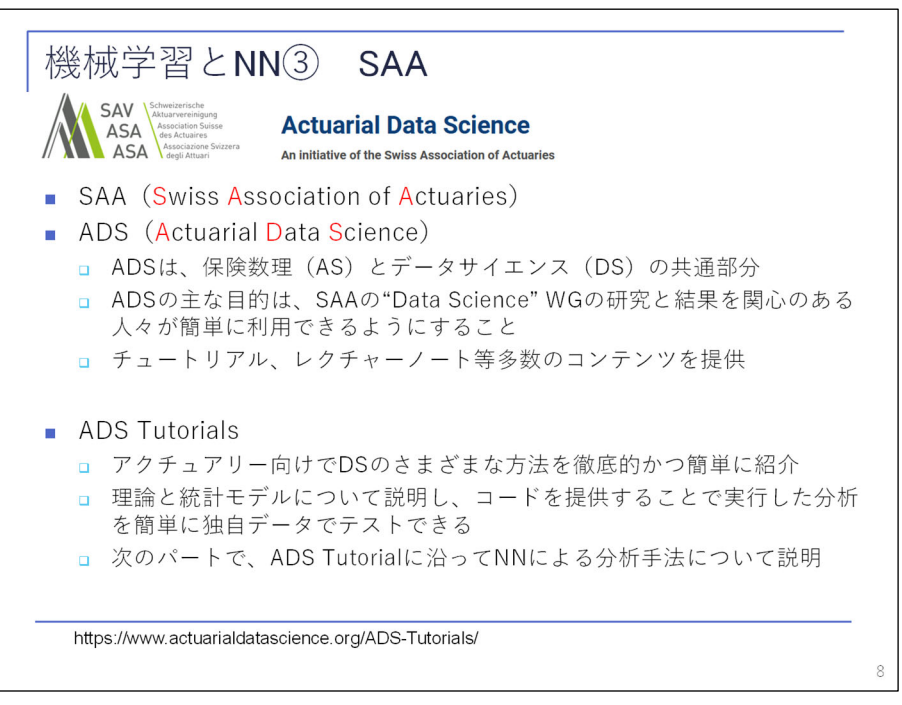

 続いて、スイスアクチュアリー会の ADS Tutorials について説明いたします。ADS は、アク チュアルサイエンスとデータサイエンスの共通部分として定義されています。ADS Tutorials は、アクチュアリー向けのデータサイエンスの手法について、理論と統計モデルについて説明 し、また R や Python のコードを提供し、自ら学んで生かすことができる仕組みを提供してい ます。

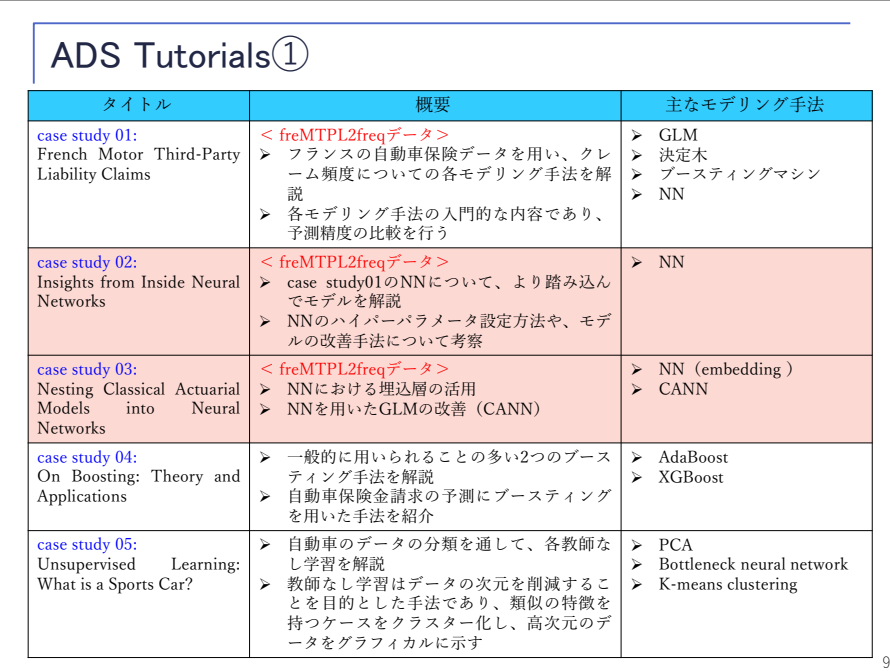

 Tutorials の case study の紹介です。 case study は全部で 10 個あり、右側に主なモデリン グ手法を記載していますが、ニューラルネット関係が多いことが特徴となっています。case study 01 では、ニューラルネットを含む様々な手法で自動車保険の頻度分析を行っています。 本日は、前半は主に case study 02 の「Insights form Inside Neural Networks」と、一部、 case study 03 に基づいております。これらは一貫して同じデータに基づいて分析が行われて おります。

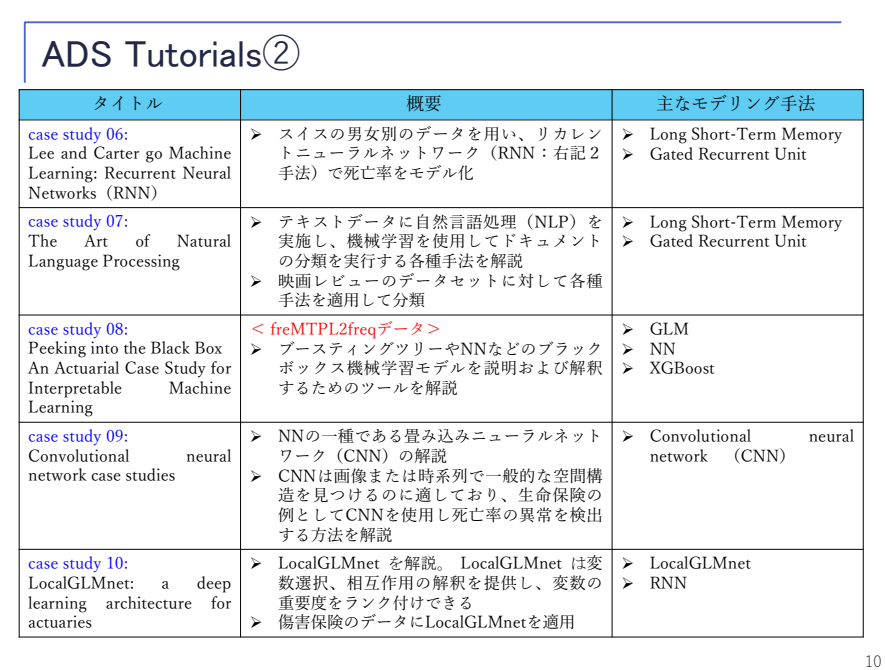

 Tutorials の続きはこのような形で 10 種類あるのですが、詳細については割愛させていた だきます。

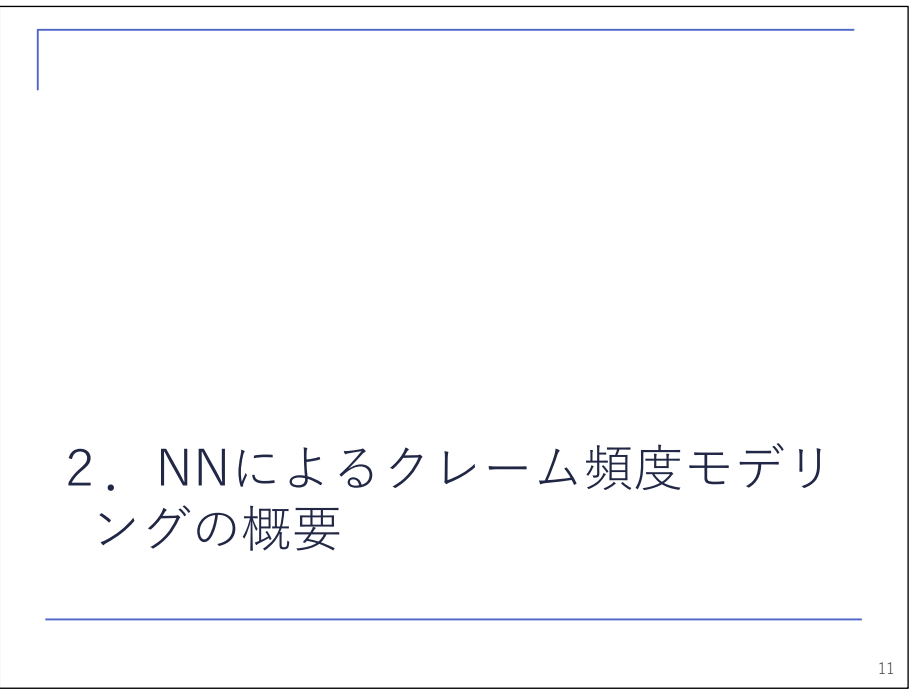

 続いて、ニューラルネットによるクレーム頻度モデリングの概要について、説明させていた だきます。

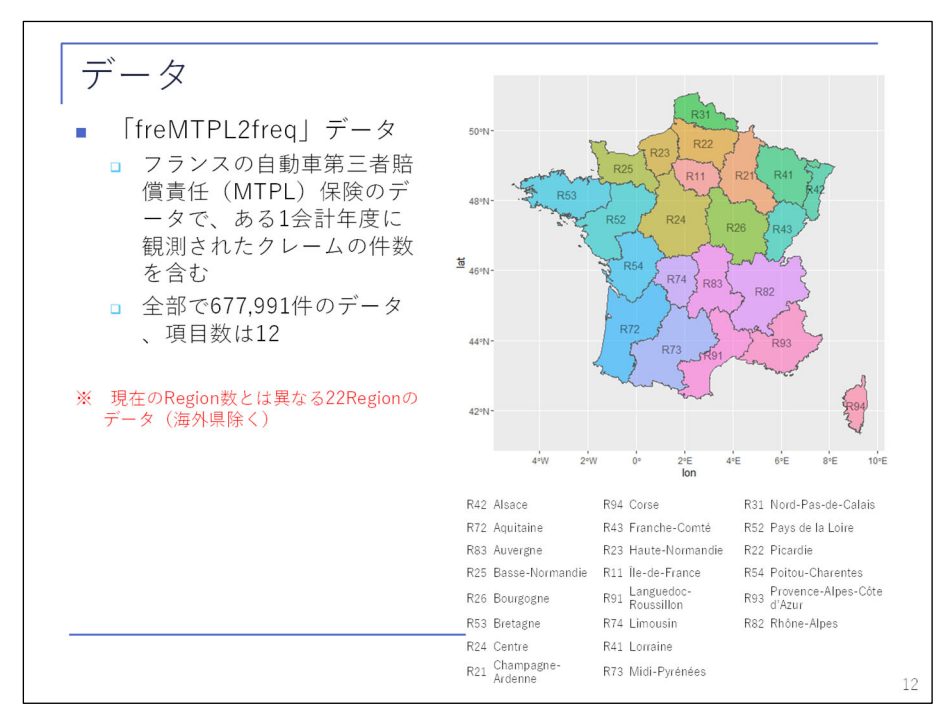

 本日使用しますデータは、「freMTPL2freq」というフランスの自動車保険のデータで、全部 で 677,991 件のデータが含まれております。右側の方にフランスに地図が載っておりますが、 地域データも含んだ情報となっております。

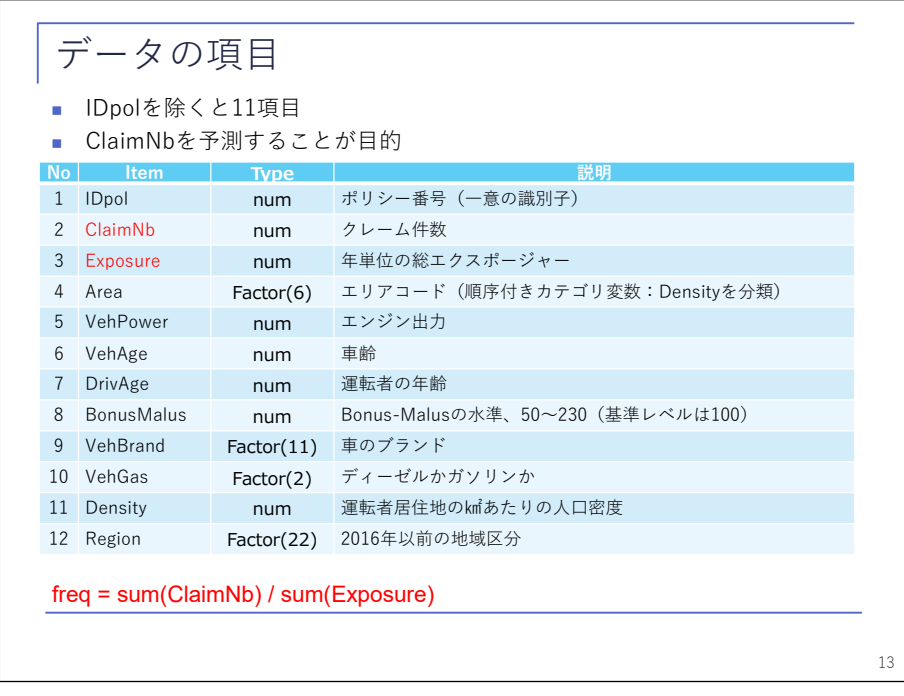

 データ項目について説明させていただきます。一番上、No. 1 については、「IDpol」という ことで、ポリシー番号ですので、実質 11 項目あります。No. 2 が「ClaimNb」ということで、 クレーム件数、こちらを予測することが目的になります。また、下の方に記載しておりますが、 フリークェンシー・事故頻度として「 ClaimNb」を「 Exposure」で割ったものとして定義してお ります。

 No. 4 以降については「Area」、「VehPower」(エンジン出力)、「VehAge」(車齢)、「DrivAge」 (運転者年齢)、「BonusMalus」、「VehBrand」(車のブランド)、「VehGas」(ディーゼルかガソリ

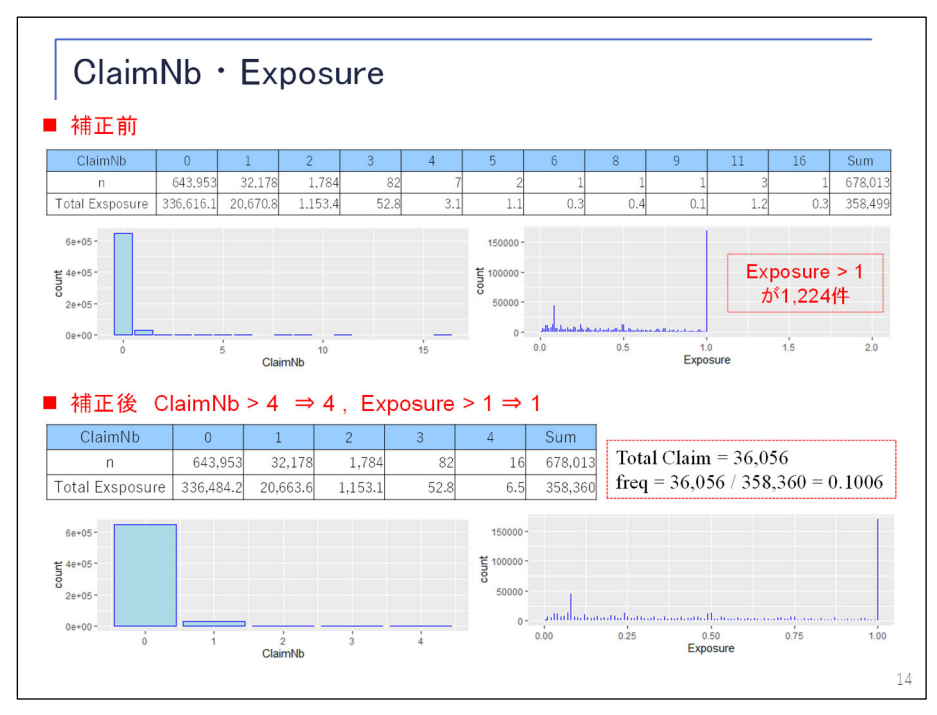

ンか)、「Density」(人口密度)、「Region」(地域)というデータになっております。

 データついて、補正を行っています。ClaimNb と Exposure については、異常値と思われるデ ータがあるため、これを補正しています。クレーム件数は 4 件超というデータが含まれている のですが、こちらについては、異常値とみなし 4 を最大とします。また、Exposure について も、1 以上の Exposure が含まれるため、1 を最大値とします。そうしますと、事故頻度は全体 で約 10%ということになります。

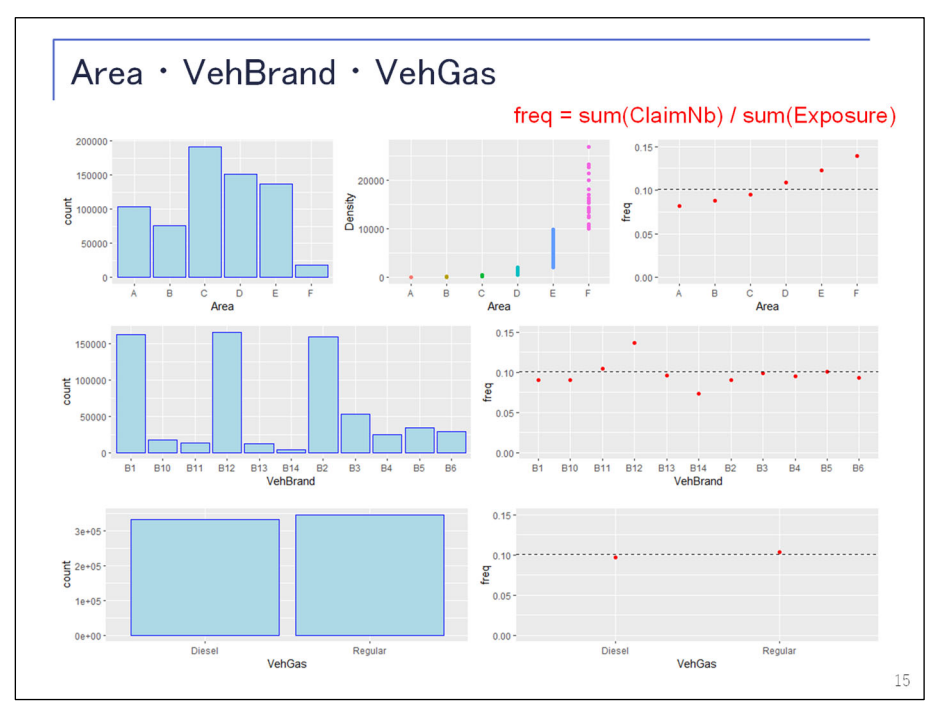

 続いて、項目ごとに見ていきたいと思いますが。「 Area」については、記載の通りのポート フォリオになっておりまして、「Density」によって分けております。「Density」(人口密度)が 一番高いと F という区分になっており、順序付きカテゴリーのデータとなっています。続いて 「VehBrand」(自動車ブランド)については、記載の通りとなっております。右の方は事故頻度

を表しておりますが、B12 の事故頻度が高いことがうかがえます。続いて、燃料(VehGas)に ついてはそれほど差異がないことが分かります。

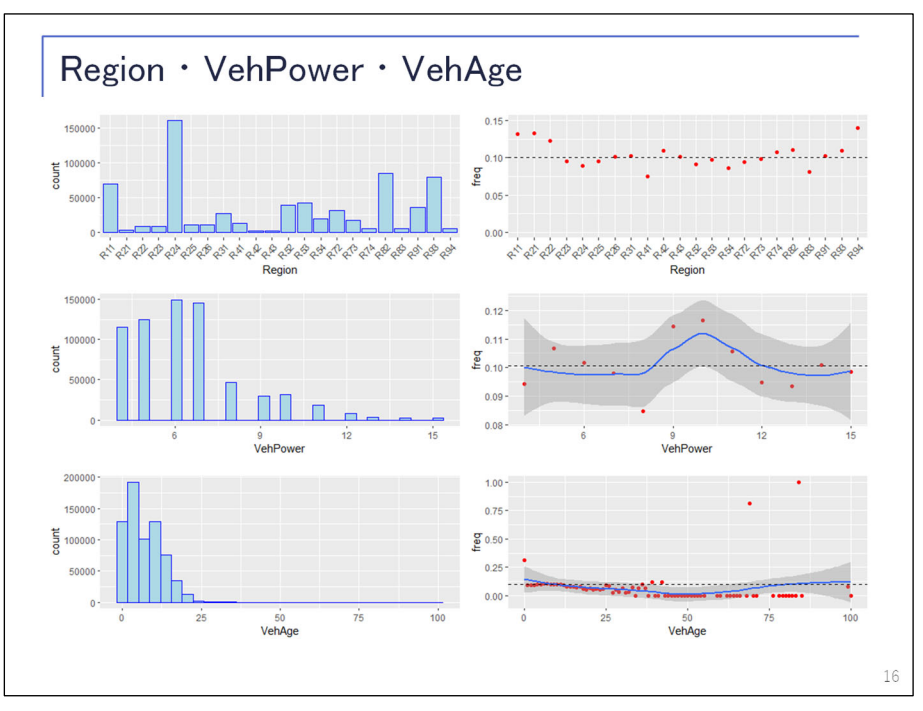

 続きまして、「Region」(地域)です。こちらについても、かなり特徴が出てきており、最大 で 2 倍程度の事故頻度格差が出ております。次の「VehPower」からは数値になりますが、こち らについては、真ん中辺りの馬力の事故頻度が高いということがうかがえます。車齢について は、25 年までのポートフォリオが多くなっており、少し分かりにくいのですが、新しい車ほど 事故頻度が高いということがわかります。

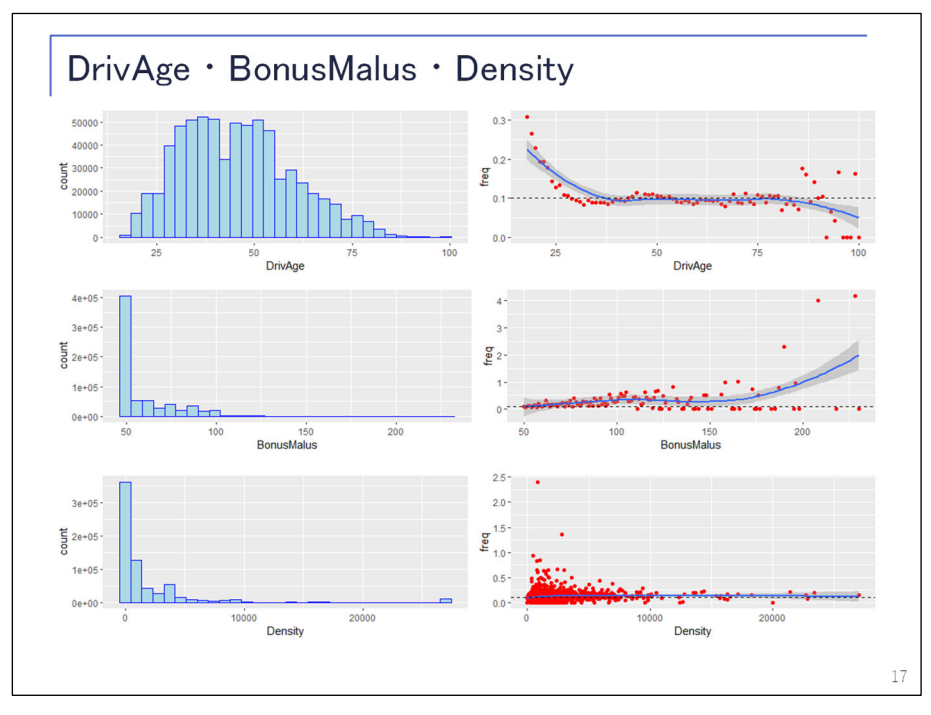

 続いて、「DrivAge」です。こちらは、運転者年齢は若年層ほど事故頻度が高く、そのあとは 安定していて、その後、データのばらつきというものはあるかと思いますが、高齢者になると 事故頻度が低下傾向となります。続いて、「BonusMalus」は高くなるほど事故頻度が高くなる

傾向となっております。

 人口密度は、このグラフでは分かりにくいのですが、先ほどの「Area」の通り、人口密度が 上がると事故頻度も上昇いたします。

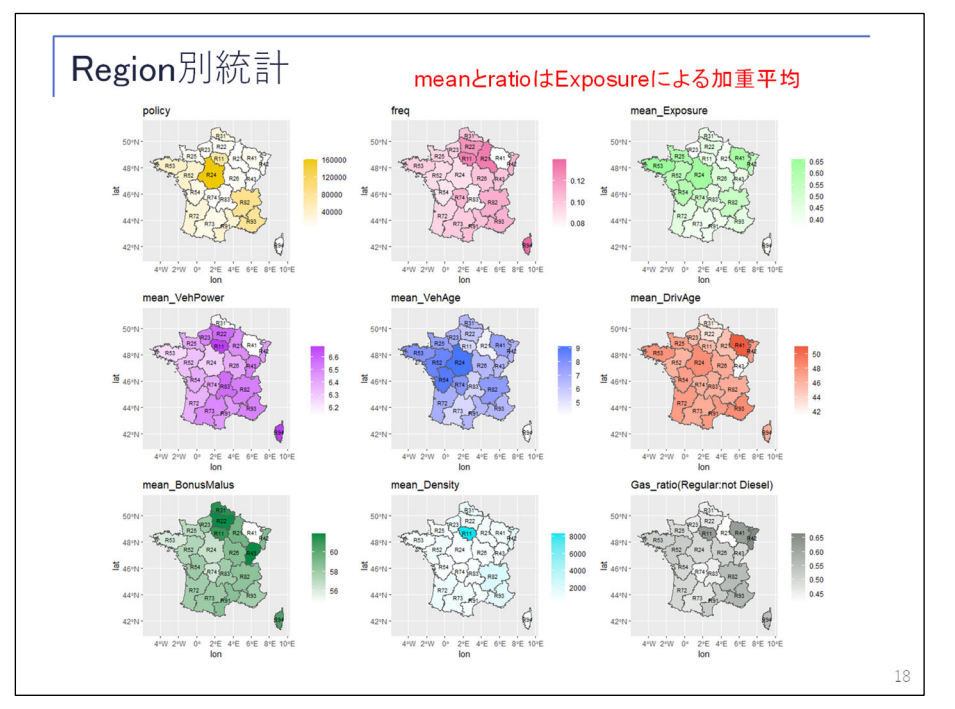

 地域別にまとめたものがこちらになります。左上の黄色は、ポリシー数を表しております。 ピンクの方はフリークェンシーを表しておりまして、その他、「 mean」で始まるものについて は、各項目の平均値を表しています。このように、各項目とも、地域ごとにばらつきがあるこ とがうかがえます。

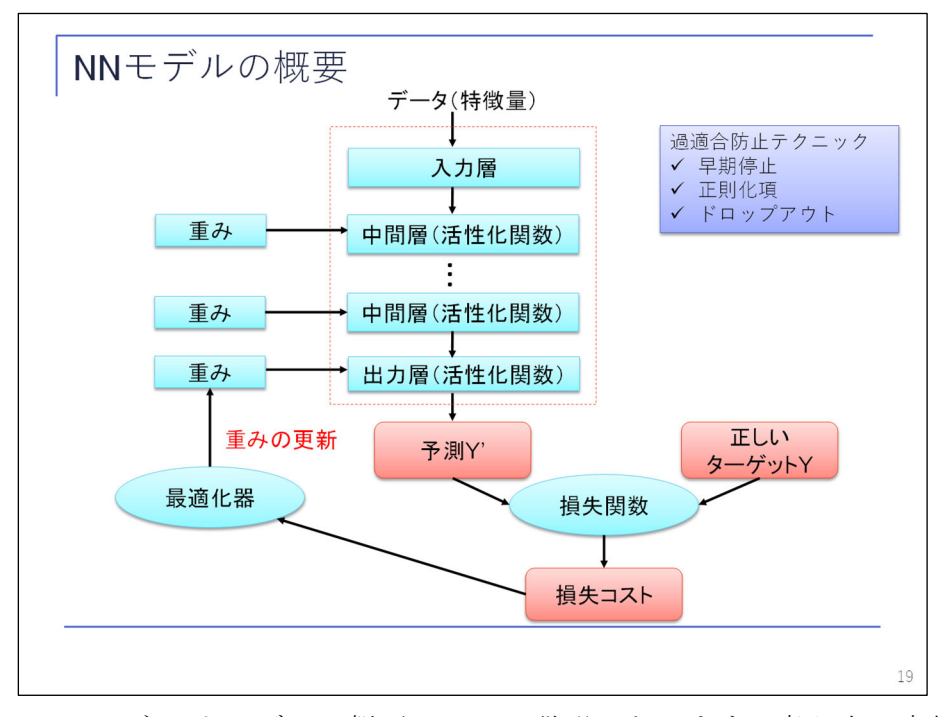

 続いて、ニューラルネットモデルの概要について説明いたします。真ん中の赤枠で囲われて いるところ、こちらがいわゆるモデルとなりますが、入力層、幾つかの中間層と、最後に出力 層があります。また、その層には活性化関数というものが定義されています。出力層の結果が 予測値 Y'ということで、予測値を出力いたします。それに対して教師あり学習ですので、正解 データ Y というものがあり、この 2 つから損失関数を基に損失コストというものを求めます。 最適化器は、損失コストを最小化するようにニューラルネットのパラメータである「重み」と いうものを調整していきます。ニューラルネットのパラメータは、この重みとバイアスという ものになっております。ニューラルネットでは、この調整を学習と言いまして、一連の流れご とに重みを更新していきます。

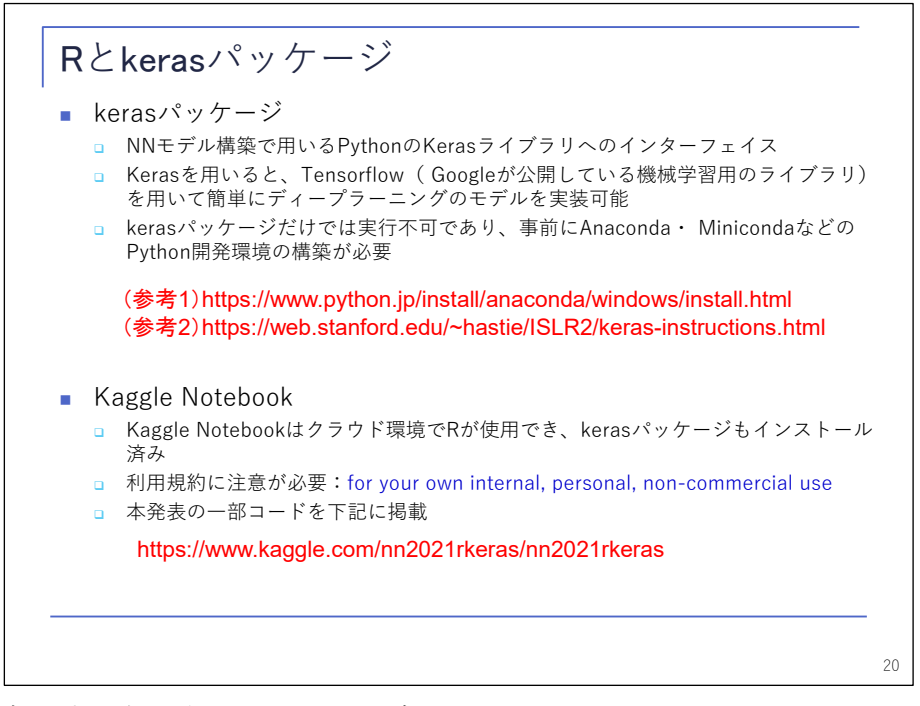

 ここで留意点です。本発表のニューラルネットワークは R 言語と keras パッケージを用いて おり、これはニューラルネットモデル構築で用いる Python の keras ライブラリのインターフ ェイスとなっています。keras を用いますと、Tensorflow を用いて簡単にディープラーニング が実装できます。ただし、R の keras パッケージだけでは実行不可能であり、Anaconda 等の Python 環境のインストールが必要になります。なお、クラウド環境の Kaggle Notebook とい うものを用いれば、すぐに R と keras が使用できます。ただし、商業利用はできませんので、 青字で記載の利用規約に注意が必要となります。本発表の前半部分については、一番下に記載 の URL で、Kaggle Notebook 上にコードを公開しておりますので、再現することが可能となっ ております。

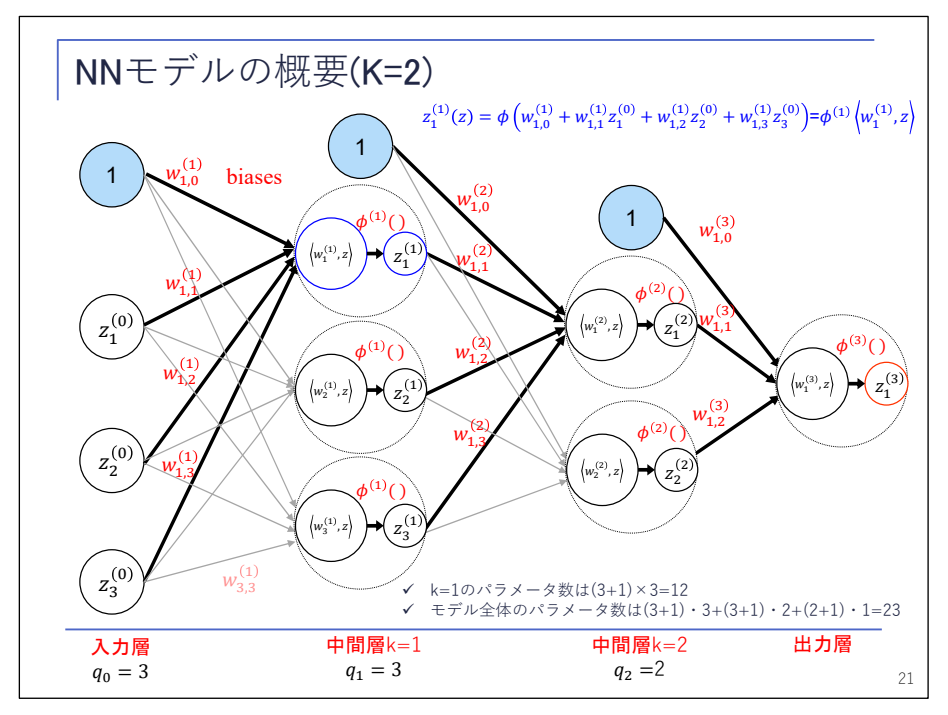

 続いて、ニューラルネットモデルの説明となります。一番左が入力層になっております。続 いて、真ん中の方に 2 つありますが、こちらが中間層と呼ばれるものとなっておりまして、最 後に出力層があります。各層の一番上にある「1」というものについてはバイアス (biases) と 呼ばれるもので、GLM で言うところの切片項となります。各矢印のところに w というものがあ りますが、こちらは重みとなっておりまして、ニューラルネットワークのパラメータとなって おります。その他の層数やニューロン数と呼ばれるものについてはハイパーパラメータとなっ ております。

 中間層 1 の一番上のここの青で囲んだものの計算式を上の方に記載しておりますが。入力層 の  $z_1^{(0)}$ 、 $z_2^{(0)}$ に対して重みを線形結合したものに活性化関数ゅを掛けたものが、こちらの出力 となりまして、活性値と呼ばれるものになっております。

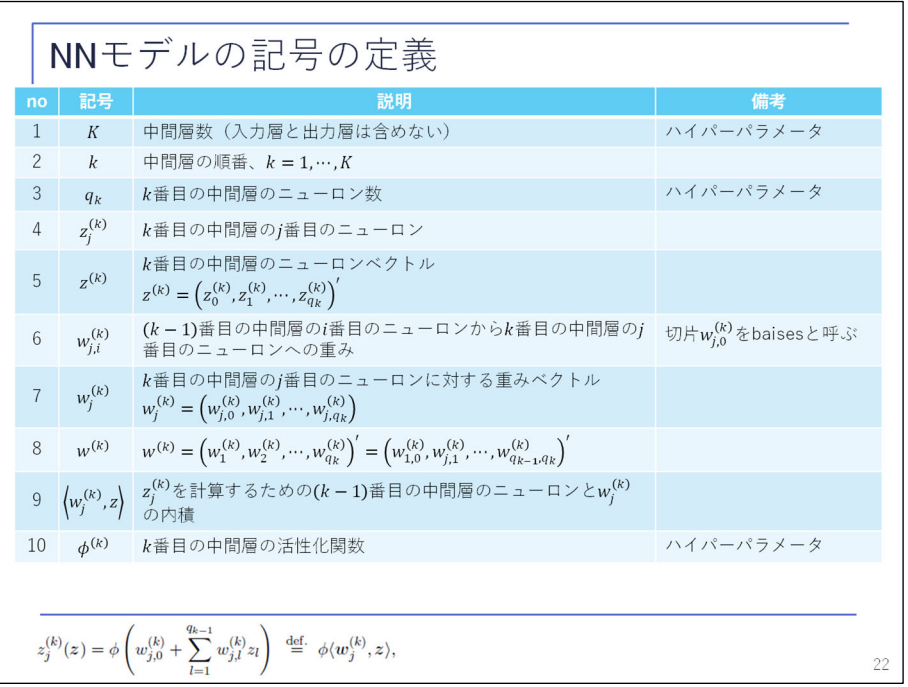

モデル記号の定義、詳細については、割愛させていただきます。

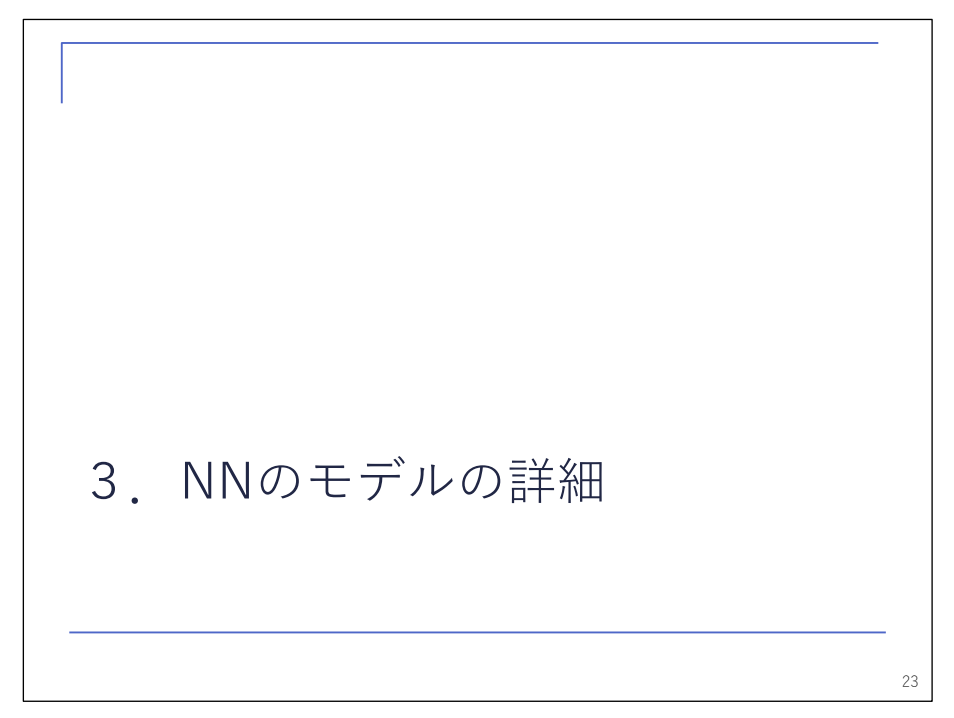

続いて、モデルの詳細について説明させていただきます。

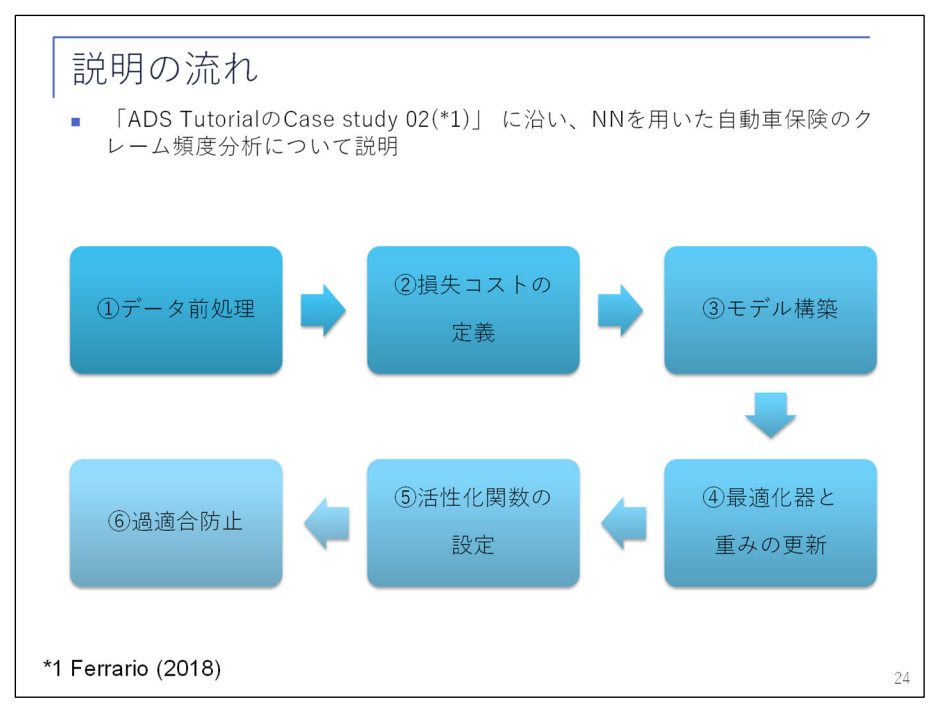

 ここから ADS Tutorials の case study 02 に沿って、ニューラルネットを用いた自動車保険 のクレーム頻度分析について説明していきます。

 まず初めにデータの前処理、続いて損失コストの定義、モデル構築、最適化器と重みの更新、 活性化関数の設定、過適合防止という順に説明させていただきます。

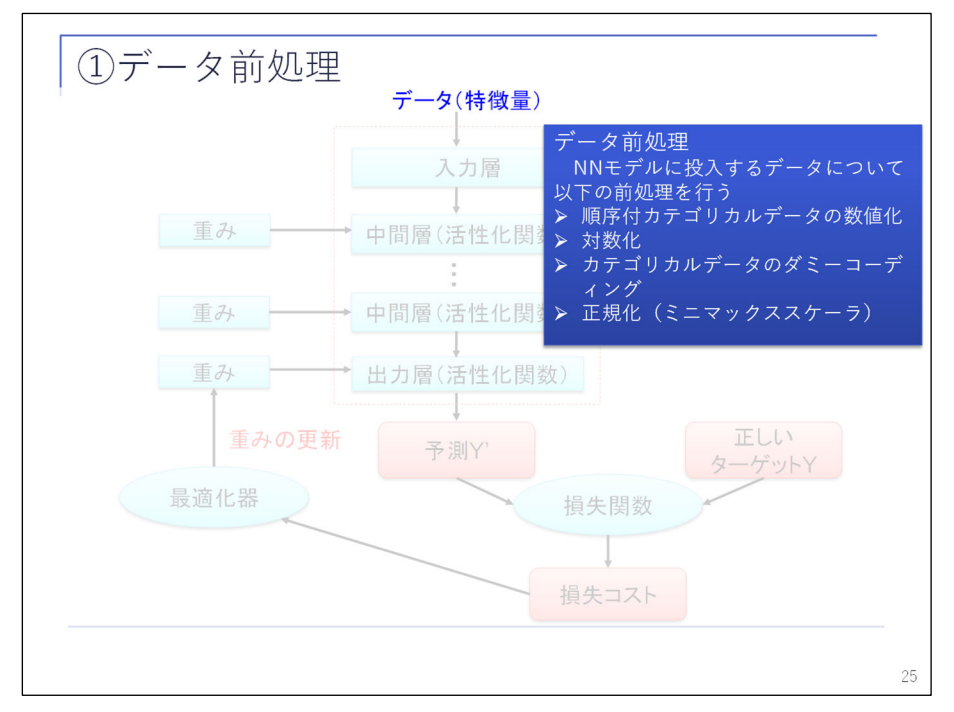

 まず、データの前処理なのですが、こちらは特にニューラルネットに限ったものではなく、 機械学習で一般的に行われるデータ前処理をしていきます。

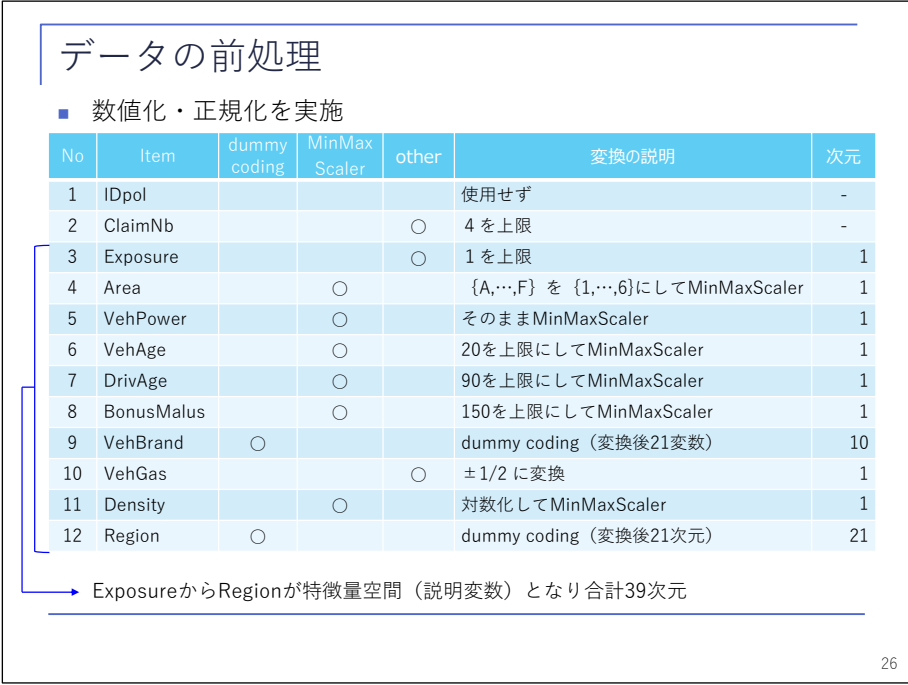

 ここでは、順序付きカテゴリカルデータの数値化、対数化、カテゴリカルデータのダミーコ ーティング、正規化というものを行います。数値については、全体的に -1 から 1 に収まるよう に変換します。また、最終的には 39 次元となります。

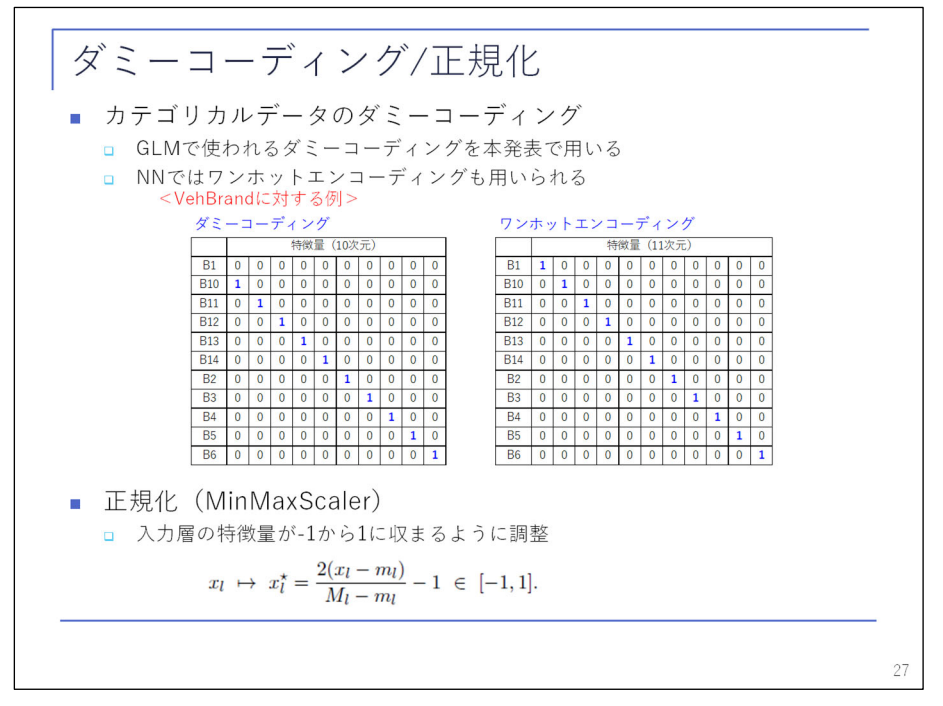

 ダミーコーディングなのですが、こちらは GLM で用いられるダミーコーディングというもの を今回用います。ただし、ニューラルネットにおいては、右に記載のワンホットエンコーディ ングもよく用いられます。続いて、数値データについては、 -1 から 1 に収まるように MinMaxScaler というもので正規化をしていきます。

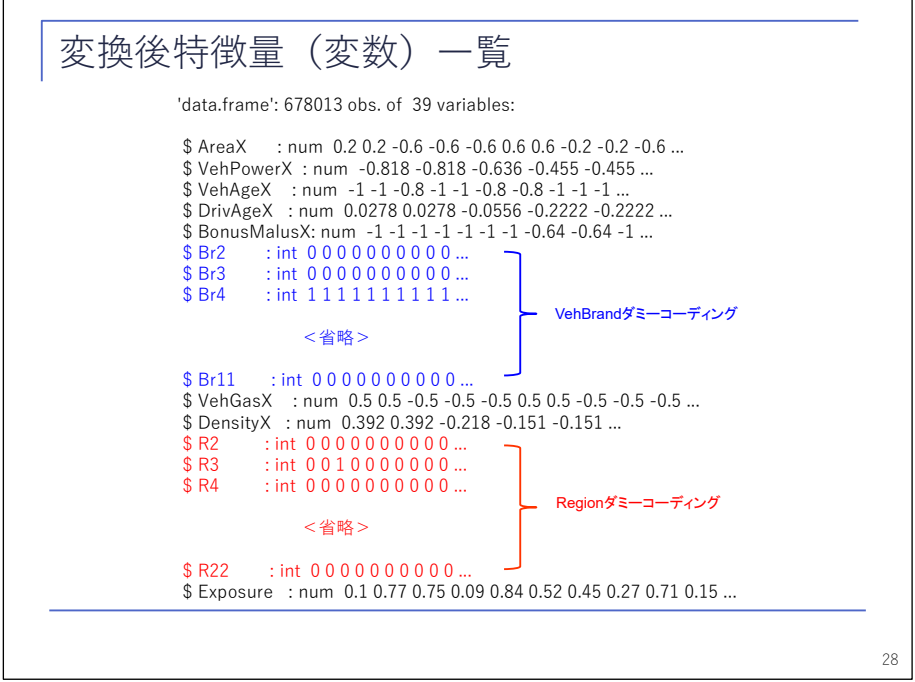

 変換後の特徴量一覧がこちらとなります。全部で約 67 万件のデータがありまして、39 の特 徴量、39 次元となっております。青字の方が VehBrand のダミーコーディング、赤字のところ が Region のダミーコーディングとなっております。

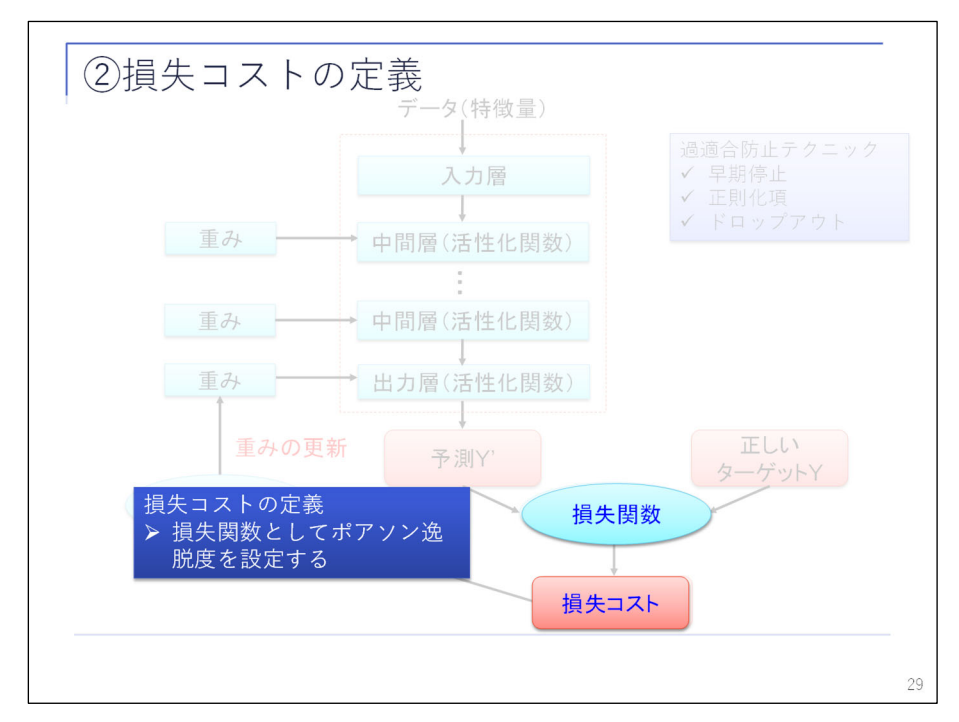

続いて、損失コストについて説明いたします。

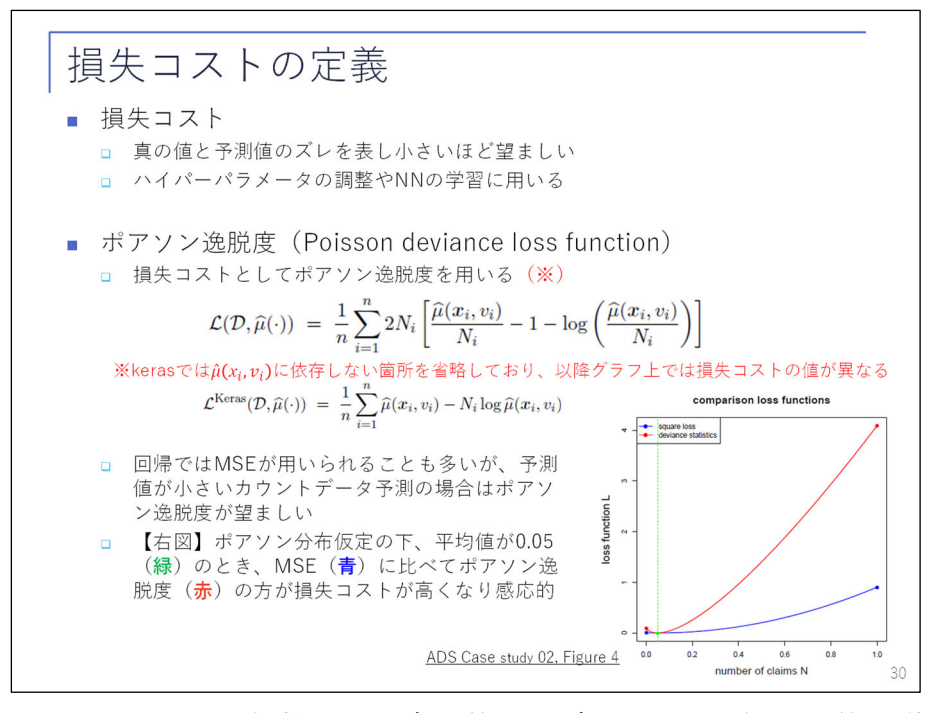

 損失コストにつきましては、把握できる真の値とモデルにより予測した値のずれを表し、損 失コストが小さいほど望ましいものになり、ニューラルネットではハイパーパラメータの調整 に用います。本発表の損失コストはポアソン逸脱度を用います。定義はこちらの方に記載の通 りです。なお、赤字で記載しておりますが、keras 上でもポアソン逸脱度の損失コストが定義 されていますが、μ に依存しないところを省略しているため、以降、グラフが出てくるのです が、keras の結果の損失コストと表での損失コストの値が異なりますので、ご注意ください。

 なお、回帰では MSE が用いられることも多いかと思いますが、予測値が小さいカウントデー タの予測の場合はポアソン逸脱度が望ましいことが紹介されています。右は、ポアソン分布を 仮定の下、平均値 0.05 (5%) のとき、MSE (青) に比べてポアソン逸脱度の方がロスが高くな

っておりまして、感応的であることを示しております。

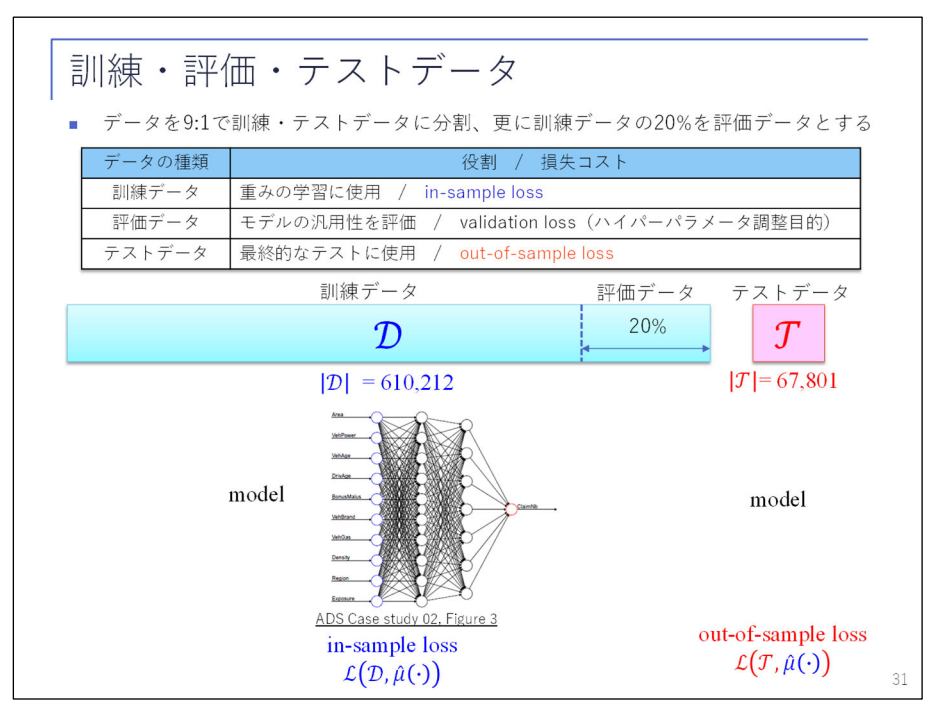

 続いて、データにつきましては、9 対 1 の割合で訓練データとテストデータに分割いたしま す。また、ニューラルネットモデルの汎用化性能を評価、すなわち過学習が起こっていないか を評価するために、訓練データの 20%を評価データとします。訓練データによる損失コストを こちらの「 in-sample loss」、テストデータによるロスを「 out-of-sample loss」と表記いた します。

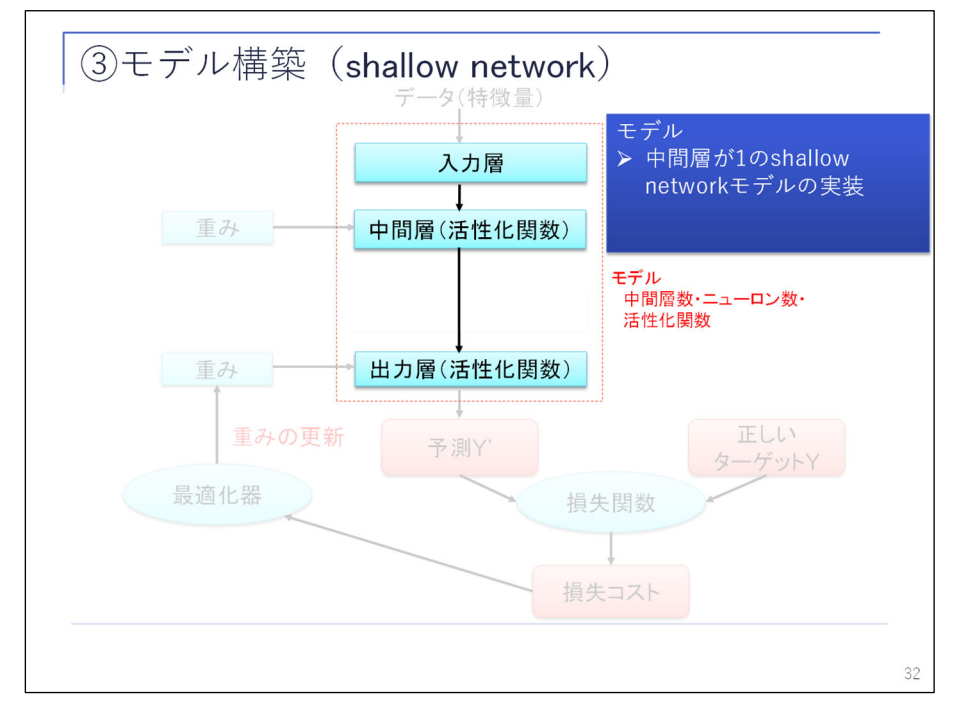

 続いて、モデルについて説明いたします。ここでは、中間層が 1 つのシャロウ・ネットワー クについて説明いたします。

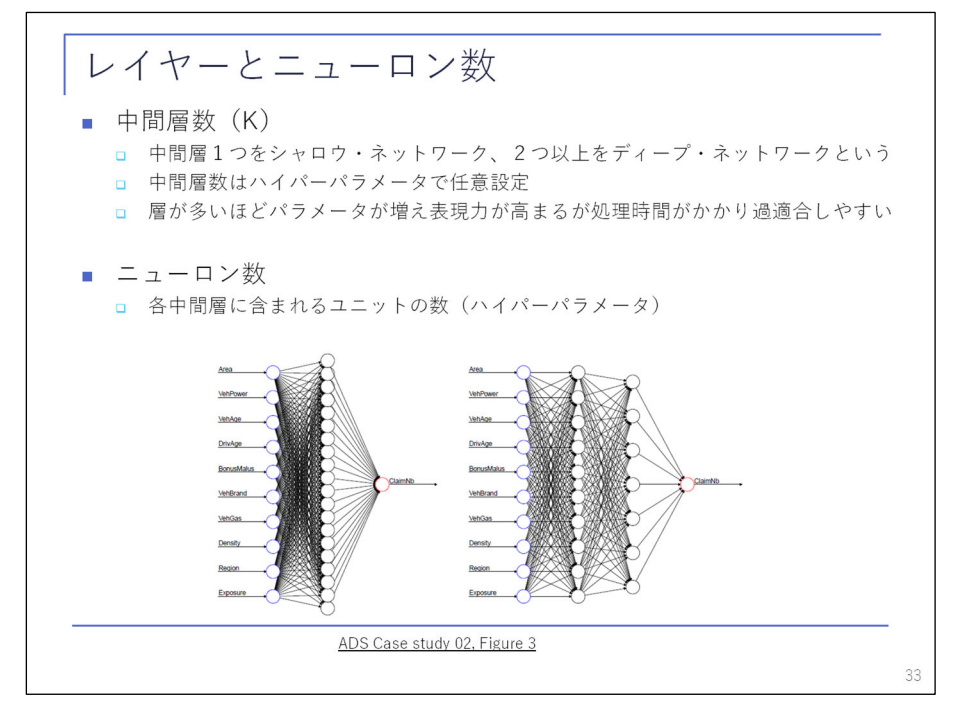

 まず、中間層 1 つの場合をシャロウ・ネットワークと言いまして、2 つ以上の場合をディー プ・ニューラルネットワークと言います。中間層はハイパーパラメータで任意設定可能となっ ておりまして、層が多いほどパラメータが増え、表現が高まりますが、過適合しやすくなりま す。ニューロン数についてもハイパーパラメータ数となっておりますが、中間層に含まれるユ ニットの数です。左図は中間層 1、ニューロン数 20 のシャロウ・ネットワーク、右側について は、中間層が 2 つ、ニューロン数は第 1 層が 10、第 2 層が 7 のディープ・ネットワークとなっ ております。

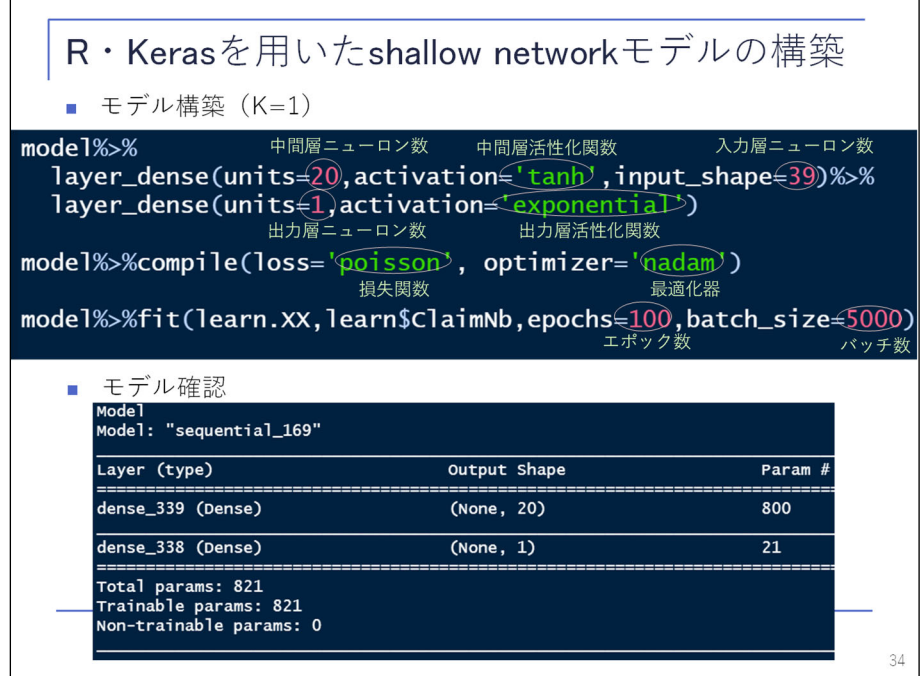

続いて、R、keras を用いたモデルの構築について説明いたします。

 上の方に R のコードを記載しております。初めの「 model」から始まり、「 layer\_dense」と いうところで中間層のニューロン数 20、あとは後ほど説明をします活性化関数、入力層のニュ

ーロン数 39 というものを設定します。2 番めの「layer\_dense」というところは、出力層を定 義しておりまして、ニューロン数と、活性化関数としては指数関数を設定しております。

 次に、「 model」の「 compile」という部分がございまして、ここでは、損失関数、先ほどのポ アソンと、最適化器というもので「nadam」というものを設定しております。最終的に fit 関 数で実行いたしますが、後ほど説明する「epochs」というものと「batch\_size」というものを それぞれ 100、5000 で設定しております。「 model」についてはサマリーすることができまして、 こちらでは、「 model」は 821 のパラメータがあるということが分かります。

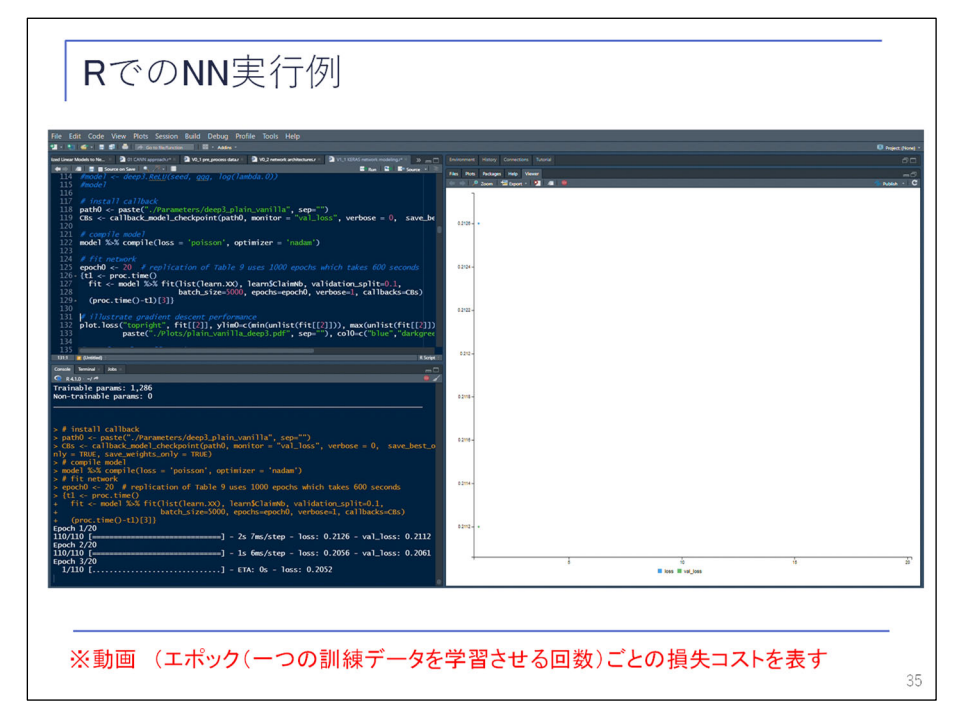

 ここで、R でのニューラルネットの実行例を、ご覧いただきます。動画となっております。 右の方に着目ください。横軸がエポック数となっておりまして、縦軸が損失コストとなって います。青が訓練データによる損失コスト、緑が評価データによる損失コストを表しておりま して、どちらもエポックが進むたびに損失コストが小さくなっていること、すなわち学習して いることが分かります。

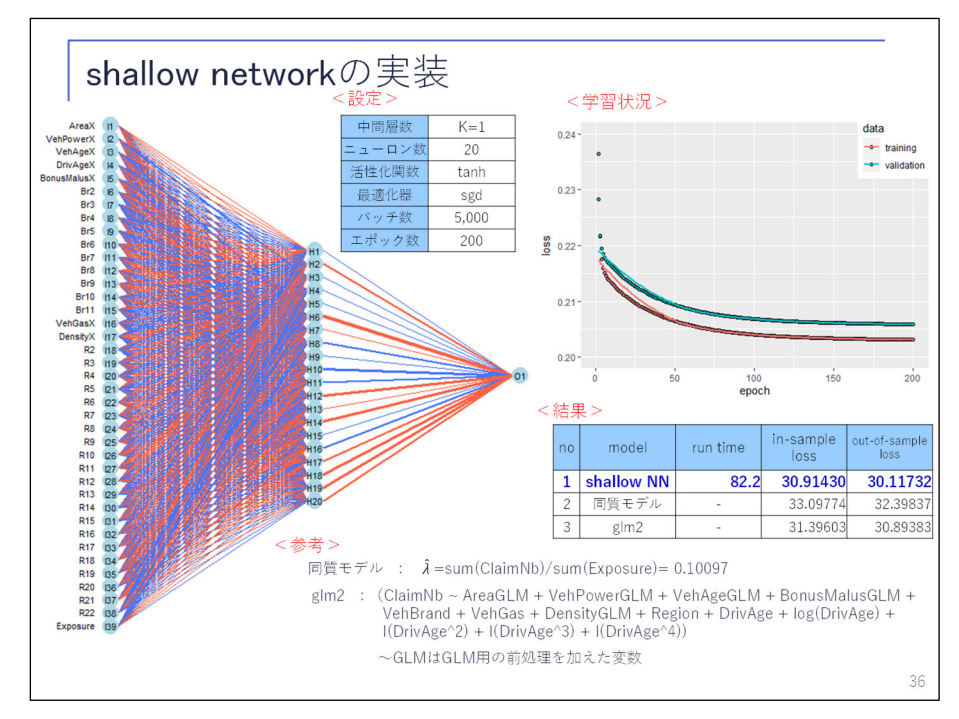

 ここで、シャロウ・ネットワークの実行結果について説明いたします。設定については、記 載の通りとなっております。右上の方に学習状況を記載しておりまして、赤が訓練データ、青 が評価データとなっていますが、エポックが進むごとにロスが下がっていくというところが分 かります。

 結果について、No. 1 では、このモデルの実行時間を 82.2 秒で、訓練データのロス(insample loss)は 30.91430、テストデータのロス( out-of-sample loss)は 30.11732 であるこ とが分かります。なお、タイムというもの(実行時間)は PC スペックによって異なりまして、 今回は、第 7 世代 COREi5、メモリ 8 メガということで、それほどスペックの高くない PC で実 行しておりまして、GPU は使っておりません。

 参考として、No. 2 で条件によらず、同じポアソン・パラメータとした同質モデルのロスを 記載しておりますが、out-of-sample loss は 32.39837 となっております。シャロウ・ネット ワークは 7%程度の改善につながっているというようになります。

 また、後ほど後半パートで出てきますが、glm2 として、GLM 用の前処理を施した特徴量で当 てはめた GLM の out-of-sample loss を記載しておりますが、30.89383 となっております。GLM の算式は下方に記載しておりますが、割と複雑な GLM となっております。

 なお、参考文献の最後の方の文献により、glm2 を真のモデルとした場合の out-of-sample loss は 28.228 となり、クレーム発生のランダム差に起因する誤差というものが大半に占める ということが説明されております。このため、モデル改善の難しさがあるということを言って おります。シャロウ・ネットワークについては、まだ改善の余地があるというところになって おります。

 左側は、先ほどのモデルに対してグラフ化(可視化)したもので、青がプラスの重み、赤が マイナスの重みを示していまして、線の太さが絶対値を示しています。

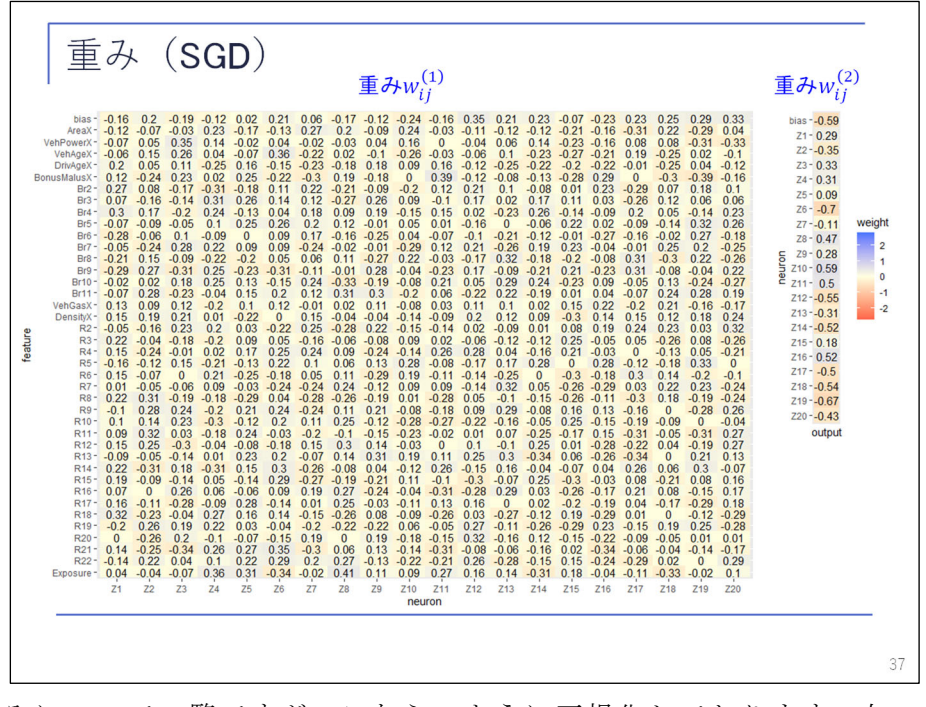

 続いて、重みについて一覧ですが、こちらのように可視化しております。左の方に入力層の 特徴量と、一番上にはバイアスが記載されていまして、重みを数値と色で表したものとなって おります。

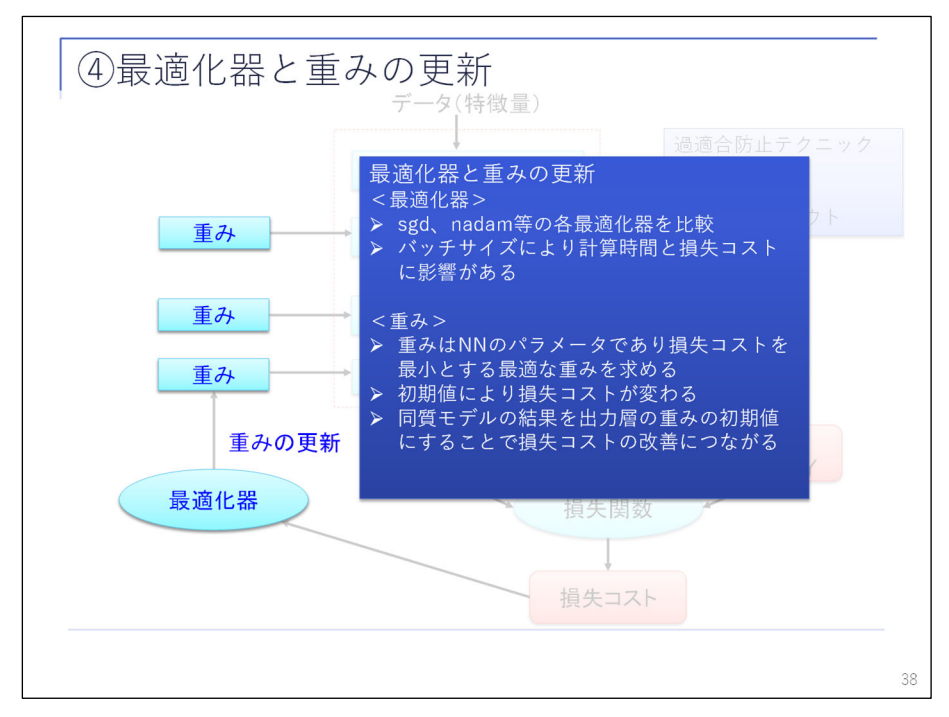

 続いて、最適化器について説明します。keras では数種類の最適化器を選択することができ ますので、これを比較していきます。

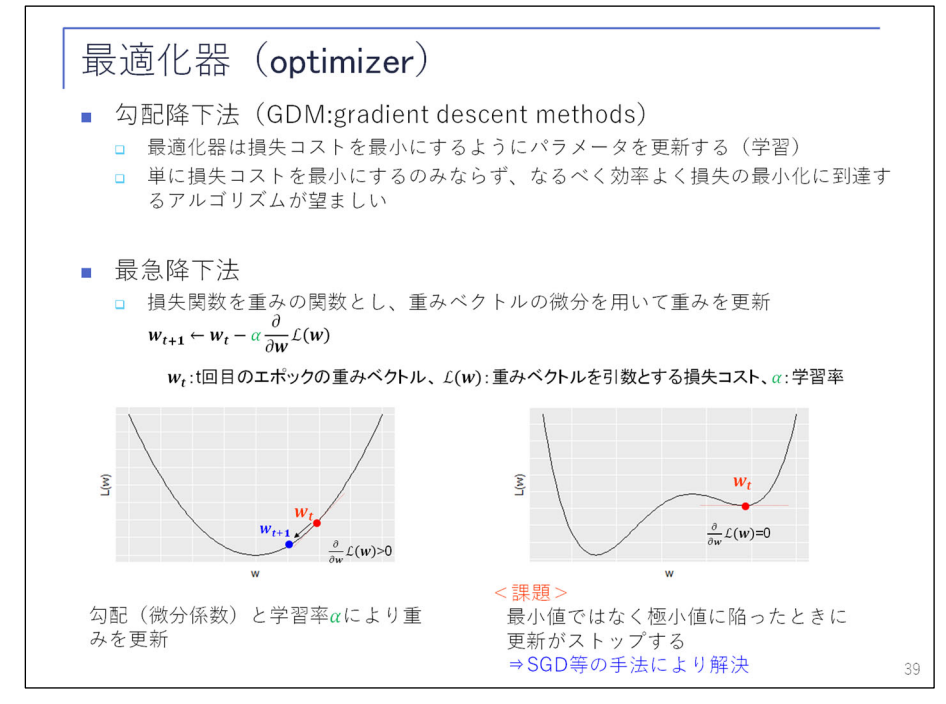

 まず、ニューラルネットでは最適化器は勾配降下法という手法がよく用いられ、損失コスト を最小にするようにパラメータを更新していきますが、単に損失コストを最小にするのみなら ず、なるべく効率良く損失コストを最小化するアルゴリズムが望まれます。勾配降下法の一種 である一番基本的な最急降下法というものを下の方で簡単に説明しておりますが、こちらは、 損失関数は重みを引数とする関数として、重みベクトルの微分の結果、すなわち勾配を用いて 重みを更新していきます。

左の方に図が載っておりますが、t 時点の重みが wt となっている場合に、微分しますと計数 が0よりも大きくなりますので、微分が0になる点を目指すためには、青の w<sub>t+1</sub> の方に進めば

よいということが分かります。このように勾配により重みを調整していくものになります。こ の際に、学習率αによって重みを更新していきます。課題といたしましては最小値ではなく、 極小値に陥ったとき更新がストップするということで、右図のような状況に陥ることがありま す。

> SGDと派⽣アルゴリズム 40 **SGD** (確率的勾配降下法) ロ ミニバッチ学習 全ての標本を用いずランダムに選択した標本(ミニバッチ)により学習 バッチサイズが⼩さいほど損失コストが⼩さくなる傾向があるが計算時間を要する(トレー ドオフ) ■ ADS Case study 02でバッチサイズ5,000を推奨のため、本発表でも5,000とした モーメンタム ■ モーメンタム(慣性)を導入し振動を抑制 ■ Kerasで用いられる最適化器アルゴリズム sgd 最適な学習率、モーメンタムベースの改善、ネステロフ加速、および最適なバッチを使用して、収 束速度に合わせて微調整できる。「確率的」勾配とは、学習データのランダムなサブサンプル(ミ ニバッチ)で局所的に最適なステップを探索することを意味。 adagrad 勾配のすべての方向で異なり、勾配の方向のサイズを考慮した学習率を選択 adadelta adagradの修正バージョンで、ハイパーパラメータへの感度を克服 rmsprop adagradの欠点を克服するための別の手法 adam |adagradと同様に、L2ノルムによって測定された過去の勾配によって誘発されたモーメンタムに基づ<br>|いて方向的に最適な学習率を検索 adamax adamにおいて、L2ノルムに代えてL∞ノルムを用いたもの nadam adamのネステロフ加速バージョン

 続いて、SGD について説明いたします。こちらは、確率的勾配法と呼ばれるものです。こち らは、先ほどのアルゴリズムを発展させたものとなっておりまして、ミニバッチ学習というも のと、モーメンタムという特性があります。まずミニバッチ学習については、全ての標本を用 いず、ランダムで選択した標本で学習を行います。バッチサイズについても、いろいろと考察 がありますが、case study 02 の方ではバッチサイズ 5,000 を推奨しているため、本発表でも 5,000 としております。

 なお、1 エポックは 5,000 件のデータで更新しているわけではなく、訓練データを 5,000 件 ごと、全データ分勾配を求めて処理します。このため、仮に 5 万件のデータがあった場合は 1 エポックで 10 回分、勾配を計算していることになります。また、モーメンタムという特性を 導入することにより、重み更新の振動を抑える手法が導入されています。

 keras で用いられている最適化アルゴリズムは、SGD の派生として 7 種類ほど挙げられてお ります。

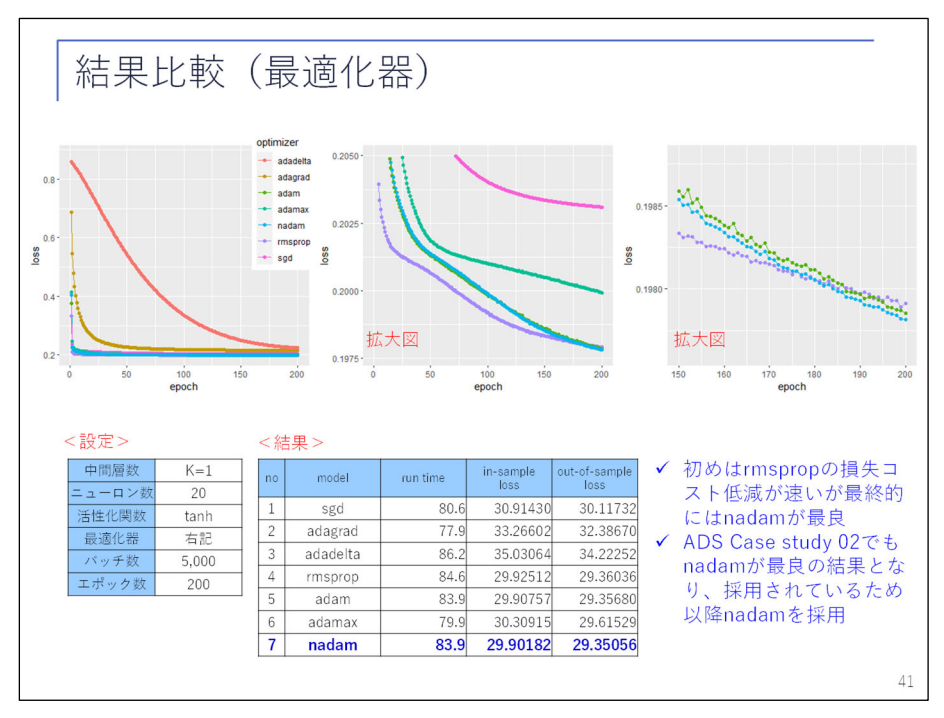

 これらを比較した結果が、こちらになっております。このような形で最適化器のみ 7 種類で 試し、ロスがどのようになったのかということを示しております。上の方にグラフを記載して おります。拡大図で見ていただいたほうがいいかと思いますが、一番右上の拡大図を見ていた だきますと、紫の「rmsprop」というものが良かったのですが、最終的には No. 7 の「nadam」 が良いという結果となっております。

 case study 02 の方でも「nadam」を採用していまして、本発表の続きでも「nadam」を採用 していきます。

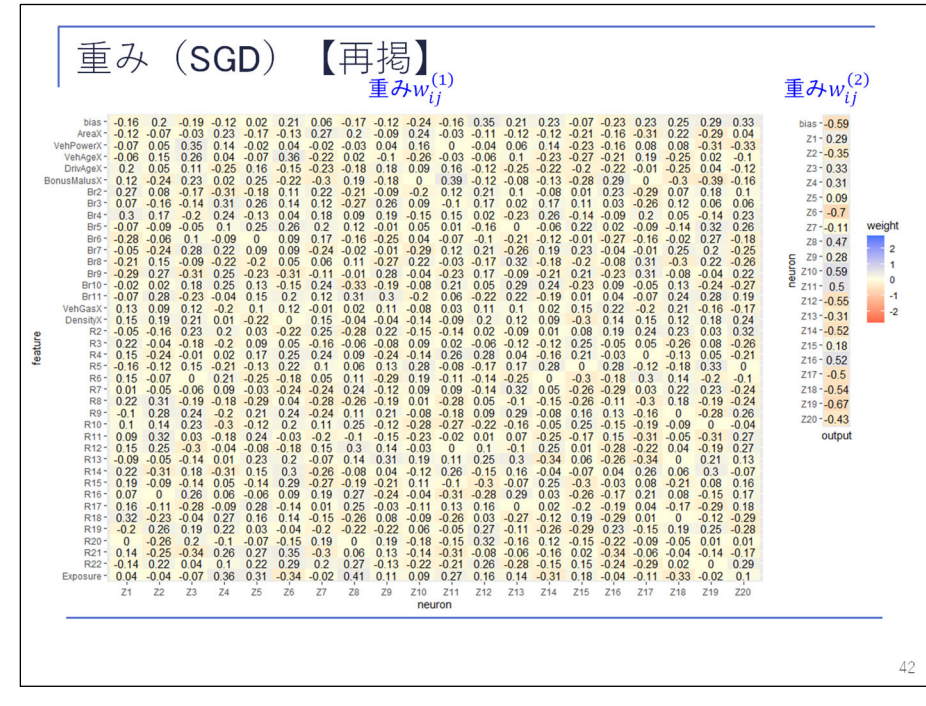

先ほどの SGD の重みの再掲となっております。

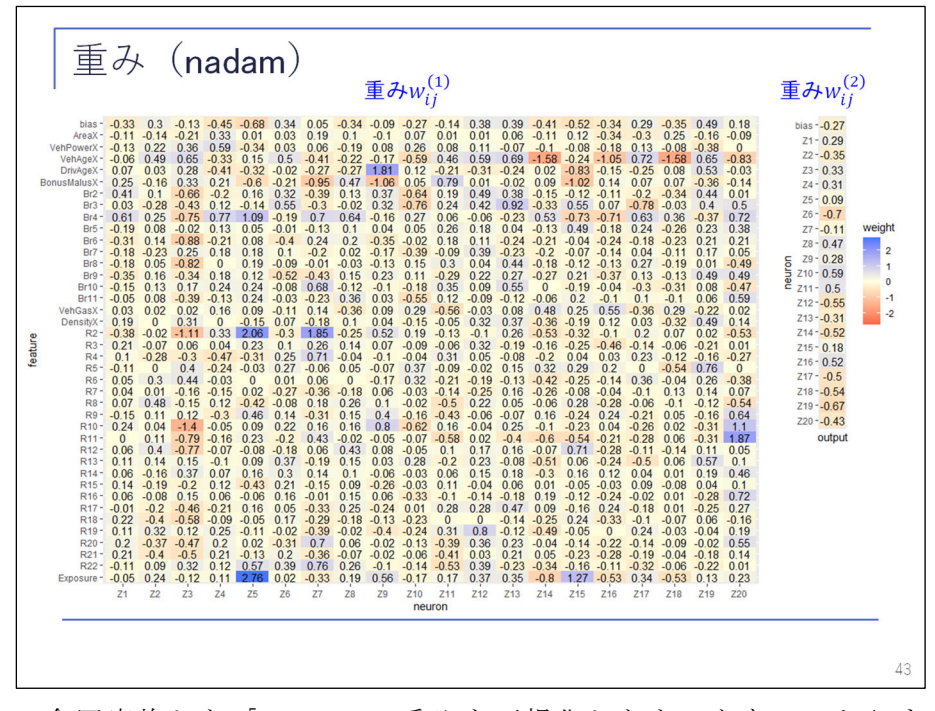

 それに対し、今回実施した「nadam」の重みを可視化したものとなっておりますが、色が全 体的に濃くなっていることが分かります。最適化器によって重みというものも変わってくると いうところが分かります。

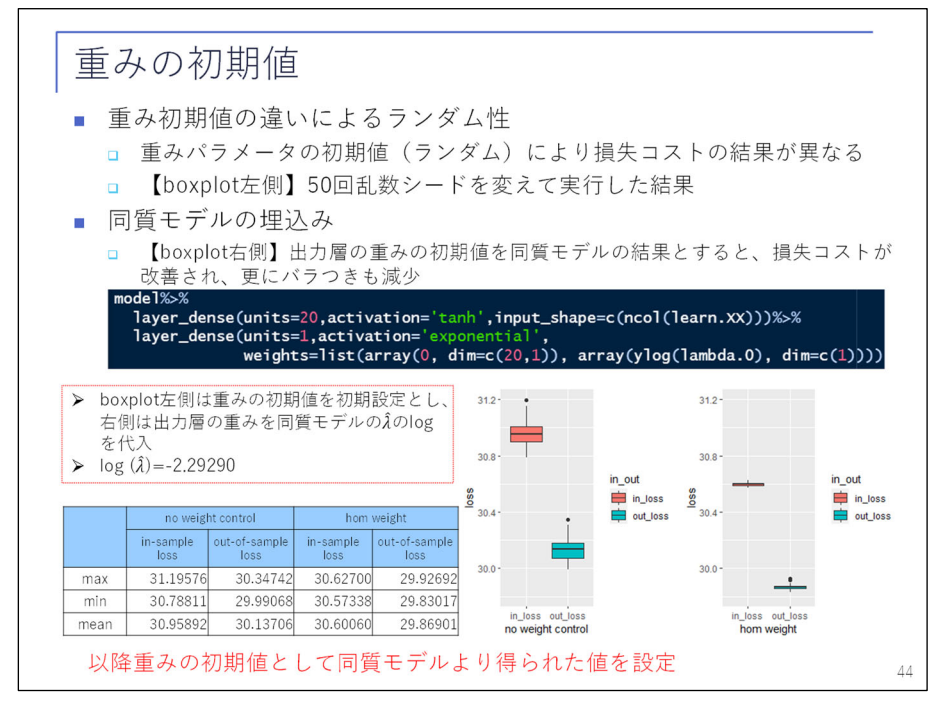

 続いて、重みの初期値について説明します。重みパラメータの初期値については、何も指定 しないとランダムな値となり、結果的に「loss」が変わってきます。右下の boxplot 図、こち らに記載しておりますが、こちらは乱数シードを 50 回変えて予測した結果の損失コストのば らつき具合を示したものです。赤が in-sample loss で青が out-of-sample loss ですが、共に ばらついております。

 ここで、出力層の重みの初期値として同質モデルのλの log を指定して、同じく乱数シード を 50 回変えて検証した結果が、右図となっております。こちらで見ますと、ばらつきも小さ

く、また、最終的な損失コストも小さくなっていることが分かります。重みについては、コー ド上で指定してあげることができます。このように初期値を指定することは非常に有用で、以 降、重みの初期値として同質モデルの結果を指定します。

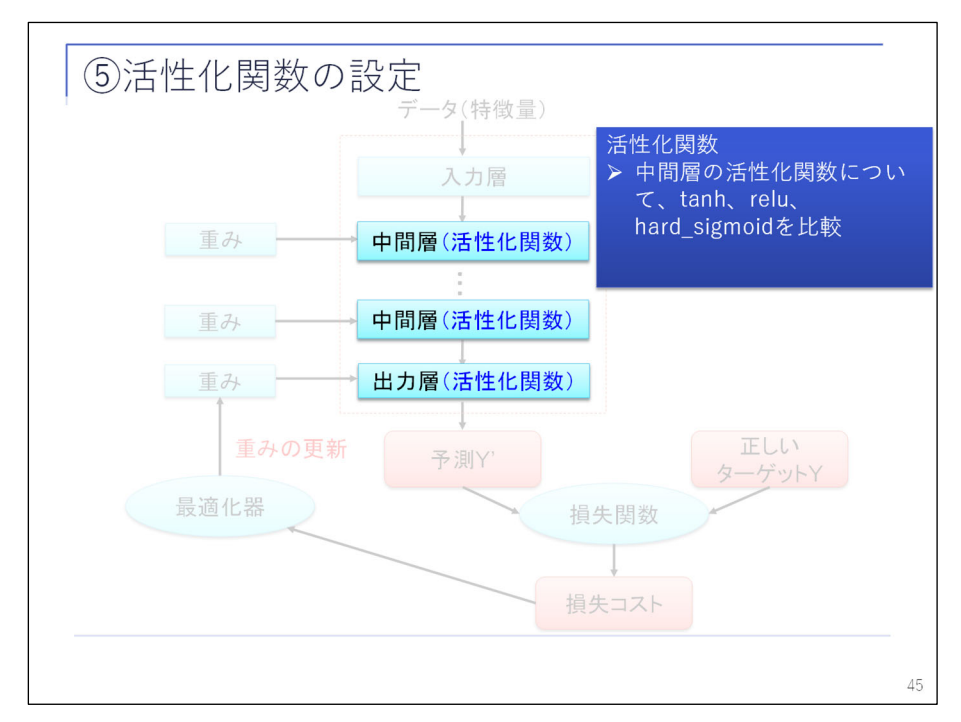

続いて、活性化関数について説明いたします。

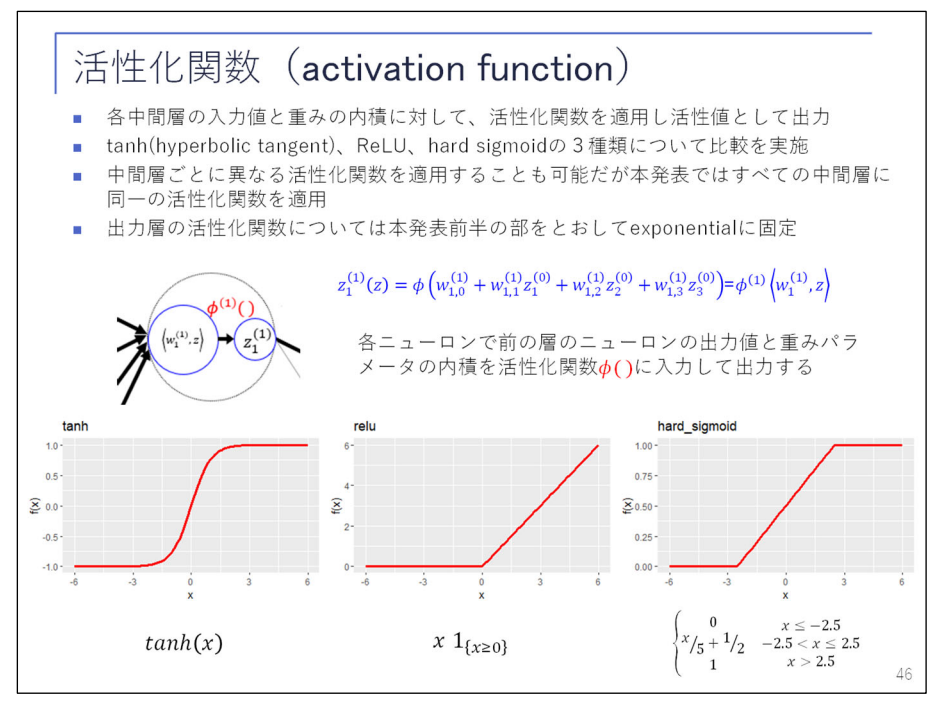

 各中間層の入力値の重みの内積について活性化関数を適用しています。先ほどで見たφのと ころです。活性化関数としては、本発表では「 hyperbolic tangent」、「ReLU」、「 hard sigmoid」 という 3 種類について比較しております。それぞれグラフは、下の通りとなっております。ま た、出力層の活性化関数については指数関数に固定しております。

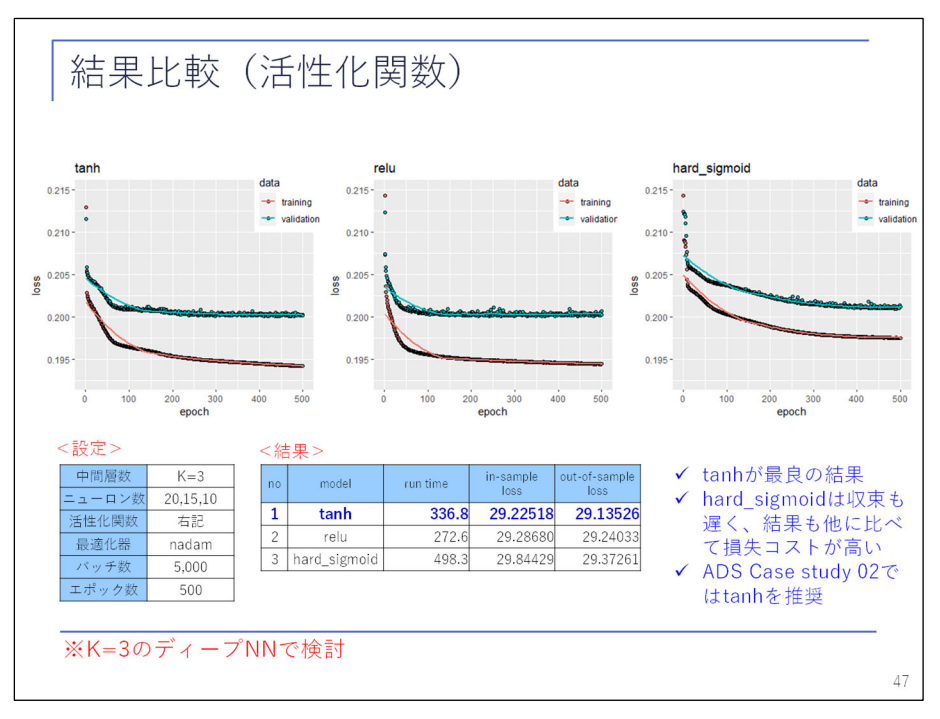

 結果として「 hyperbolic tangent」(一番左のもの)が、out-of-sample loss が一番小さく、 29.13526 ということで最良モデルとなっておりました。case study 02 でも 、「 hyperbolic tangent」を推奨しております。

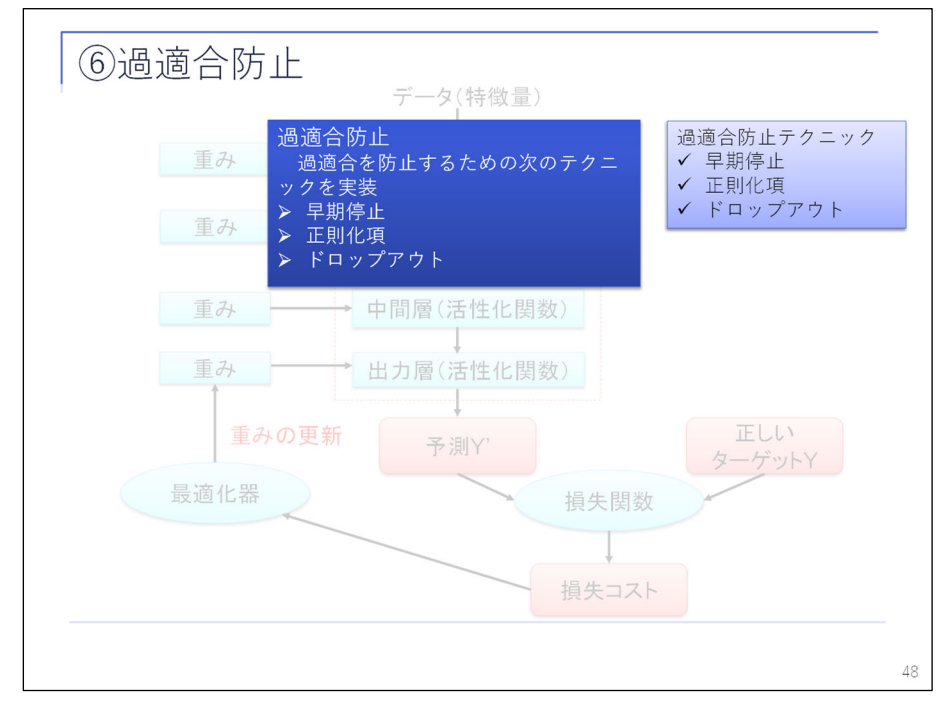

続いて、過適合の防止について説明いたします。

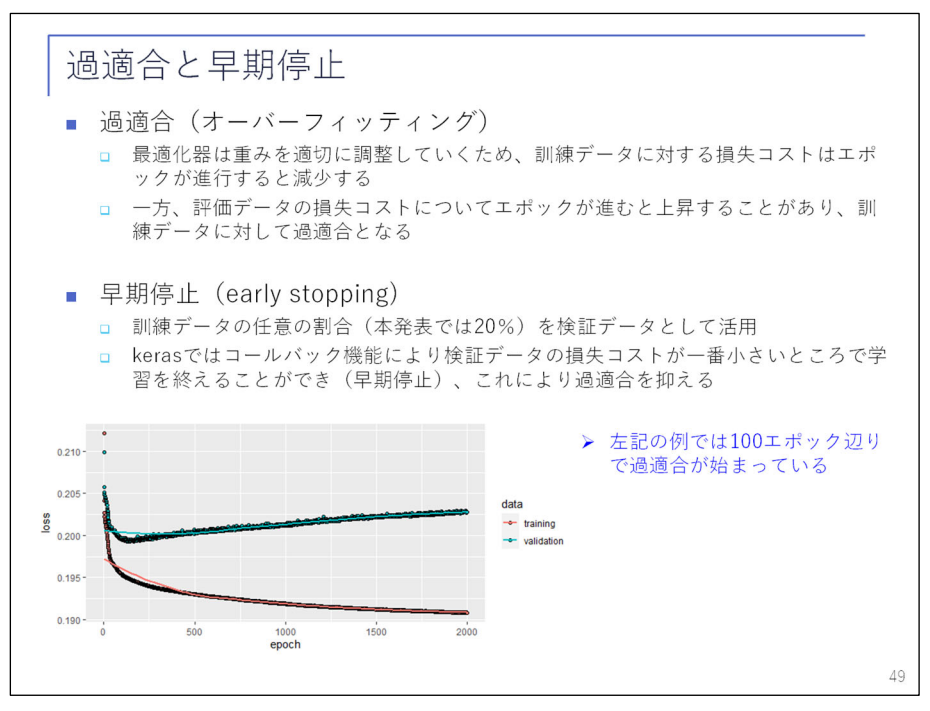

 過適合(オーバーフィッティング)については、学習により訓練データに対する損失コスト は、エポックが下がると減少していきますが、一方評価データのロスについては、エポックが 進むと上昇することがあります。これは下図の通りとなっております。

 この状況をオーバーフィッティング、過適合と言いますが、評価データで過適合となってい るということは、すなわち最終的なテストデータでも性能が悪いことが予測されます。

 過適合を防止する一つの手法が、早期停止 (early stopping)となっております。左の図では、 赤の訓練データが徐々に下がっているのですが、青の評価データについては、100 エポック辺 りからロスが上昇していることが分かります。そのため、keras では、コールバックという機 能によって、ロスが一番小さいところで学習を止めるという機能を実装していますので、これ を早期停止と呼んでおります。

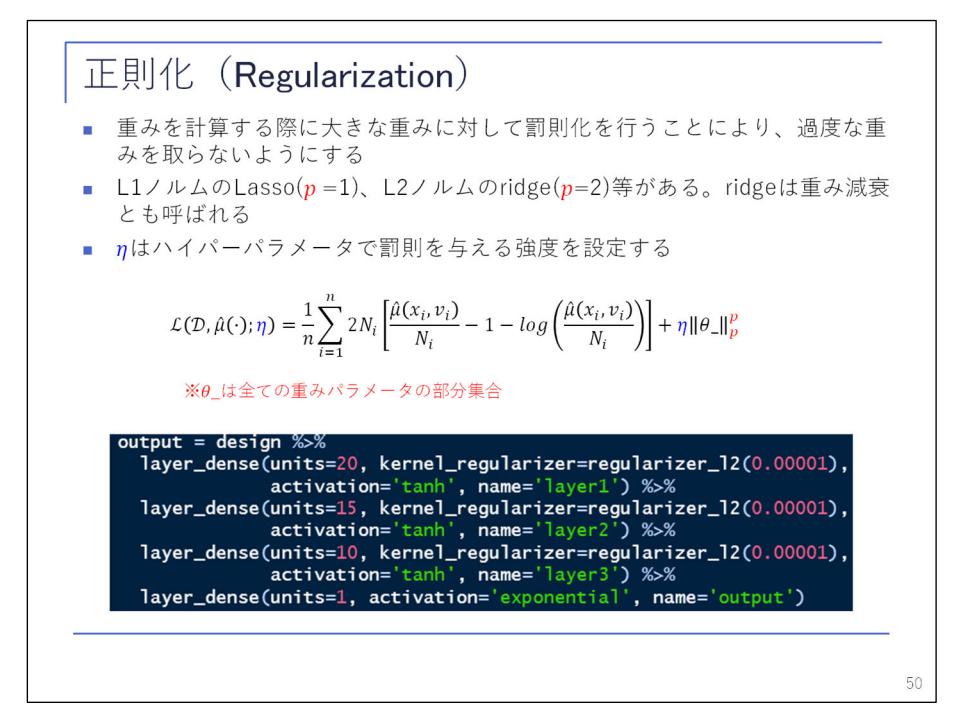

 続いて正則化です。重みを計算する際に、大きな重みに対して罰則化を行うことにより、過 度な重みを取らないような手法となっております。L1 ノルムの Lasso、L2 ノルムの ridge 等 があります。式はこちらの通りですが、ηはハイパーパラメータで罰則を与える強度を設定す るものとなっております。モデル上では ridge を用い、ηの強度を記載のとおり設定しており ます。

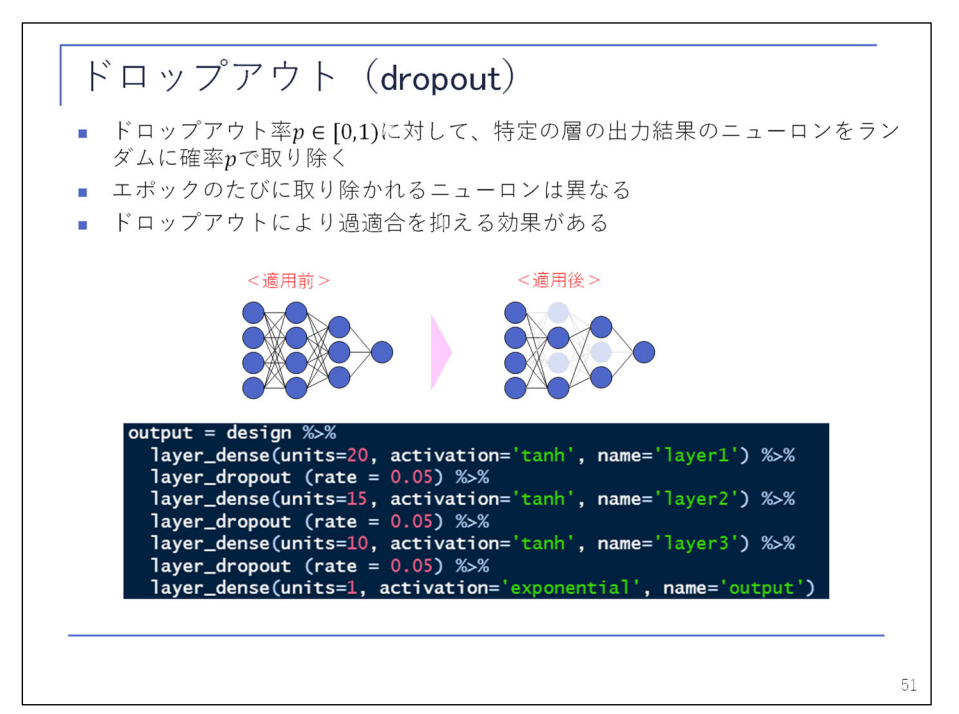

 続いて、ドロップアウトについて説明します。ドロップアウトは、0 から 1 のドロップアウ ト率 p に対して、特定の層の出力結果のニューロンをランダムに確率 p で取り除きます。エポ ックのたびに取り除かれるニューロンが異なり、理論の説明は割愛いたしますが、過適合を抑 える効果があるということが、よく知られております。

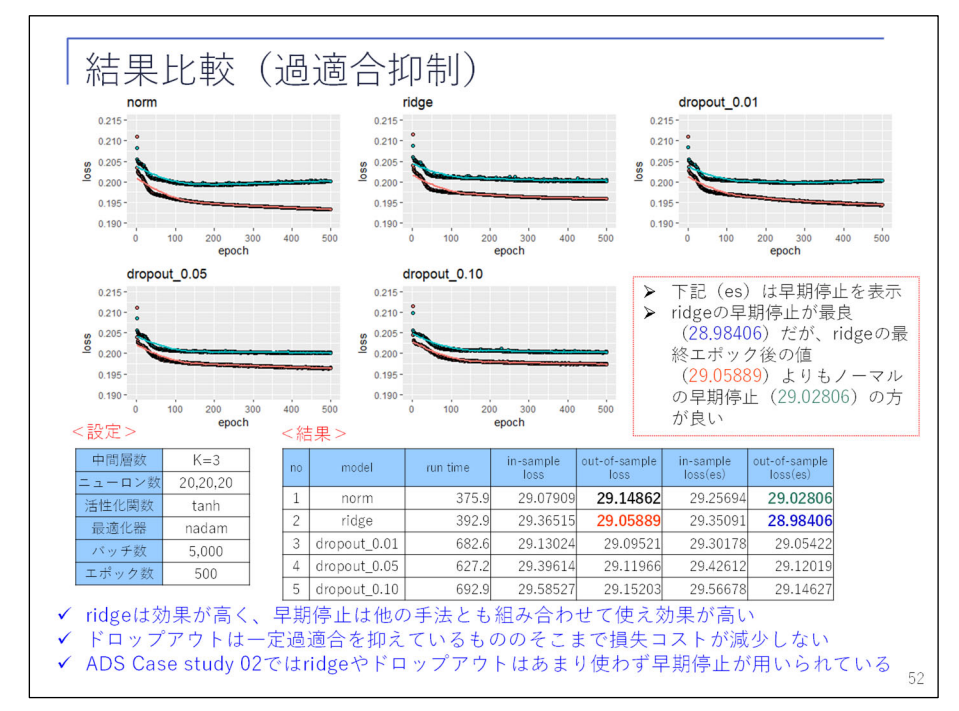

結果比較となっております。過適合防止の結果です。こちらのシミュレーションでは、過適

合しやすいように 3 層モデルで、ニューロン数が 20、20、20 という割と大きいニューロン数 で実験しております。何もしない場合は、左上の図の通り評価データが過適合となっておりま すが、他のモデルについては過適合が抑えられているということがうかがえます。

 なお、ドロップアウト率については、1%、5%、10%の 3 パターンで行っています。また、早 期停止につきましては、早めに停止するというだけですので、ドロップアウトやリッジなど、 他の手法と組み合わせて使うこともできます。

 結果として、一番良かったものが青の ridge、なおかつ、早期停止というものでしたが、赤 の ridge の最終エポック 29.05889 というものよりも、ノーマルの早期停止 29.02806 というも のが良かったので、早期停止というものは、かなり効果が高いということがうかがえます。ド ロップアウトについては、それほどいい効果が得られておりませんでした。ADS case study 02 でも ridge やドロップアウトはあまり用いられずに、早期停止を用いています。

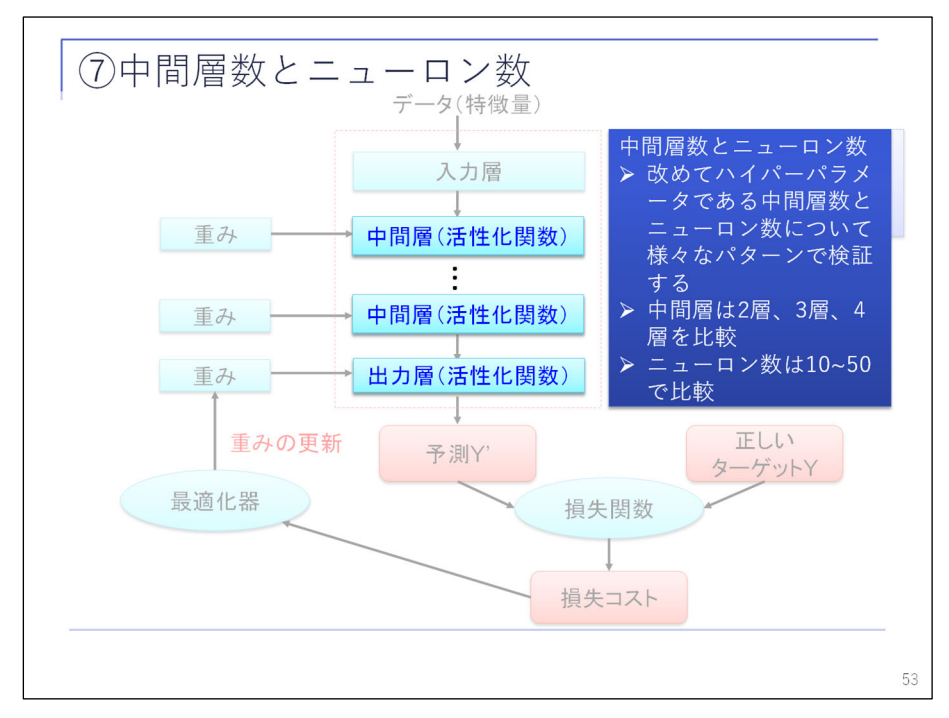

続いて、ハイパーパラメータである中間層数とニューロン数について考察しております。

|                |                          |    |    |                 |    | 比較結果(中間層・ニューロン数) |       |          |          |                 |              |                          |          |
|----------------|--------------------------|----|----|-----------------|----|------------------|-------|----------|----------|-----------------|--------------|--------------------------|----------|
| no             | к                        | a1 | a2 | a3              | a4 | パラメータ            | time  | in loss  | out_loss | $in$ $loss(es)$ | out_loss(es) | rank                     | ave rank |
| 1              | $\mathbf{1}$             | 10 |    |                 |    | 411              | 298.4 | 29.75532 | 29.30460 | 29.76072        | 29.32338     | 23                       | 23       |
| $\overline{c}$ | $\mathbf{1}$             | 20 |    |                 |    | 821              | 316.3 | 29.58250 | 29.30864 | 29.58353        | 29.31389     | 22                       |          |
| 3              | $\mathbf{1}$             | 30 |    |                 |    | 1.231            | 328.5 | 29.48289 | 29.29253 | 29.48091        | 29.28735     | 21                       |          |
| 4              | $\mathbf{1}$             | 40 |    |                 |    | 1.641            | 339.1 | 29.39302 | 29.41822 | 29.38061        | 29.39558     | 25                       |          |
| 5              | $\mathbf{1}$             | 50 |    |                 |    | 2.051            | 423.6 | 29.39649 | 29.39712 | 29.38458        | 29.37462     | 24                       |          |
| 6              | $\overline{2}$           | 10 | 10 |                 |    | 521              | 273.9 | 29.49149 | 29.11103 | 29.49785        | 29.11636     | 16                       | 13       |
| $\overline{7}$ | $\overline{\phantom{a}}$ | 10 | 20 |                 |    | 641              | 283.5 | 29.41342 | 29.07567 | 29.42098        | 29.07399     | 11                       |          |
| 8              | $\overline{c}$           | 20 | 10 |                 |    | 1.021            | 276.0 | 29.34589 | 29.15524 | 29.38931        | 29.11955     | 18                       |          |
| 9              | $\overline{c}$           | 20 | 20 |                 |    | 1.241            | 292.3 | 29.20883 | 29.07036 | 29.32759        | 29.03536     | 6                        |          |
| 10             | 3                        | 10 | 10 | 10              |    | 631              | 282.2 | 29.33740 | 29.01860 | 29.33901        | 29.00262     | 3                        | 9        |
| 11             | 3                        | 10 | 10 | 20              |    | 751              | 309.6 | 29.38861 | 29.06540 | 29.39431        | 29.05027     | 10                       |          |
| 12             | 3                        | 10 | 15 | 10              |    | 736              | 292.5 | 29.37502 | 29.03616 | 29.38072        | 29.04044     | $\overline{7}$           |          |
| 13             | 3                        | 10 | 15 | 20              |    | 906              | 309.7 | 29.28924 | 28.94131 | 29.29956        | 28.94168     | $\overline{\phantom{a}}$ |          |
| 14             | 3                        | 10 | 20 | 10              |    | 841              | 286.6 | 29.43032 | 29.12131 | 29.44296        | 29.11951     | 17                       |          |
| 15             | 3                        | 10 | 20 | 20              |    | 1.061            | 314.7 | 29.32569 | 29.02546 | 29.32569        | 29.02546     | $\overline{4}$           |          |
| 16             | 3                        | 20 | 10 | 10              |    | 1.131            | 286.3 | 29.29522 | 29.11116 | 29.34650        | 29.10098     | 13                       |          |
| 17             | 3                        | 20 | 10 | 20              |    | 1.251            | 306.6 | 29.31420 | 29.24616 | 29.32595        | 29.18877     | 20                       |          |
| 18             | 3                        | 20 | 15 | 10 <sup>2</sup> |    | 1.286            | 300.2 | 29.22518 | 29.13526 | 29.25766        | 29.11479     | 15                       |          |
| 19             | 3                        | 20 | 15 | 20              |    | 1.456            | 316.8 | 29.11494 | 29.04273 | 29.24587        | 28.93724     | 1                        |          |
| 20             | 3                        | 20 | 20 | 10              |    | 1.441            | 303.0 | 29.15014 | 29.16802 | 29.40258        | 29.04102     | 8                        |          |
| 21             | 3                        | 20 | 20 | 20              |    | 1.661            | 333.6 | 29.07909 | 29.14862 | 29.25694        | 29.02806     | 5                        |          |
| 22             | $\overline{4}$           | 20 | 15 | 10              | 10 | 1.396            | 330.6 | 29.21595 | 29.25710 | 29.33764        | 29.12375     | 19                       | 14       |
| 23             | 4                        | 20 | 15 | 15              | 10 | 1.526            | 339.5 | 29.14837 | 29.18395 | 29.33404        | 29.04946     | 9                        |          |
| 24             | $\Delta$                 | 20 | 20 | 10              | 10 | 1.551            | 333.5 | 29.15322 | 29.21407 | 29.29384        | 29.11355     | 14                       |          |
| 25             | 4                        | 20 | 20 | 15              | 10 | 1.706            | 339.5 | 29.09449 | 29.26403 | 29.32795        | 29.09302     | 12                       |          |

まず、色ごとに K(中間層)が 1、2、3、4 というように分かれているのですが、それとニュ ーロンの数を多数並べて、全部で 25 モデルを計算して並べてみた結果となっております。ち なみに、これを全部実施する場合に約 130 分かかっております。最良のモデルは青で記載して おりますが、中間層 3 のエポック数が 20、15、20 というモデルとなっております。

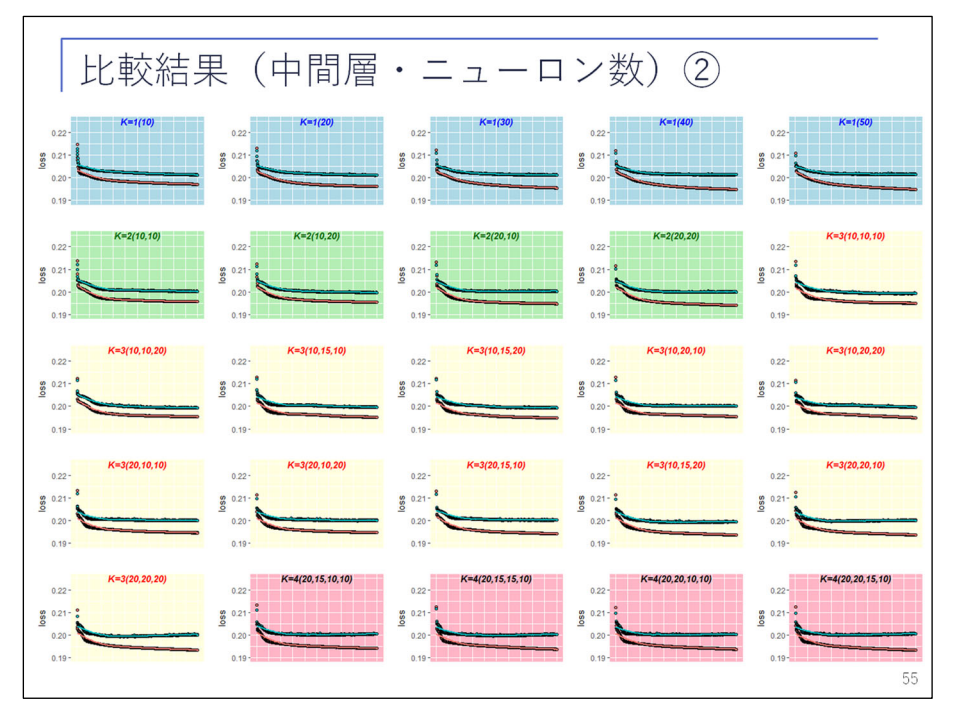

 色分けで見たものが、こちらとなっておりますが、ピンクの中間層 4 つが過適合気味になっ ているということが分かります。

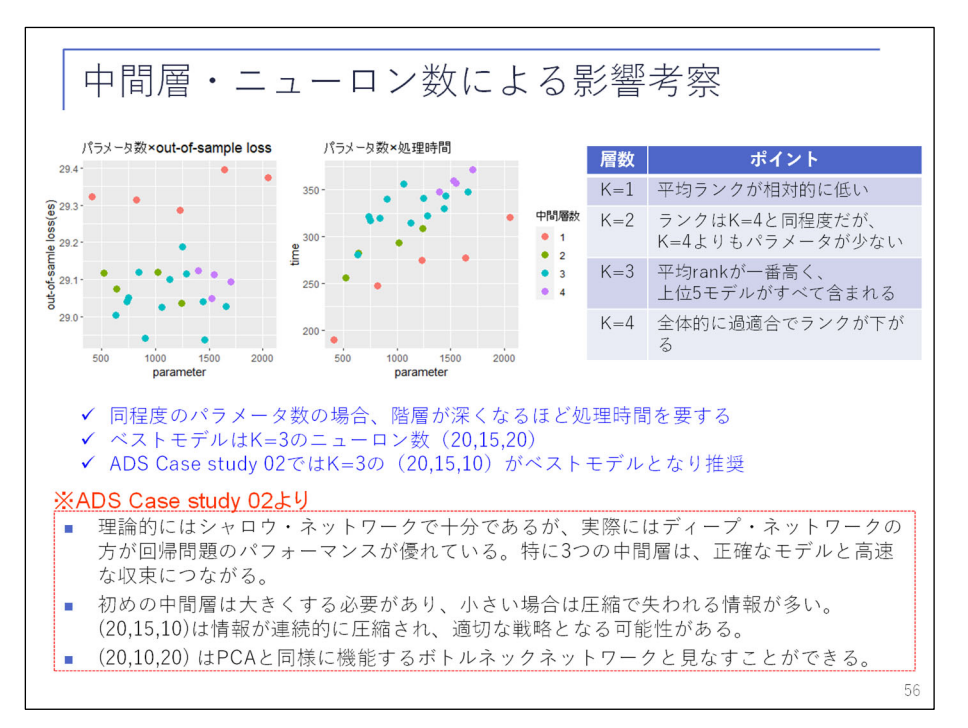

 結果考察です。一番左上図は縦軸がロスですので、中間層が 1 つであると、性能があまり良 くないということが分かります。ADS case study 02 から引用させていただきますが、

「理論的にはシャロウ・ネットワークで十分であるが、実際にはディープ・ネットワークの方 が回帰のパフォーマンスが優れている。特に 3 つの中間層は、正確なモデルと高速な収束につ ながる。

初めの中間層は大きくする必要があり、小さい場合は圧縮で失われる情報が多い。20、15、10 というものが連続的に圧縮され、適切な戦略である」

というように考えられております。

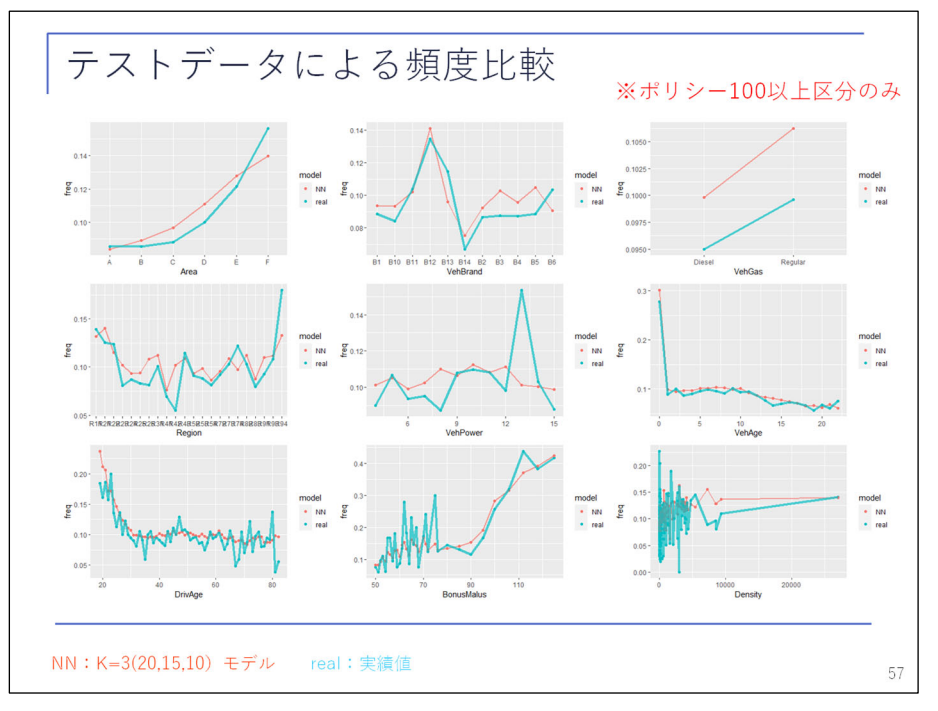

 続いて、テストデータによる頻度の比較をしております。こちらについては、値ごとの平均 事故頻度とモデルによる事故頻度を比較しております。あまりに小さい区分は分かりにくいの

で、ポリシーが 100 以上のところを表示しておりますが、ニューラルネットによって、割と全 体的に傾向を捉えられているものと思われます。

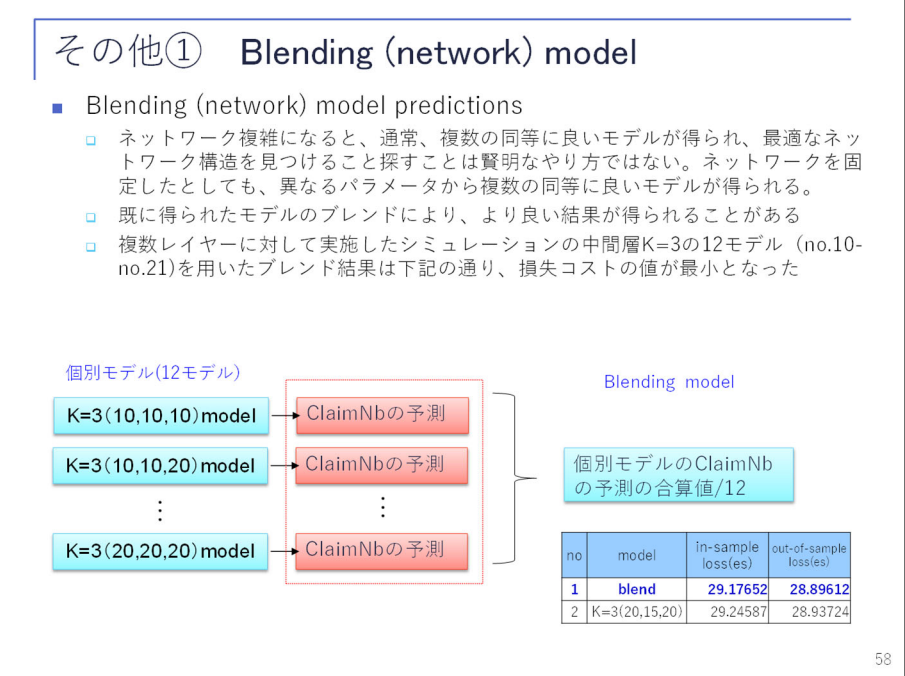

 続いて、手法その他として「Blending」というものを紹介させていただきます。ネットワー クが複雑になると、通常、同等に良いモデルというものが幾つか出てきますが、その良いモデ ルを探すということが賢明なやり方ではないということが紹介されております。既に得られた モデルのブレンディングにより、より良い結果が得られることがあります。先ほどの中間層 3 つの 12 モデルの予測値の合算を、単純に 12 で割ったものですが、そうしますと、これまでの 最良結果よりも更に小さい 28.89612 という値が出てきまして、最小を更新した結果となりま す。

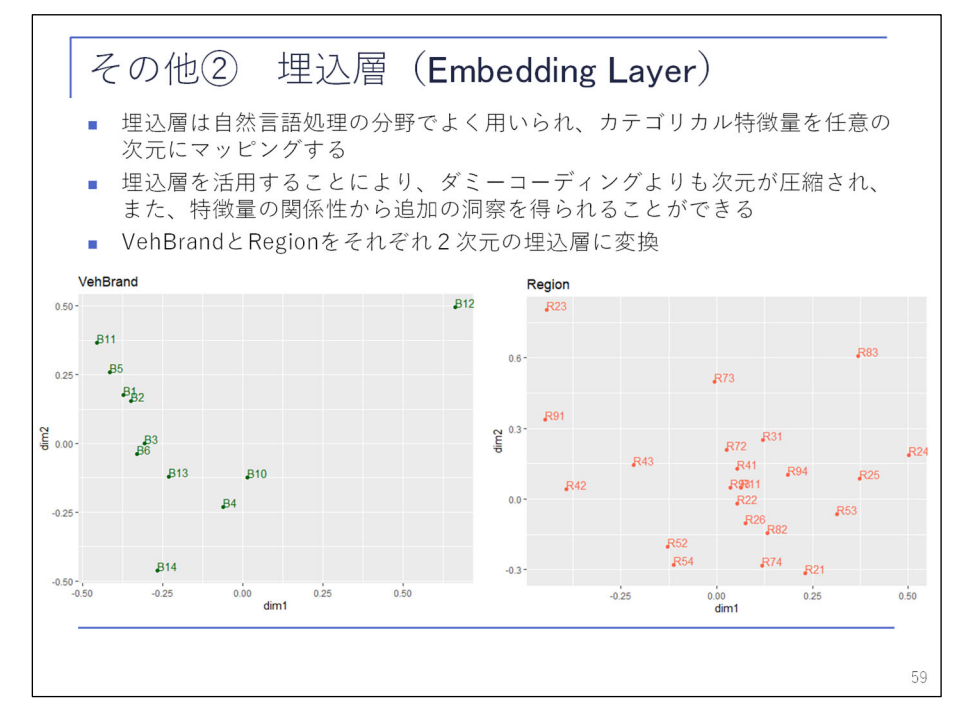

続いて、埋込層について説明させていただきます。埋込層は、自然言語処理の分野でよく用

いられ、カテゴリカル特徴量を任意に次元マッピングするものとなっております。埋込層を活 用することにより、ダミーコーディングよりも次元が圧縮されまして、特徴量の関係から追加 の洞察を得ることができます。VehBrand と Region について、それぞれ 2 次元の埋込層に変換 したものがこちらとなっておりますが、VehBrand ですと B12 が右上にあるように特徴が捉え られております。

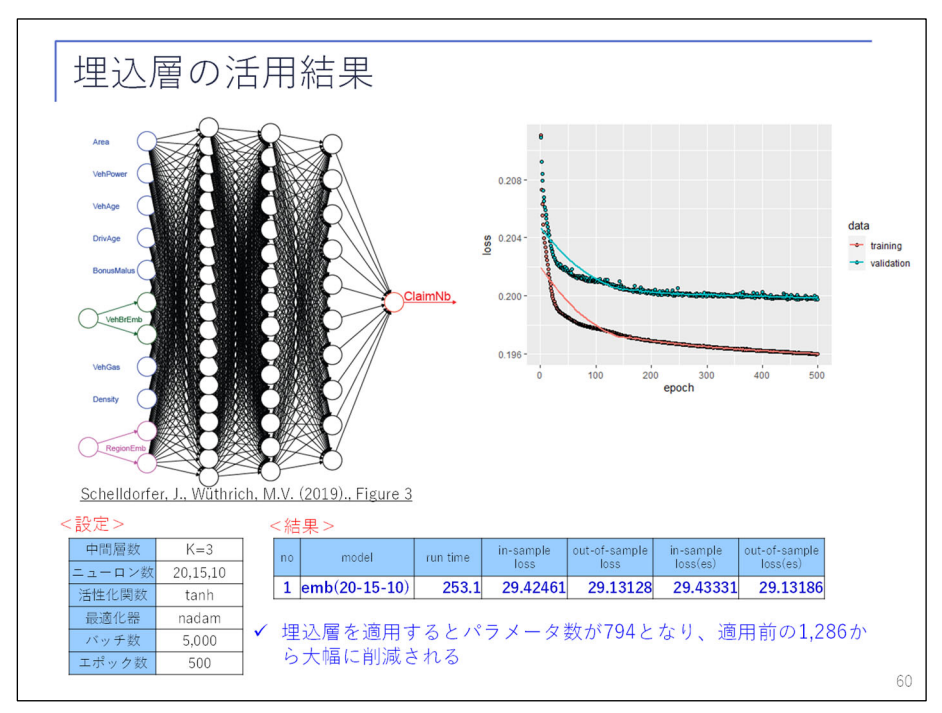

 続いて、モデルについては、左図となっておりまして、入力層の特徴量が大幅に減少してお ります。結果を示しておりますが、残念ながら先ほどの Blending モデルよりはよろしくなか ったものの、一定の成果が出ているということが分かります。

 前半部分は以上で終了となりますが、ニューラルネットワークを使うことにより、予測精度 の高いモデルを構築することができるということを、ご覧いただけたかと思います。

前半の発表については、以上となります。質問をいただいているものですが。

「損失コストとしてポアソン逸脱度を使用されておりますが、当該手法を選択された理由、望 ましい理由、考えられる他の手法等がありましたら、ご教授いただければ」

ということです。

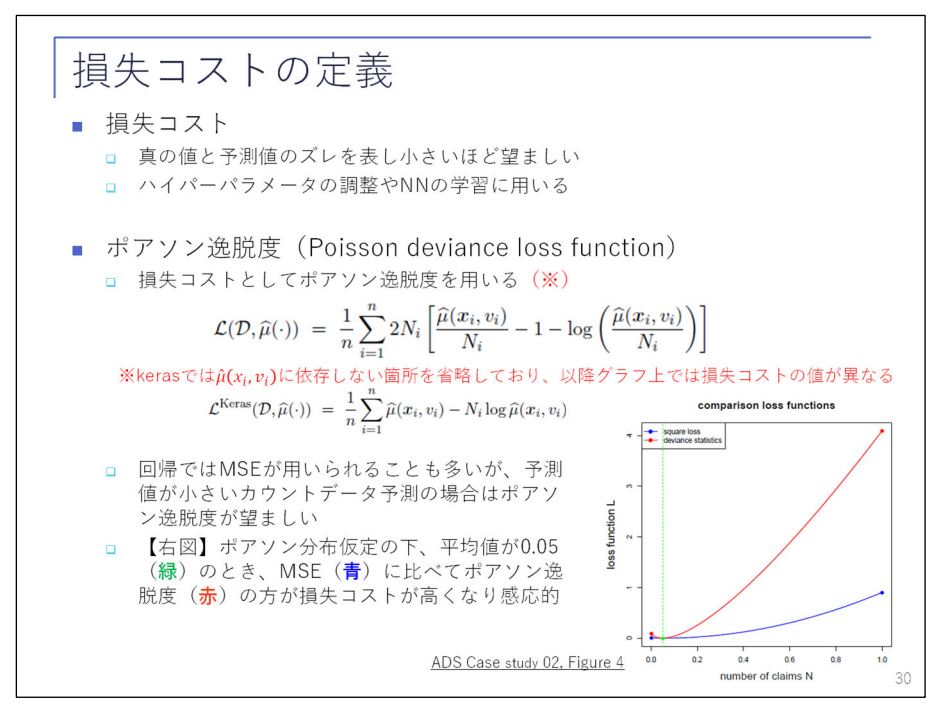

 こちらについては、先ほど若干説明させていただきましたが、通常ですと Mean Squared Error( MSE)など、回帰ですとそのようなものもよく使われるかと思います。ただ、こちらの case study 02 の論文に記載があるのですが、ポアソン回帰のような頻度データで、かなり頻 度が少ない場合の損失コストについては、なるべくポアソン逸脱度のようなものが望ましいと なっておりまして、先ほどのグラフを再度説明させていただきますと、緑が事故頻度 5%の点と なっており、それに対して loss function が縦軸となっております。MSE に比べて、赤のポア ソン逸脱度の方のロスが高く出る。いわば、ロスに対して感応的になるため、モデルを調整し やすくなるということになります。論文においては、その他の損失コストについても多少触れ ておりますが、比較の結果このような頻度モデルについてはポアソン逸脱度が望ましい、とい うことが紹介されておりました。

前半については以上で終了させていただきます。

【司会】 川上さん、ありがとうございます。それでは渡辺さん、よろしくお願いします。

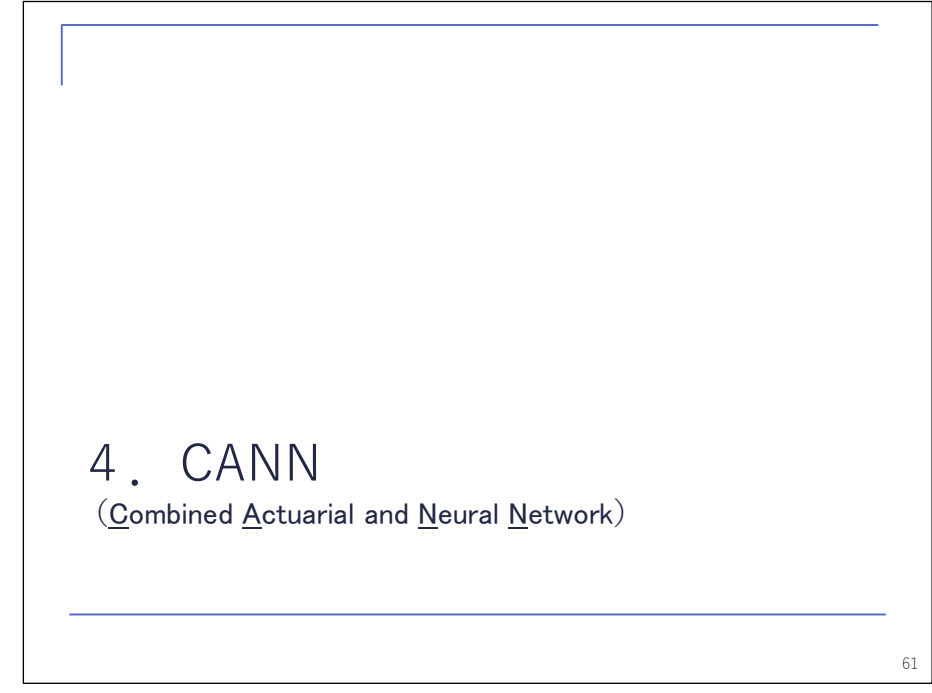

【渡辺】 はい。それでは始めさせていただきます。

 後半を担当いたします、あいおいニッセイ同和損保の渡辺です。よろしくお願いします。 前半では、ニューラルネットワークによる事故頻度分析の例を通じて、ニューラルネットワ ークで予測精度が高いモデルを構築できるということや、ニューラルネットワークでモデリン グを行うにあたり検討する必要がある要素について、説明してきました。後半は、伝統的なア クチュアリー業務で使うにあたってどうするのか、というところを考えてみたいと思います。

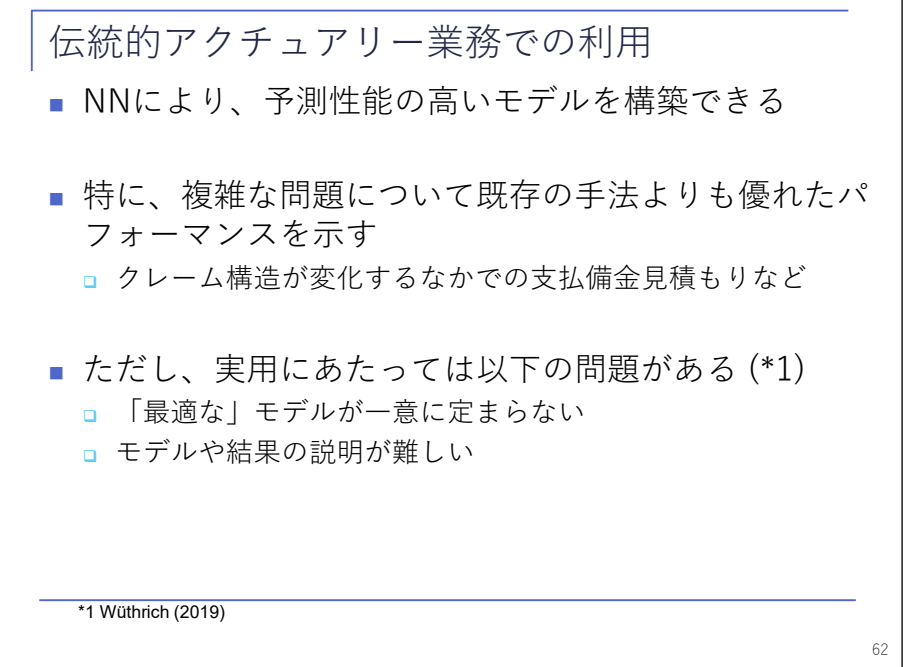

 前半の最初で紹介した SOA レポートにもありましたけれども、ニューラルネットワークを使 うと予測性能が高いモデルを構築することができる、特にクレーム構造が変化する中での備金 の見積もりといったような複雑な問題については、既存の手法よりも優れたパフォーマンスを 示すことがあると、そのようなことが言われています。ただ、実用にあたっては、いろいろと 問題があり、例えば、最適なモデルが一つに決まらない、あるいは、モデルや結果の説明が難 しい、そのような問題が指摘されているところです。

 ここで「伝統的」とことわっているのは、保険会社の中でも、利用する分野によってはここ に挙げたような問題が制約にならないこともあるためです。

まず、「最適なモデルが一つに決まらない」というところからお話をしようと思います。

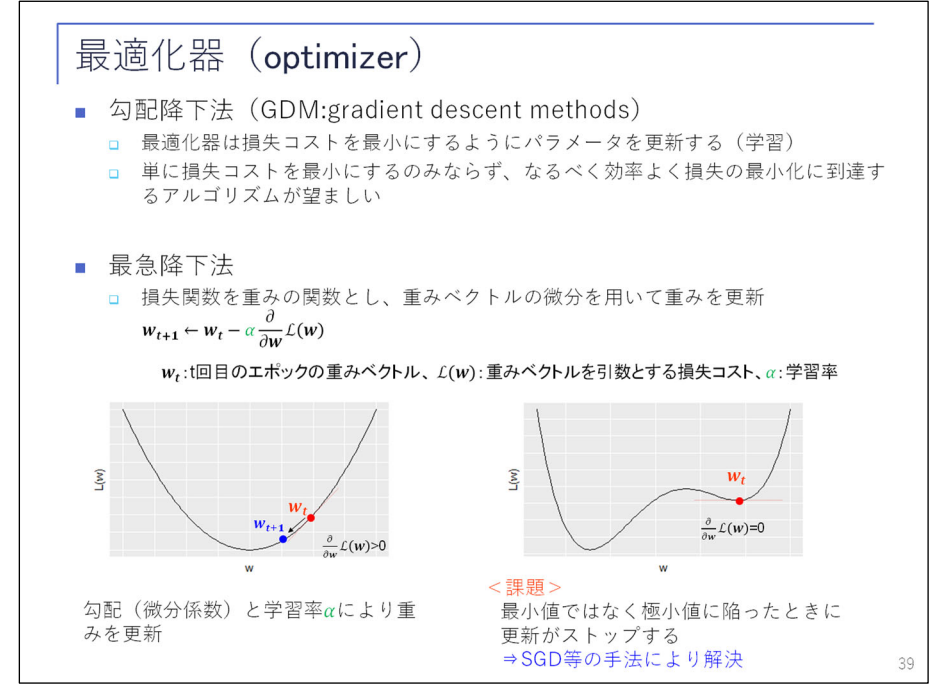

 前半の 39 ページに戻ります。ここで、ニューラルネットワークの学習は損失関数を小さく するように進められる、ということをお話ししています。ここで、損失関数の値とパラメータ の関係が、この左側の図のような関係にあれば、最小値を求めることは簡単です。

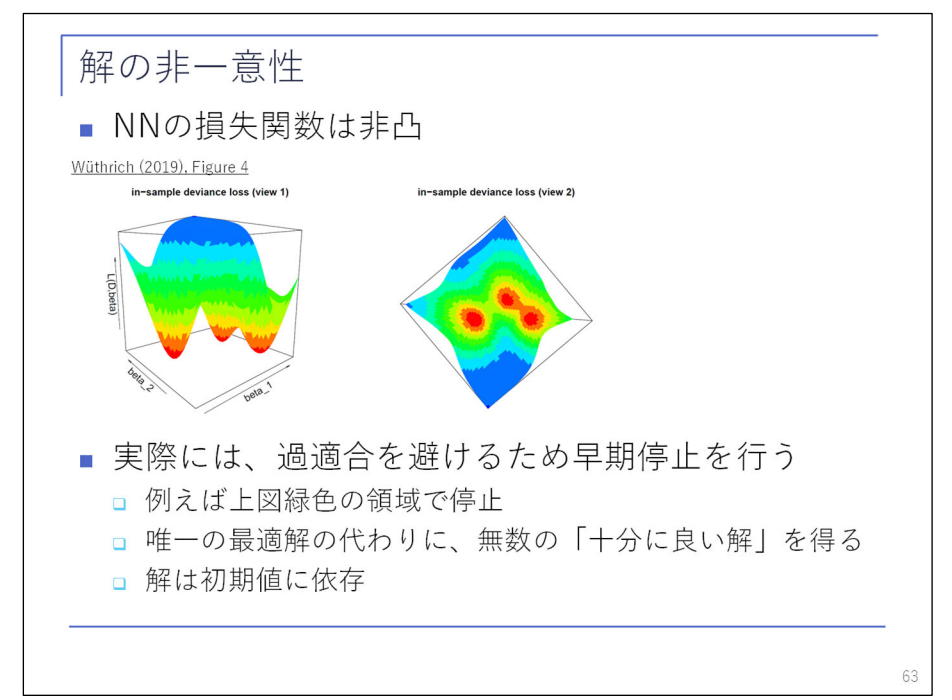

 ところが、ニューラルネットワークの損失関数は、p.63 のこの図のように、もっと複雑な関 係になっています。左側の図が横から見た図で、右側が上から見た図だと思ってください。水 平方向の縦横はパラメータが動く範囲で、垂直方向は損失関数の値です。赤いところは小さい 値です。ニューラルネットワークの学習は、どこか適当な初期値から出発し、損失関数が小さ くなるように進んでいきます。最適値に至ればいいのですが、実際には、どこから出発するの かにより、最適値に至らないかもしれません。あるいは、過適合を避けるために早期停止する 場合には、最適値まで行かず、例えば、この緑色のところで止まってしまうかもしれません。 そうすると、ニューラルネットワークで得られる解は、唯一の最適解ではなく、無数にある「十 分に良い解」の一つでしかない、どこで止まるのかは初期値によって違う、ということになり ます。

 このように、一つの問題に対して同じような精度を持つ多数のモデルが存在するという状況 を指して、「羅生門効果」と呼ぶようです。「羅生門」という名前は、黒澤映画のタイトルから 来ているそうで、この映画は、一つの事件について複数の証言者がそれぞれ違った証言をし、 真相は結局分からないというお話です。この羅生門効果を前提として、その度合いを表す「羅 生門レシオ」というモデリング手法に固有の値を定義し、これに基づいてモデル選択をすると いう研究もあるようです。

 前半の最後の方で、複数の同程度に良いモデルをブレンドするというやり方を紹介していま すが、それ以外に、対象とする問題に関する背景知識を基にして制約条件を追加する、あるい は、入力データにノイズを与えた場合のモデルの振る舞いを分析することによりモデルを絞り 込んでいく、そのようなアプローチもあるかと思います。

 文字認識のように「当たればいい」というような用途ではなく、例えばプライシングといっ た用途に使う場合には、モデルの選択にあたり、このあとお話するような解釈手法を使って、 「モデルによる予測が用途に見合っているか」というようなところの評価も必要になってくる ように思います。

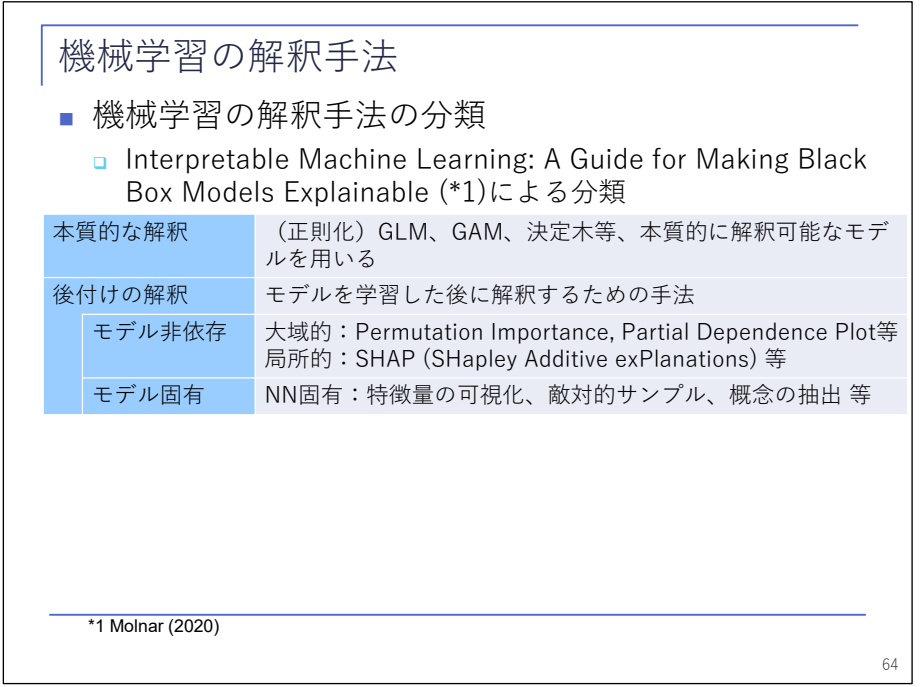

次に、解釈手法についてお話しします。「モデル結果の説明が難しい」といいましたが、全

く説明できないわけではなく、いろいろな手法が提案されています。冒頭に掲げている 『 Interpretable Machine Learning』という本は、英語版も日本語版も Web で公開されていて、 大変参考になるものです。その中で解釈手法について、この表のように分類されています。

 「本質的な解釈」とは、そもそも解釈しやすいような手法を使うということです。ニューラ ルネットワークは、下の「後付けの解釈」に頼らざるを得ないのですが、この中でも「モデル に依存しない手法」と「モデルに依存する手法」があります。以下、順に、まずモデルによら ない手法についてお話をして、そのあと、ニューラルネットワーク固有の手法について、お話 をしようと思います。

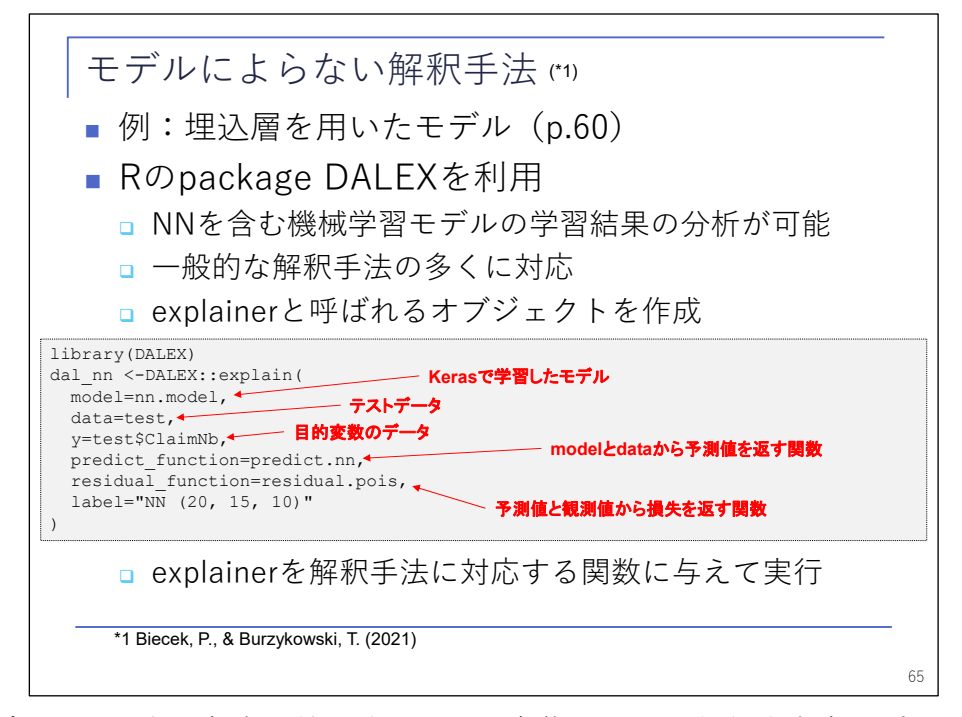

 まず、モデルによらない解釈手法ですが、これ自体は、2019 年年次大会のプレゼンテーショ ンで、AFIR 関連研究会が大変良い説明をされていましたので、重ねて説明をすることは避け、 ここでは、前半の最後に取り上げた埋込層のあるモデルを例にして、具体的な分析ツールやそ の使い方について、お話をしようと思います。

 R で分析を行うためのパッケージはいろいろとありますが、ここでは DALEX というパッケー ジを使っています。DALEX での分析にあたっては、ここに掲載したコードのようにして、まず モデルやデータについての情報を持つ explainer というオブジェクトを作り、これをいろいろ な関数に与えてプロットを作成します。

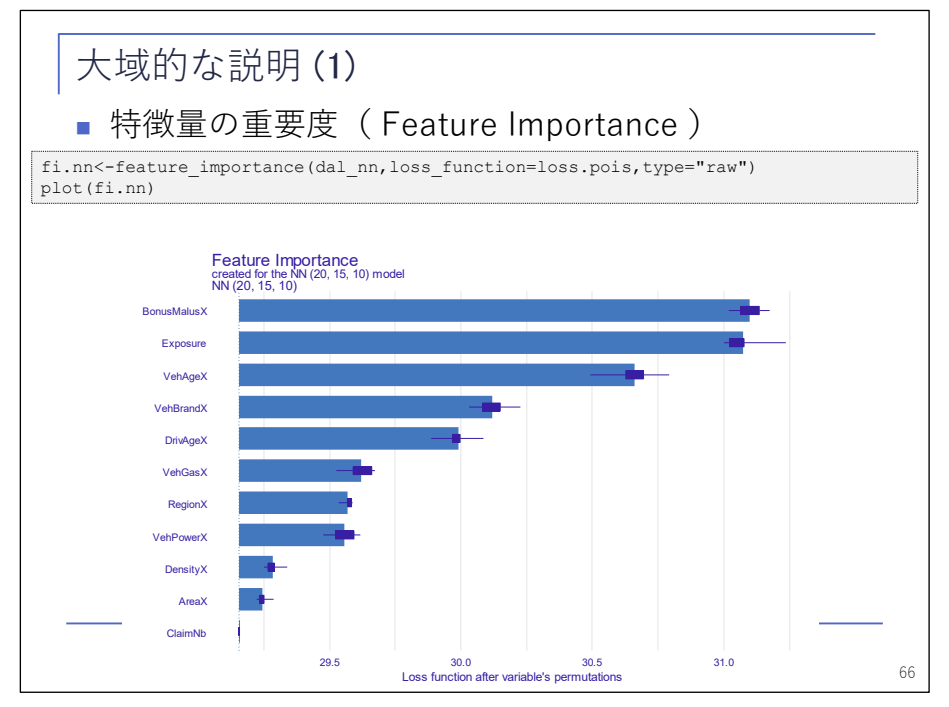

 モデルによらない解釈手法には、データ全体を対象にしてモデルの振る舞いを見る「大域的 な説明」と、特定のデータについて評価する「局所的な説明」がありますが、まず大域的な説 明に分類される手法について紹介します。

 最初のプロットは、「特徴量の重要度」です。この図から、どの特徴量が最終結果に影響を 与えているのか、ということを見て取ることができます。この例では、BonusMalusX、Exposure などが結果に大きく影響を与えている、ということが分かるかと思います。逆に、下の方にあ る DensityX(人口密度)や AreaX はそれほど影響していない、というところが分かります。

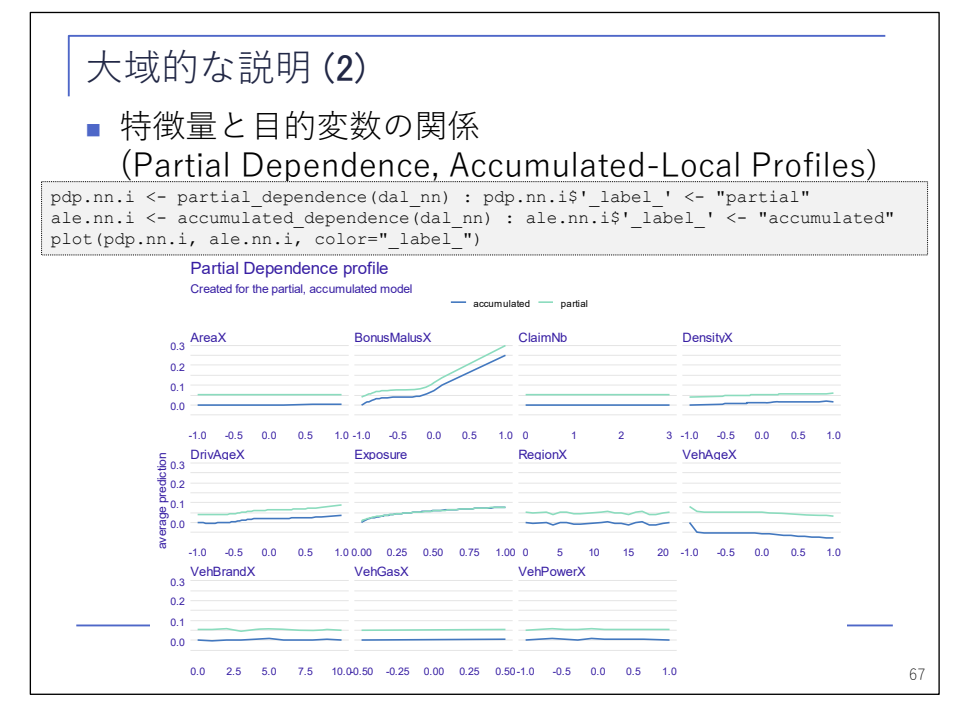

 次に、それぞれの特徴量について、値の変化が結果にどのような影響を与えるのかを見てい こうと思います。ここでは 2 つのグラフを載せています。1 つは「 Partial Dependence Plot」、 もう 1 つは「 Accumulated-Local Effects Profiles」または「 ALE Plot」と呼ばれているもの

です。それぞれ、薄い水色と濃い青のグラフです。大体どちらも同じような傾向を示していま す。

 Partial Dependence Plot は、対象とするデータの中で、特定の特徴量の値を動かした場合 に予測値がどのように変化するのか、ということをプロットしています。ただし、動かすとき に、他の特徴量との関係を考慮しませんので、例えば BonusMalusX で、非常に若いにも関わら ず何年も無事故でなければ到達しないような等級に到達している人、というデータもできてし まっており、依存関係が高い特徴量があるデータセットには、うまくいかない可能性がありま す。

 この問題を解決するものが、ALE Plot です。特徴量が取る区間ごとに区切って、その区間ご とに、近い値のデータを使って予測値の変化を求めて累積して作ります。この図では、どちら も同じような傾向となっていますが、これを見ることで、大体の傾向がつかめるかと思います。

 例えば BonusMalusX であれば、値が高ければ高いほど事故頻度は高くなり、しかも、直線の 関係ではなく、途中から折れ曲がっている、という傾向が見て取れます。

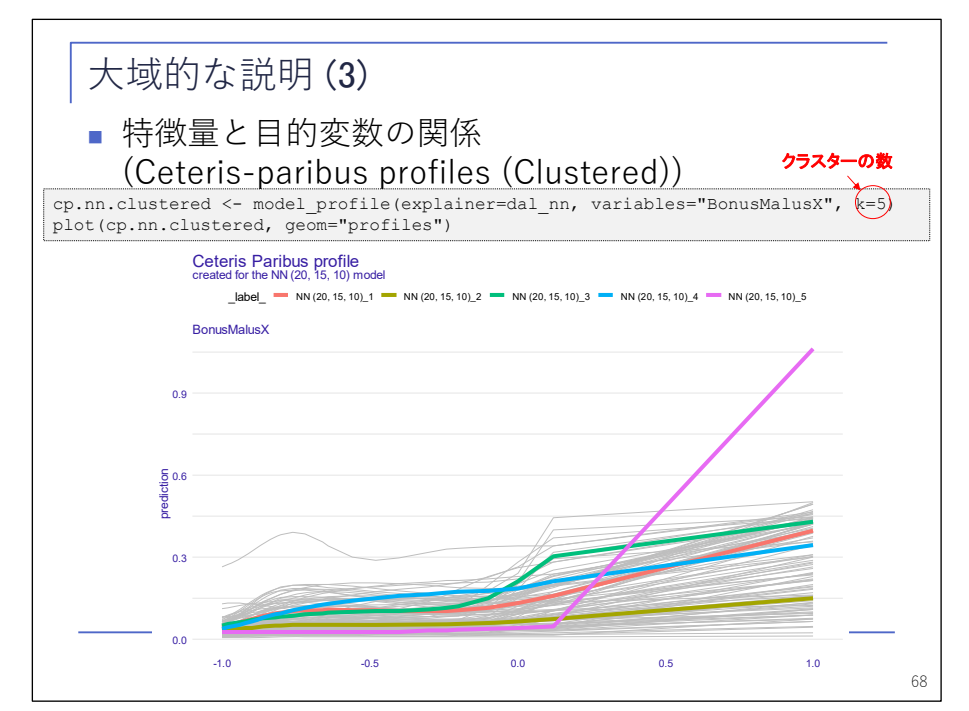

 次に、「 Ceteris-paribus profiles」を紹介します。前のページで「 Partial Dependence Plot を作るときには、データの中のある特徴量の値を動かす」というお話をしました。それをデー タ全体で平均したものが Partial Dependence Plot ですが、Ceteris-paribus profiles は、 平均する前のサンプルごとの値を示したものです。薄いグレーの線はそれにあたります。 Ceteris-paribus は「他の条件が同じならば」という意味ですが、他の条件が同じであった場 合に、特徴量を動かしたときの値の変化を示したものが、Ceteris-paribus profiles です。

 グレーの線だけでは様子が分かりにくいので、これをクラスタリングして 5 つの区分に分け て、クラスターごとにプロットしたものも示しています。これを見ると、一つだけ飛び抜けて 変なものがあります。このようなものを見ると、実は BonusMalusX は、他の変数との交互作用 を考慮する必要があるのではないか、というところが見えるかと思います。

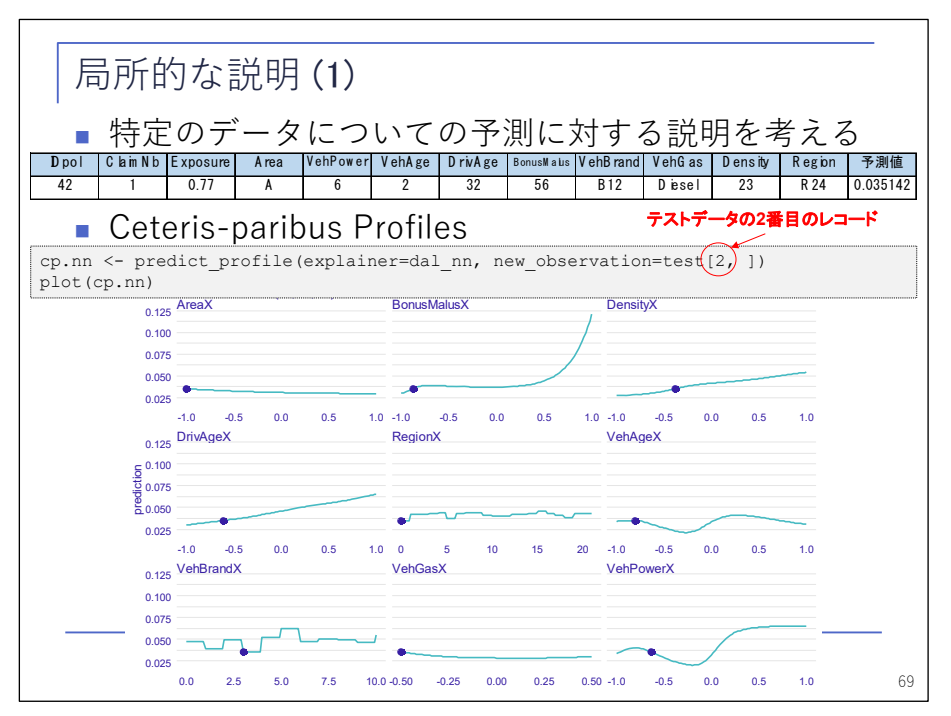

 ここからは、局所的な説明に分類される分析手法を紹介します。例として、ID ナンバー(IDpol) 42 というデータについて見てみましょう。前のページと同じ Ceteris-paribus profiles が出 てきましたが、このページの図は、前のページの薄いグレーの線のうち一つのサンプルを抜き 出してきたものだと思ってください。●は実際のデータの値を表しており、この値が動くこと によって、結果、事故頻度がどのように動くのか、ということを示しています。

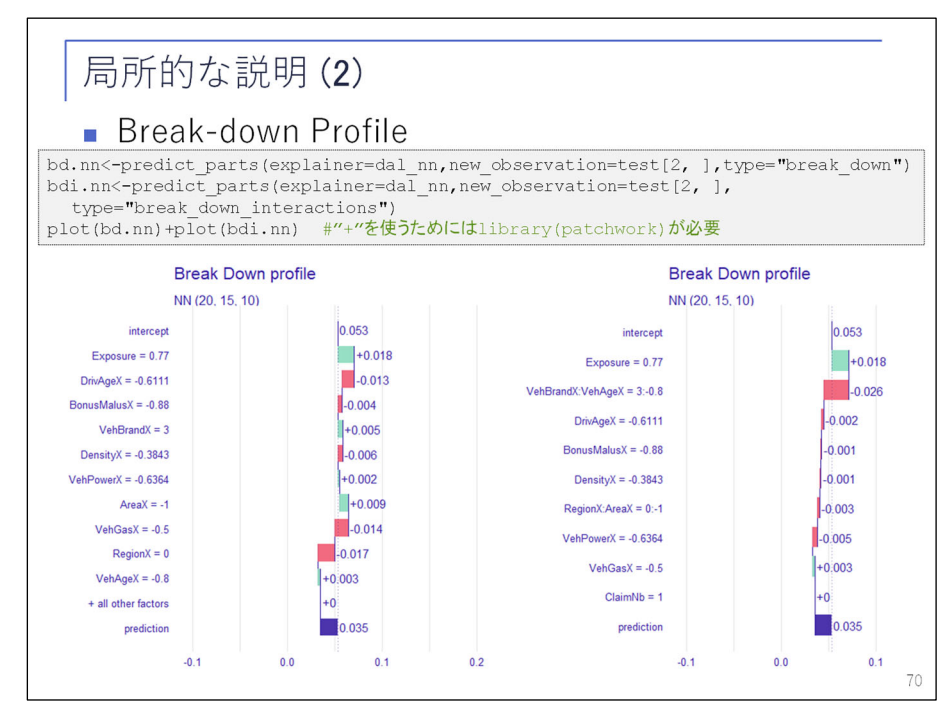

 続いて、「 Break-down Profile」です。この図は、一番下に、このサンプルについての事故頻 度の値が出ています。このモデルでは 0.035 です。一番上の切片項は全体の平均で、これに対 し要因ごとにプラス・マイナスの効果を積み上げられていった結果として事故頻度が 0.035 に なる、ということを示しています。左側はそれぞれの変数を単独で見た場合のグラフで、右側 は交互作用を考慮した場合のグラフです。右側を見ると、上の 2 つで大半説明できている、と

いう図になっています。

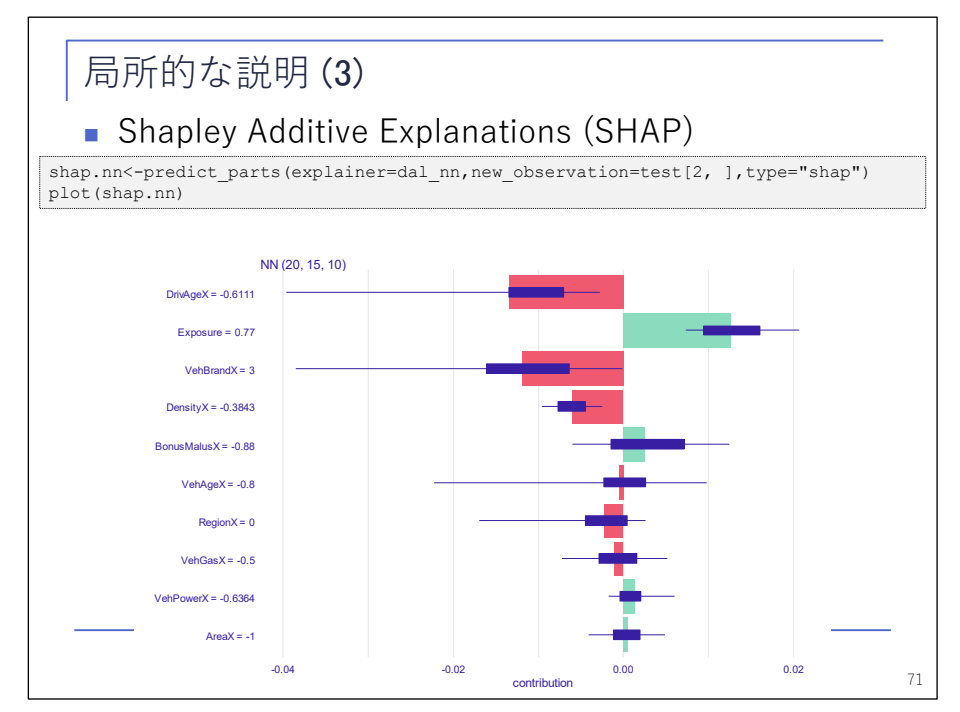

 局所的な説明の最後は「 SHAP」です。前のページの Break-down は非常に見やすいのですが、 実は、特徴量を並べる順序により見え方が変わってしまうという欠点があり、その欠点を避け るために、全体を平均して作ったあげたものが SHAP です。SHAP も Break-down と同様に、 IDpol42 というサンプルについて、どの変数がどのように効いているのかということを表して います。

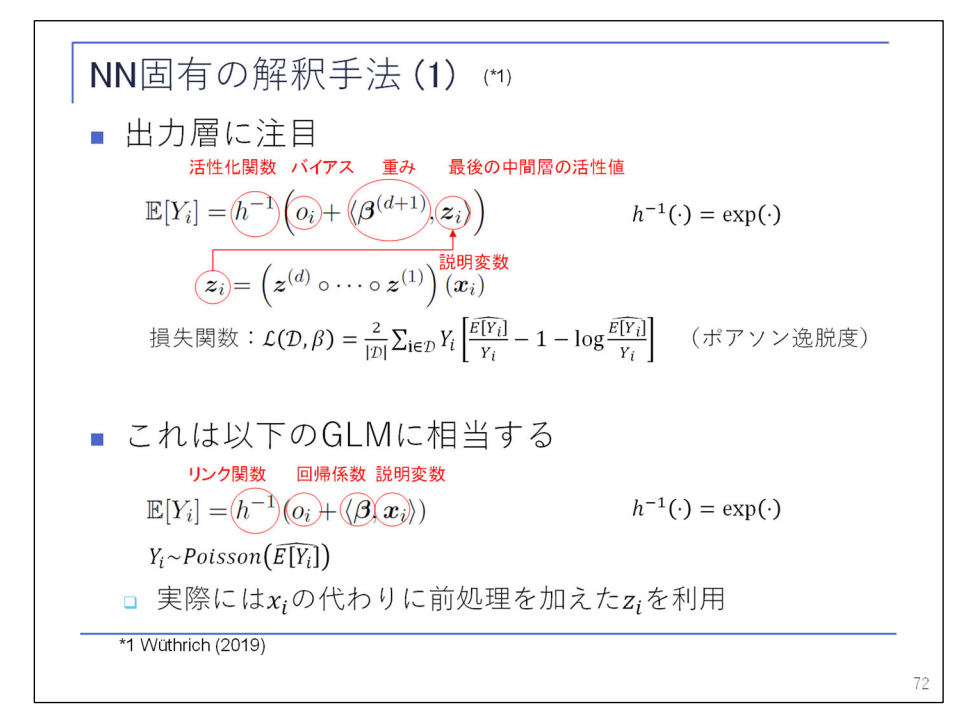

 次に、ニューラルネットワーク固有の説明手法についてお話したいと思います。いろいろな 手法がありますが、ここでは特に出力層に注目したいと思います。出力層は、バイアスと重み の線形結合、すなわちネットワーク予測子を、活性化関数で変換したものが、全体のクレーム 頻度の期待値 E[Y]となっている、という構造になっています。

 この構造は、下の GLM と似た形になっています。そう考えると、出力層で使用する z の値 (最後の中間層の活性値)が GLM の説明変数に相当すると考えることができます。

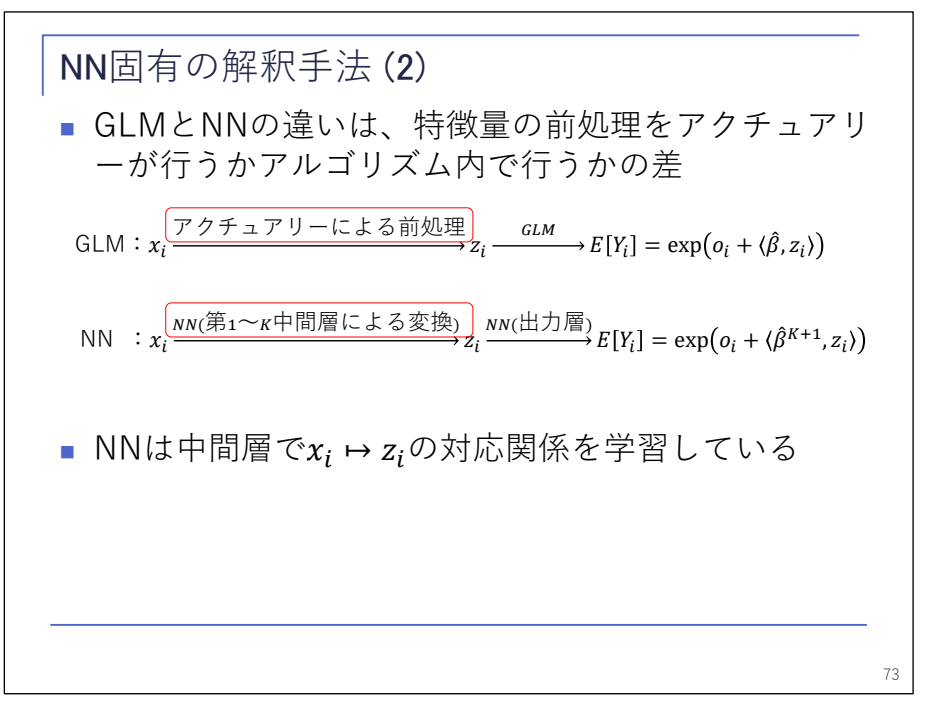

 図で示しますと、GLM であれば、元の説明変数に対し、アクチュアリーが何か前処理を行っ て適当な説明変数を作り、これを使って予測しますが、ニューラルネットワークであれば、こ の前処理をアルゴリズムの中で自動的に行ってくれるということです。この点に注目し、ニュ ーラルネットワークが前処理として中間層でどのような対応関係を学習したのかを見れば、モ デルの中身が分かるのではないか、というのが、ここで紹介する手法のアイデアです。

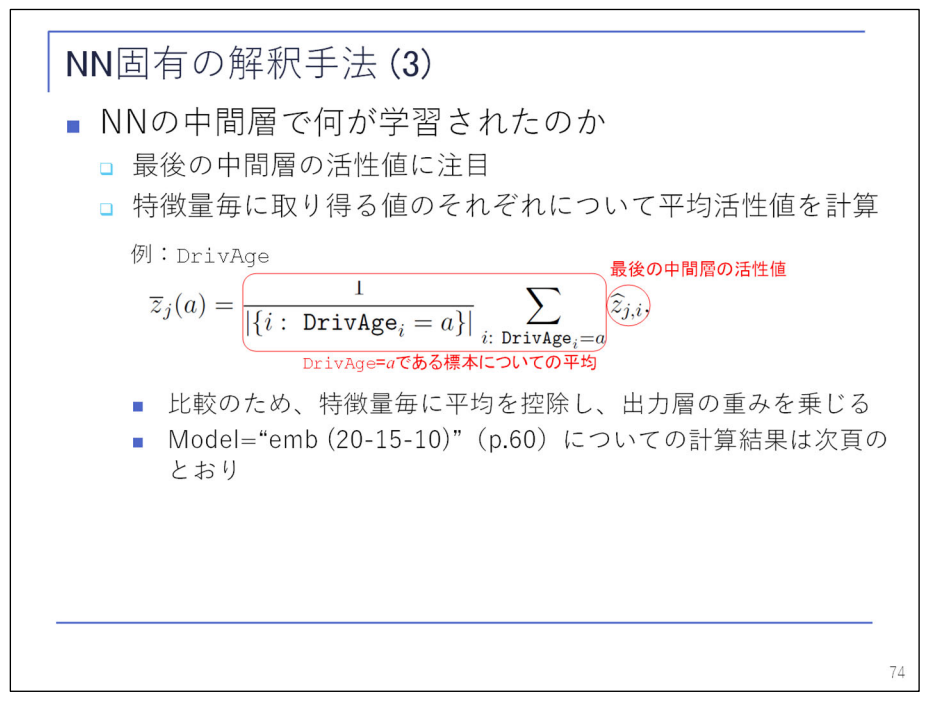

次に、中間層で学習した内容を見るための方法を考えます。

 ここでは、ある特徴量に注目し、特徴量の値ごとに、最後の中間層の活性値 z が平均してど の程度の値になっているのかを調べます。

実際に計算してみた結果が、次のページの図です。

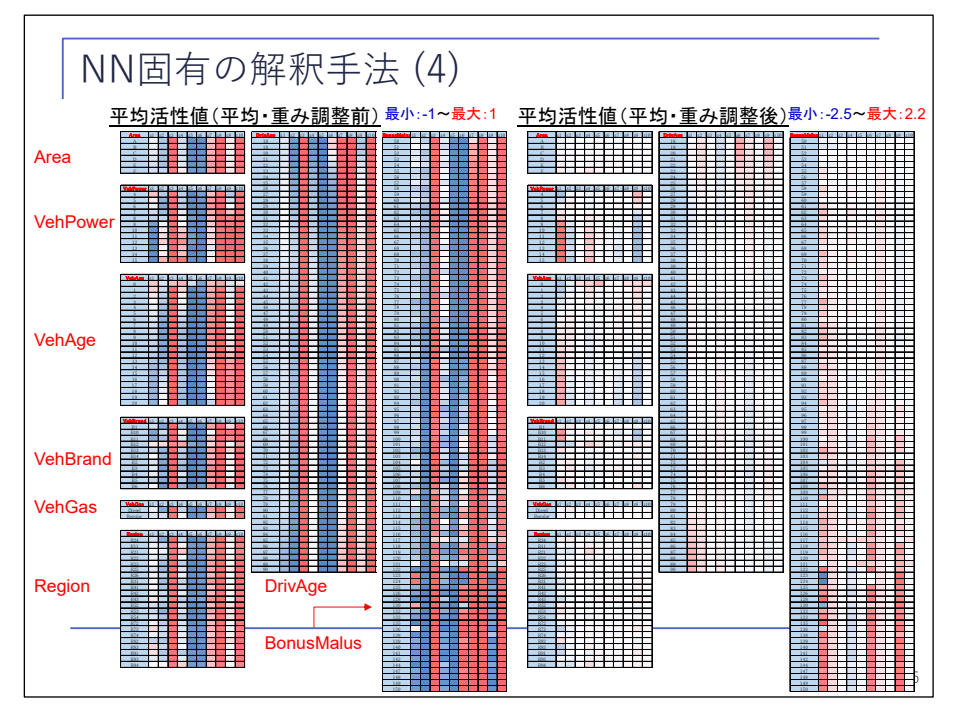

 非常に細かい図ですが、左側は、前のページの平均を計算した結果です。右側は、比較のた めに、ニューロンごとの重みを掛けて平均を引いたものを示しています。特徴量ごとに図が分 かれており、それぞれ、縦方向にその特徴量が取り得る値、横方向に 10 個のニューロンが並 んでいます。青いセルが小さな値、赤いセルが大きな値、白いセルが 0 に近い値です。

 例えば、右側の図の中央の列は、運転者年齢を表しています。これを見ると、左端のニュー ロンでは、下の方、運転者年齢が高いところに赤い色がついていますので、まず高齢部分の事 故頻度の状況を表現しているのではないかというところが見て取れます。

 それでは「この図を見れば分かるのか」というと、実はそれほど簡単ではありません。次の ページを見てください。

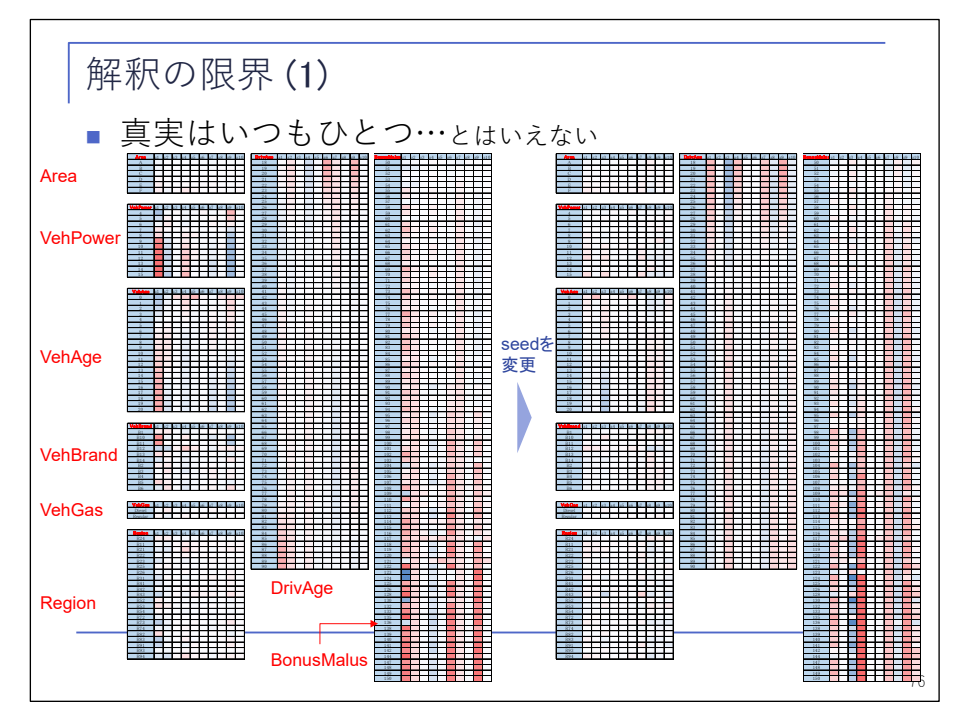

 左側は、前のページ右側の図と同じものです。右側は、乱数を変えてモデルを当てはめ直し て作成したものです。結構違いますね。このように、乱数の seed を変えることで、得られる 説明が結構変わってしまいます。

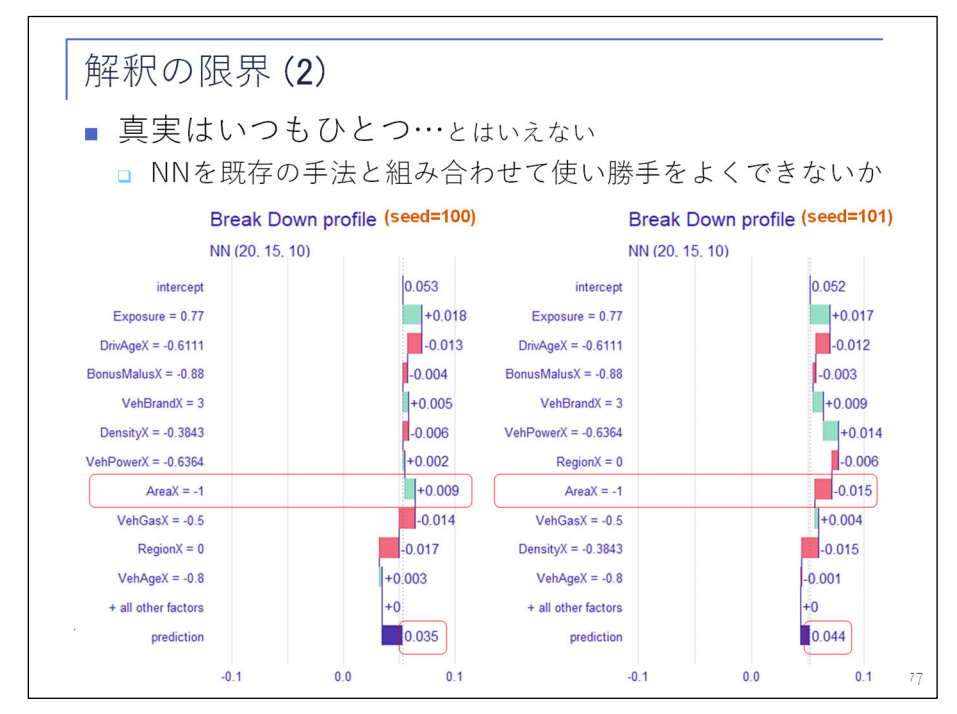

 次のページでは、乱数を変えて作成した Break Down profile を示しています。乱数を変え ることによりモデルが変わったので、最後の予測値、期待値も変わっていますし、例えば「AreaX」 の影響を見ると、符号も変わっています。このように乱数を変えると、結果も変わってくるし、 説明も変わってきます。

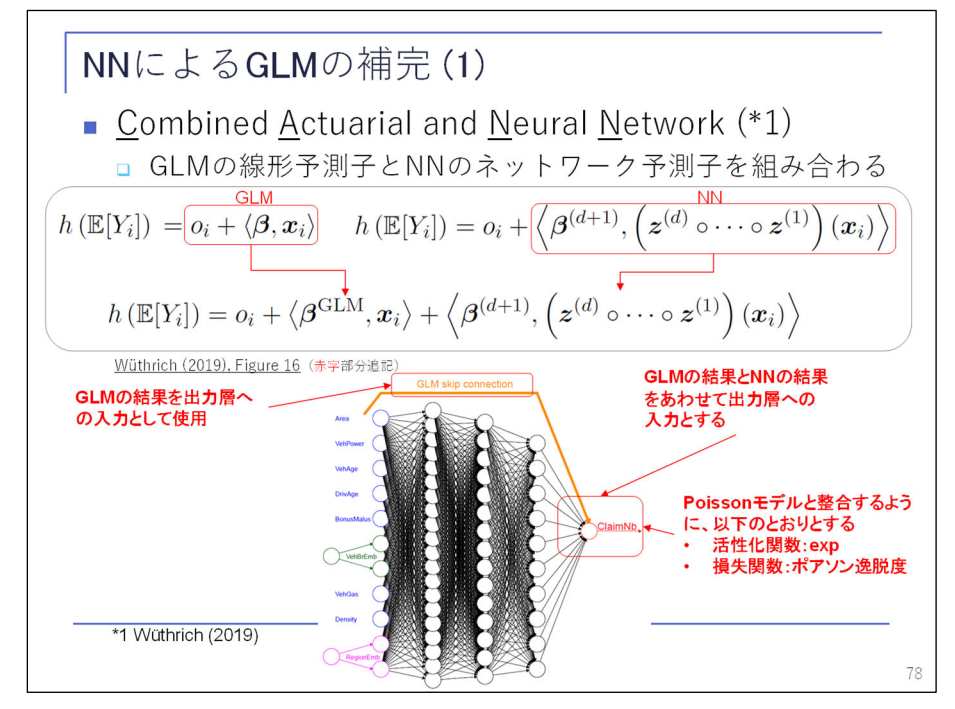

 これまでお話ししたような手法を使うことで、ある程度の説明はできるかもしれませんし、 他にもいろいろな説明手法がありますが、GLM と同じような説明ができるわけではありません。 だからといって「ニューラルネットワークは使えない」というわけではなく、「既存の手法

と組み合わせることで、うまく使う方法があるのではないか」ということが提案されています。 その一つが、ここに示す「 CANN」( Combined Actuarial and Neural Network)という手法です。 GLM の線形予測子とニューラルネットワークのネットワーク予測子を組み合わせたものをニュ ーラルネットワーク予測子にしよう、という発想です。最後の活性化関数を指数関数にし、損 失関数をポアソン逸脱度にすることによって、ポアソン−log GLM と同じ構造になります。

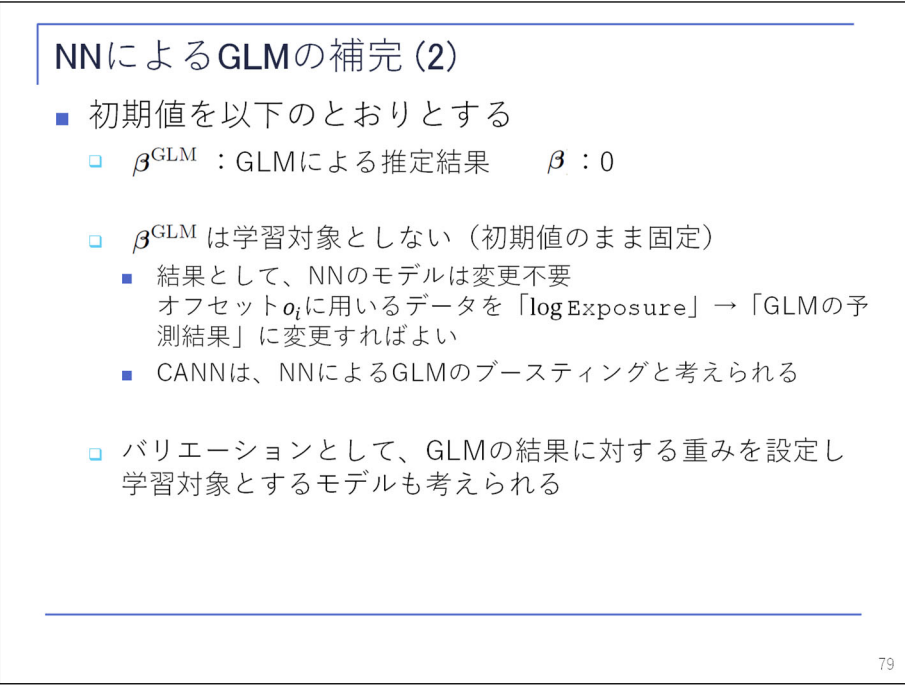

さらに、初期値として GLM の推定結果を与えて、残りは 0 にします。

 そうすると、損失関数の値は GLM と同じ値から出発し、改善方向にどんどん学習していきま すので、ニューラルネットワークによって GLM をブースティングしているというような言い方 もできるかと思います。

実際に計算した結果が、次のページの表です。

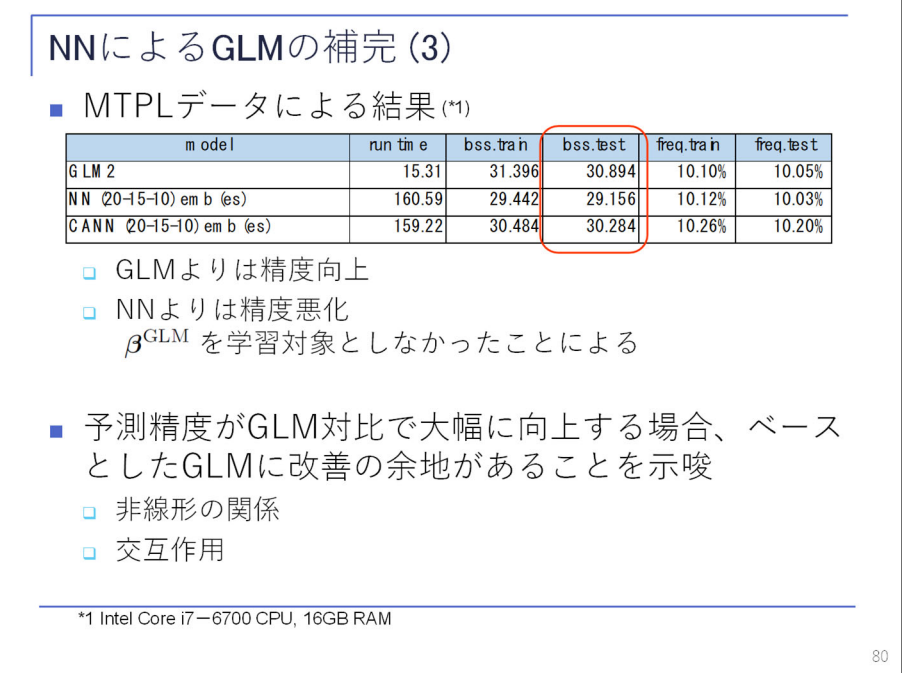

 縦に 3 つのモデルが並んでいます。上が GLM2、前半で出てきたものです。真ん中が通常のニ ューラルネットワーク、一番下が CANN の結果です。これを見ると、ニューラルネットワーク ほど良くはないけれども、GLM よりは良い結果になっています。ニューラルネットワークより も少し悪いのは、一部のパラメータ(GLM 部分の係数)を固定しているためです。全部動かし たら、それなりに良い結果になるかと思います。

 GLM に比べて CANN が改善しているとしたら、おそらく GLM の中で何か取りこぼしたような 構造があるのではないかということで、これを見ることにより GLM の改善につなげることもで きるのではないかと思われます。

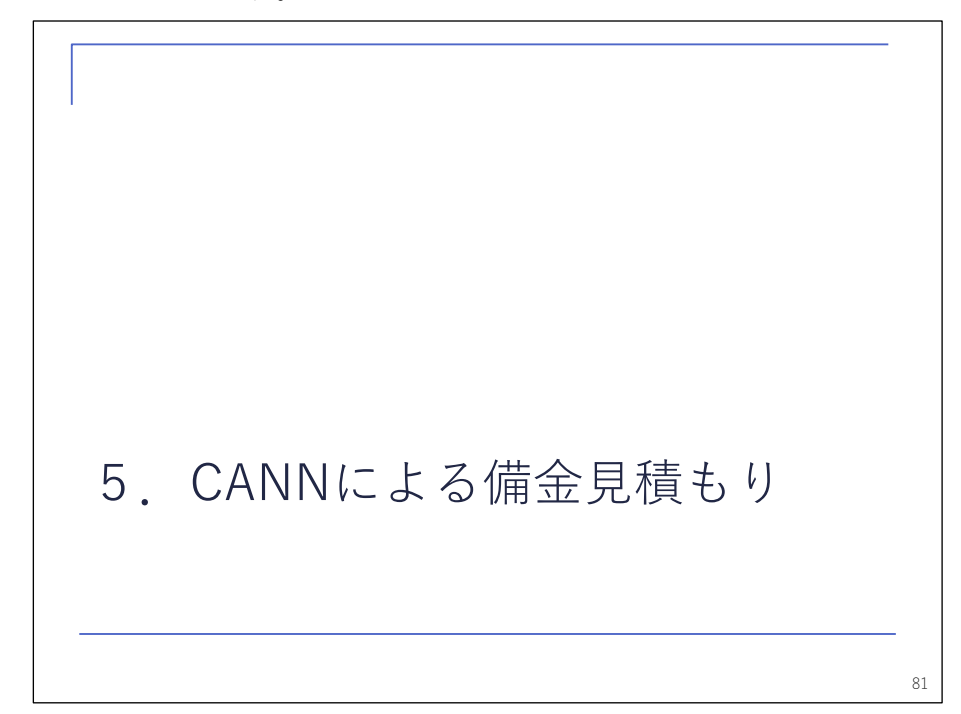

ここからは、CANN を使ったもう一つの例として、備金の見積もりを考えてみます。

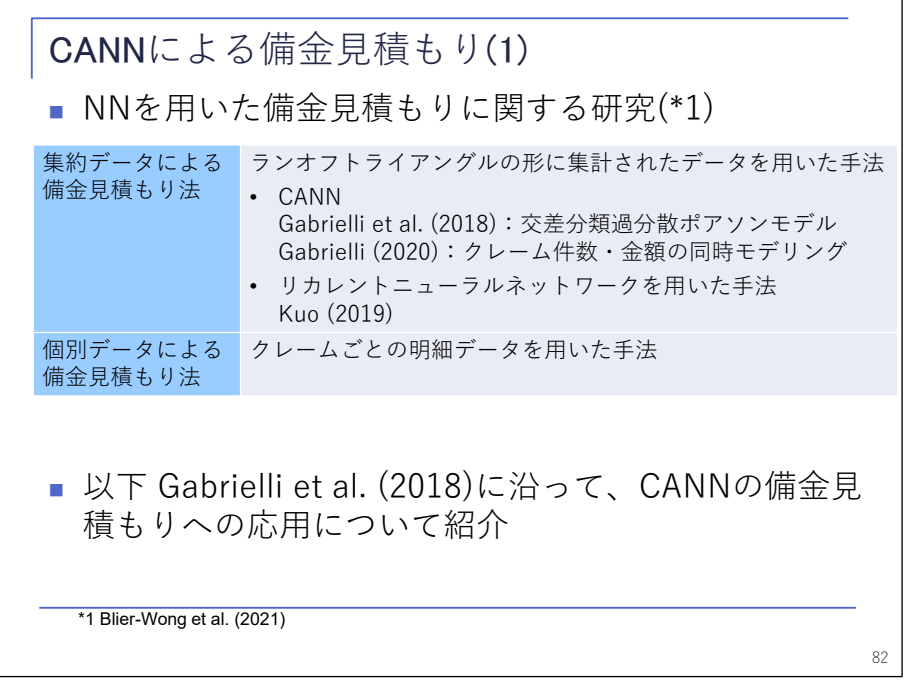

いろいろな見積もり方法が提案されていますが、ここでは、なじみのあるチェーンラダーと

同様に、集約データであるトライアングルデータを使った備金見積もりについてご紹介します。

CANNによる備金見積もり(2) 83 トライアングルデータの例(\*1) **■ チェインラダー法によるIBNR 37,047** 事故 事故からの経過年数(同一年度=0) 年度 0 1 2 3 4 5 6 7 8 9 10 11 1994 9,560 4,778 1,644 942 665 502 360 287 224 176 162 135 1995 9,413 4,882 1,554 894 551 431 326 222 191 157 127 1996 10,008 5,180 1,812 1,021 728 496 403 360 275 244 1997 9,451 5,205 1,855 1,033 681 467 338 244 193 1998 9,918 5,773 2,079 1,195 777 579 444 313 1999 10,282 5,581 2,025 1,156 754 558 397 2000 10,760 6,021 2,335 1,287 806 581 2001 11,275 6,257 2,293 1,287 877 2002 11,699 6,575 2,542 1,395 2003 11,952 6,778 2,414 2004 12,949 7,378 2005 13,301 \*1 p.87の人工データのうちLoB=1のもの

 使うデータはこのトライアングルデータです。チェーンラダーで IBNR を予測すると 37,047 になります。

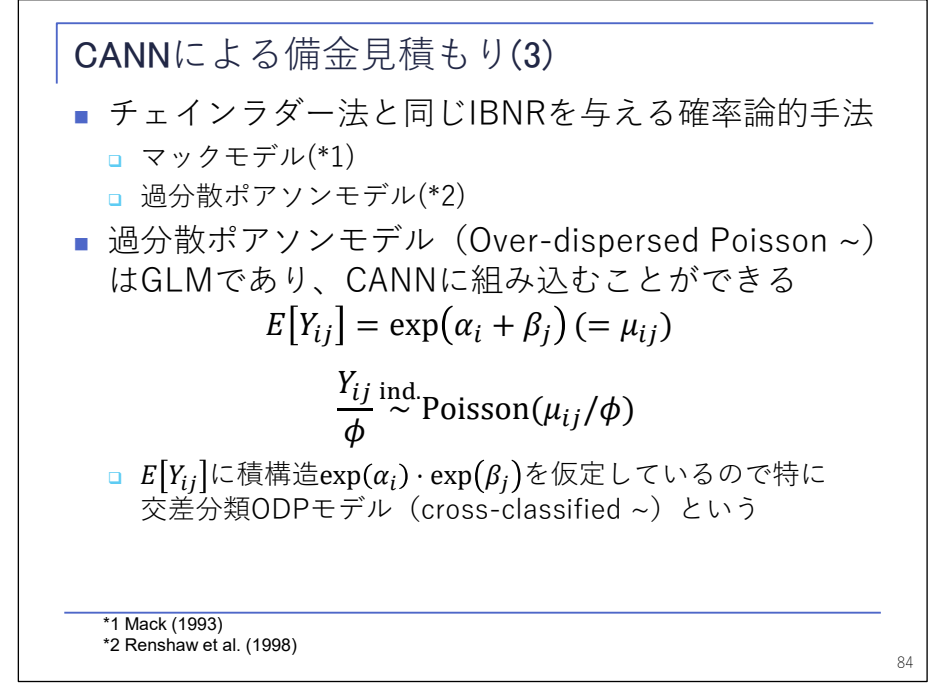

 CANN を使うには、まず GLM でのモデリングが必要になります。チェーンラダーと同じ結果 が得られるようなモデルを考えると、過分散ポアソンモデル(ODP モデル)がそれに当たりま す。

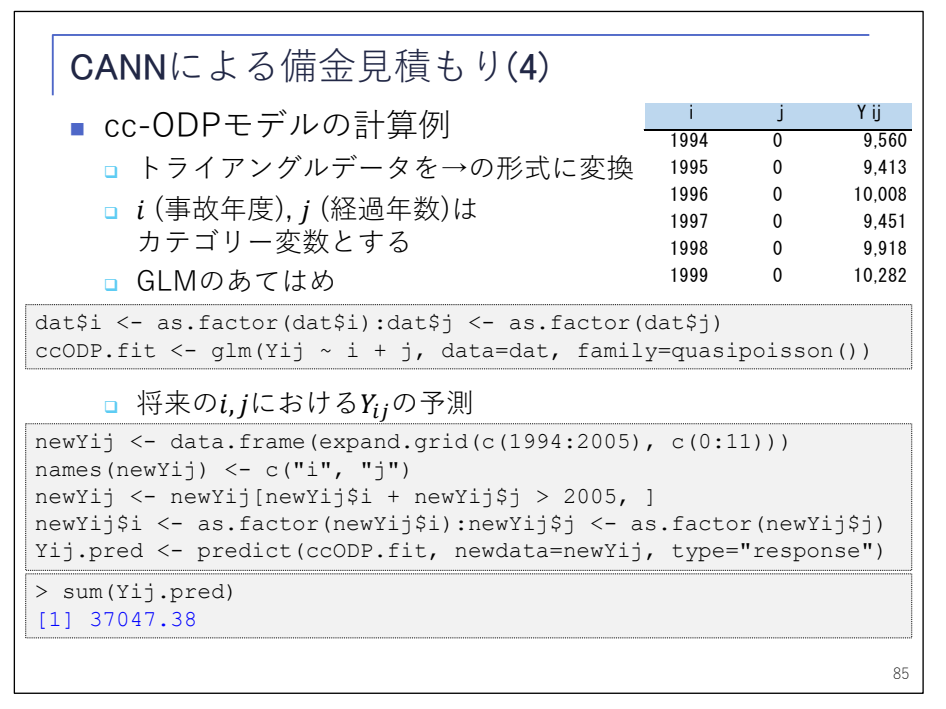

 実際に ODP モデルで備金を計算すると、このようになります。まず一旦、トライアングルデ ータを、右上の表のような形に変換をした上で、このコードのように GLM を当てはめると、チ ェーンラダーの結果と一致していることが分かります。これを CANN に組み込みます。

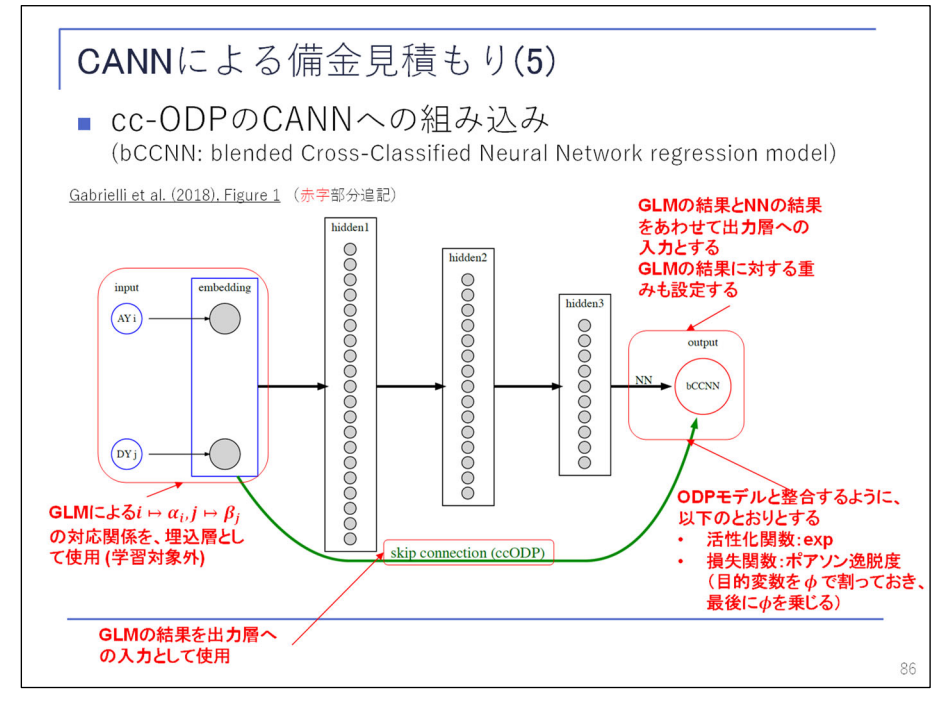

 この図は、GLM をどのように CANN に組み込むのかを表したものです。左端の青い丸二つ、AY (事故年度)と DY(経過年数)がインプットデータです。これを、隣の四角、これは前半の最 後に出てきた埋込層ですが、この中でそれぞれ GLM の結果にマッピングします。これを中間層 へのインプットとして使い、また最後の出力層にも直接持っていき、ここで中間層の結果に直 接足し込んで、最後の予測値とする、というモデルです。活性化関数や損失関数については、 先にお話ししたものと同じです。このモデルを使って計算例をお示しします。

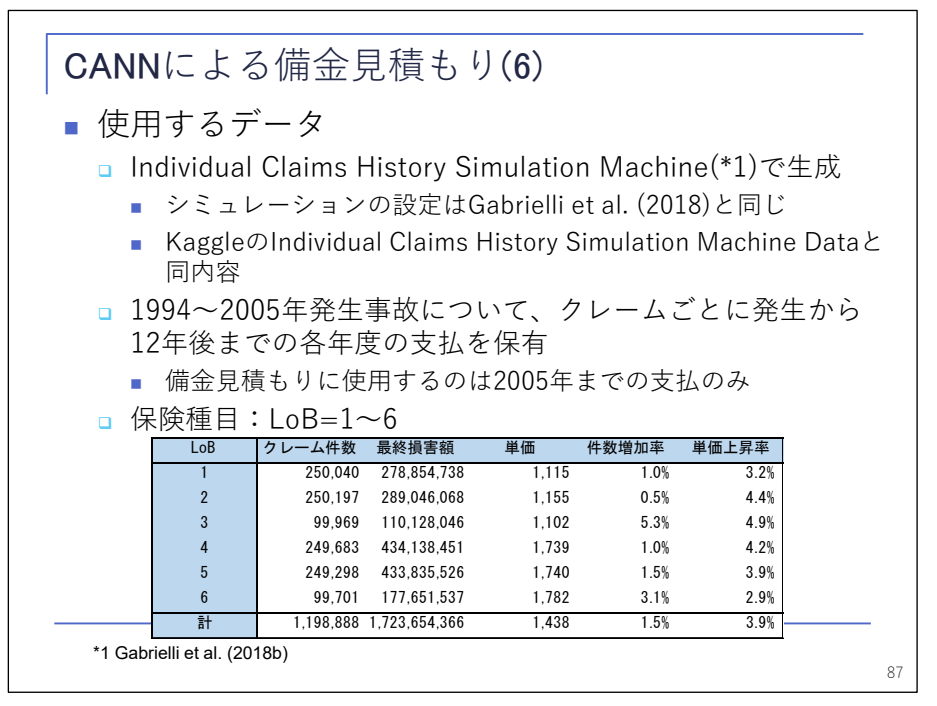

 使用するデータは人工データです。12 年間の事故年度それぞれについて、発生から 12 年間 の支払データを持っています。つまり、トライアングルの左上だけではなく、右下も真の値が 分かっているというデータです。それぞれ特徴が違う 6 つの種目、LoB 1 から 6 についてのデ ータが含まれています。クレーム件数は 120 万件です。

> CANNによる備⾦⾒積もり(7) ■ bCCNNによる備金見積もり □ ハイパーパラメータ設定のため、過去の支払データを訓練デ ータ(50%)と検証データ(50%)に分割する まず、訓練データのみでモデルを構築し、検証データ上での 損失を⾒ながらハイパーパラメータを決定する ■ 中間層のユニット数 $(q_1, q_2, q_3) = (20, 15, 20)$ , 活性化関数 (tanh), ドロップアウト率 (10%) はGabrielli et al. (2018)の値を採⽤ ■ エポック数のみ検証損失をもとに設定(全LoB共通で500) □ 決定したハイパーパラメータを用いて、すべての過去支払デ ータでモデルを構築し、将来の⽀払を予測する 88 クレームNo 種目 事故年度 経過年数 支払保険金 1 1 1994 0 1,341 1 1 1994 1 1,028 1 1 1994 2 548 4 4 1994 0 291 … … … ……  $\mathcal{D}_{train}$  $\mathcal{D}_{vali}$  $\mathcal{D}_{all}$  $\widehat{\mathcal{D}}_{all}^c$  $\epsilon$

時間の都合で、ここは割愛させていただきます。

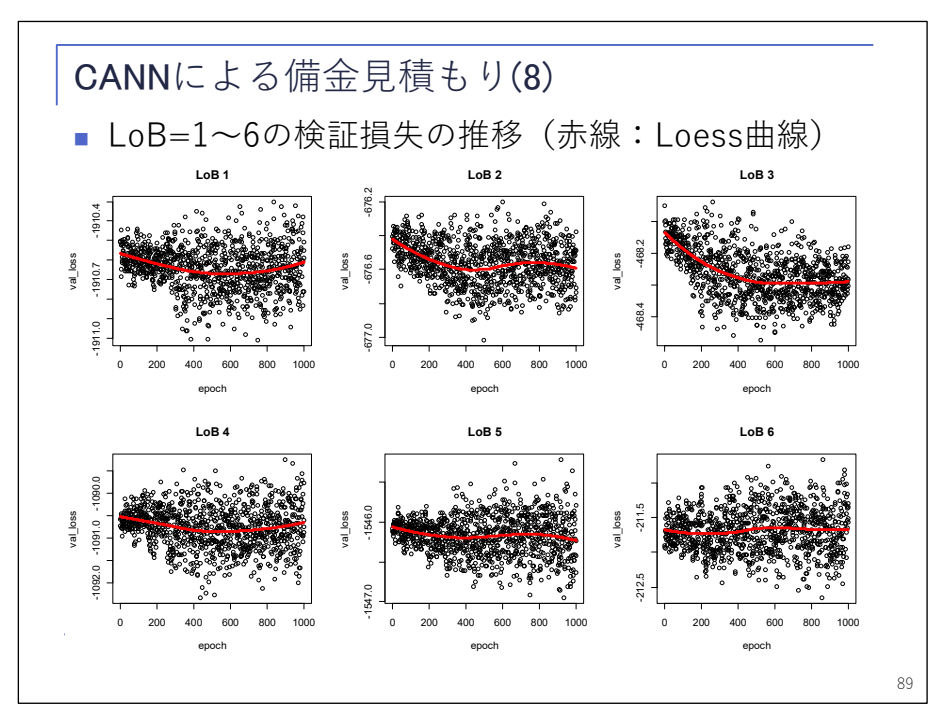

 ニューラルネットワークでの学習の様子について、エポックごとの損失関数の値を見ると、 学習が進んでもあまり損失は下がっていないように見えます。元々初期値としている ODP モデ ルの結果が、それなりに精度が高いものだったということです。このような図になっているた め最適なエポック数を決めることは難しいのですが、LoB 1~ 6 の図を見比べて、共通で 500 ぐ らいとしておけばいいのではないか、ということでエポック数は 500 を採用しました。

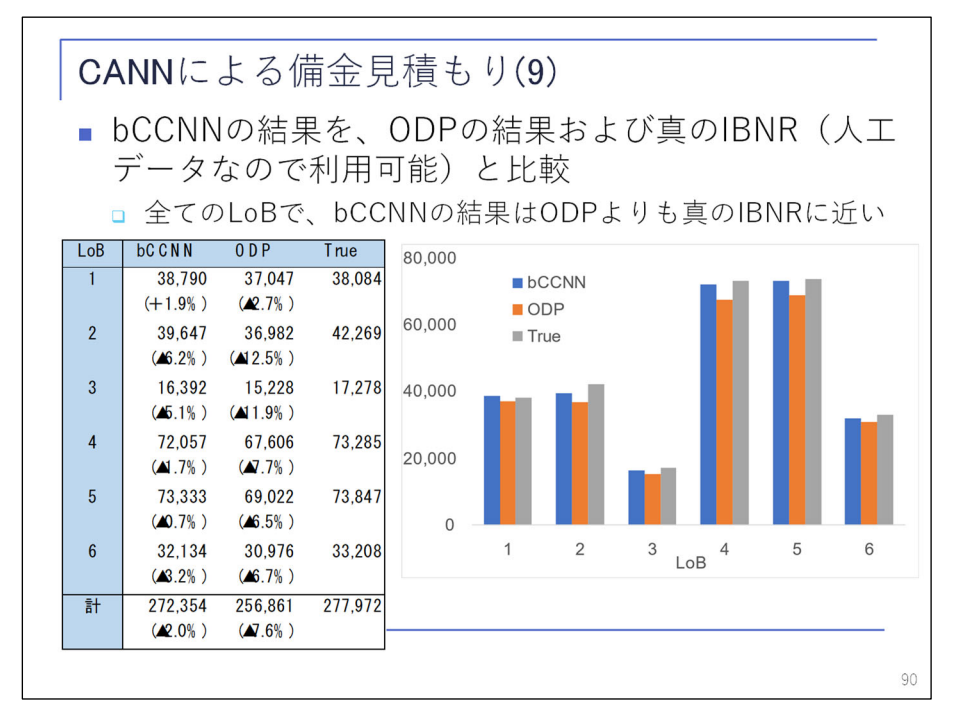

 結果は、ここにお示ししている通りです。左側の表では、左端の bCCNN が CANN の結果です。 ODP はチェーンラダーの結果です。True は真の値です。どの種目についてもチェーンラダーの 結果よりはいい結果が出ています。しかも、チェーンラダーの結果は全て一貫してマイナス方 向にバイアスが掛かっているのに対し、bCCNN の結果は、一部プラスとなっているなど、バイ アスが解消しているということが見て取れます。

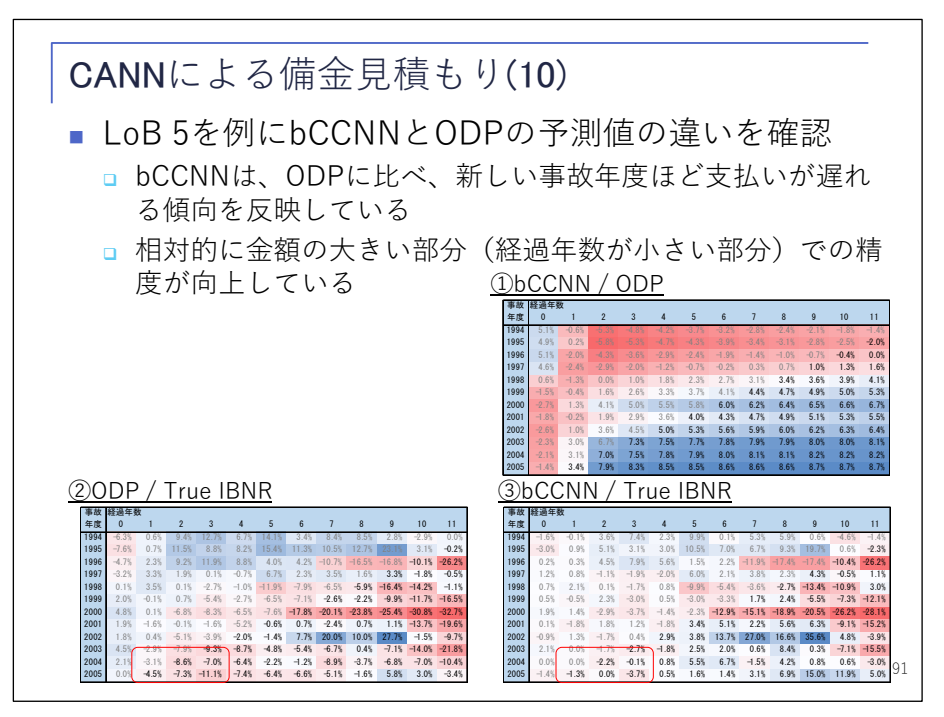

 もう少し細かく見てみましょう。LoB 5 を例に取り、詳細を見てみます。①の図は、トライ アングルのセルごとの支払保険金の予測値について、bCCNN とチェーンラダーを比べたもので す。こうして見ると結果は一目瞭然で、経過年数が 2 以上のところでは、古い事故年度で bCCNN の方が赤くなっています。赤いところは、bCCNN の方が小さくなっているところです。青いと ころは bCCNN の方が大きくなっているところです。

 ODP モデルでは、「経過年数ごとの効果は事故年度によらず一定だ」と見ているのですが、実 際には bCCNN で予測しているように、新しい事故年度ほど経過の長いところの支払いが大きく なるという効果を入れるべきではないか、というところが見て取れます。

 ②、③は、それぞれ、ODP と bCCNN の予測結果と真の値を比較したものです。どちらも経過 の長いところで真の値との差がありますが、この辺りは金額が小さいためそれほど効いてきま せん。影響が大きい、金額が大きい経過の短いところを見ると、bCCNN は ODP に比べて色が薄 く、全体に精度が良くなっていることが見えるかと思います。

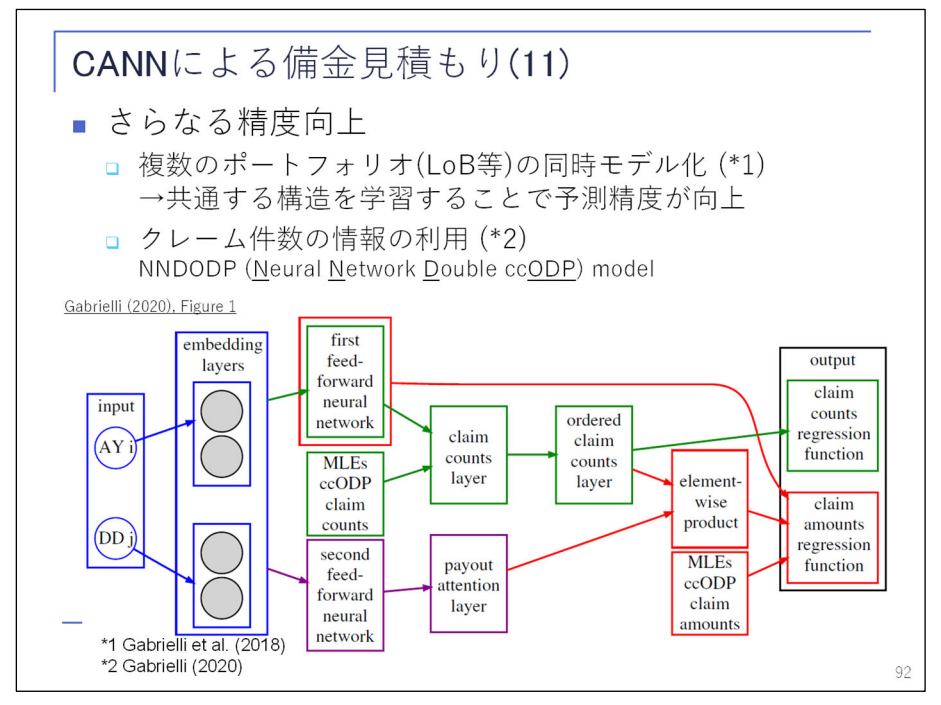

 「更に精度を良くするために、どうするか」という提案も、いろいろとされています。一つ は、先ほど LoB 1~ 6 をばらばらに予測しましたが、「ばらばらに予測するのではなく、全部ま とめて予測したらどうなるのか」ということが、同じ論文の中で提案されています。ただし、 今回計算してみたところ、ばらばらに予測する場合と比べそれほど精度は変わりませんでした。

 もう一つのアイデアとして、「金額だけではなく、件数の情報も使ったらどうなるのか」と いうモデルも提案されています。スライドで NNDODP モデルとしているものです。伝統的手法 にも件数と金額の両方を使ったモデルがありますが、同様に、件数と単価それぞれについての ニューラルネットワークを作って、これを組み合わせたモデルです。

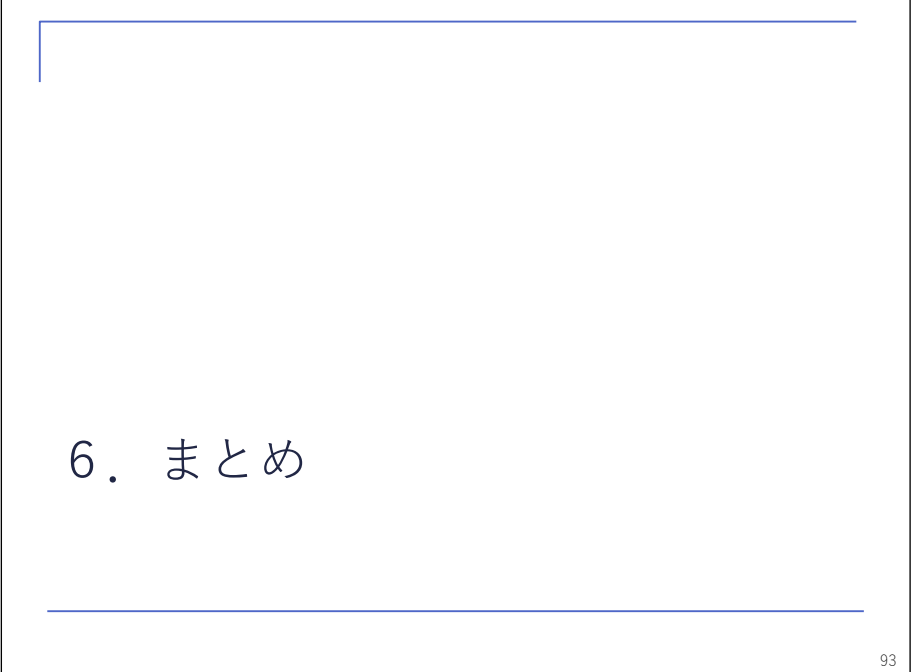

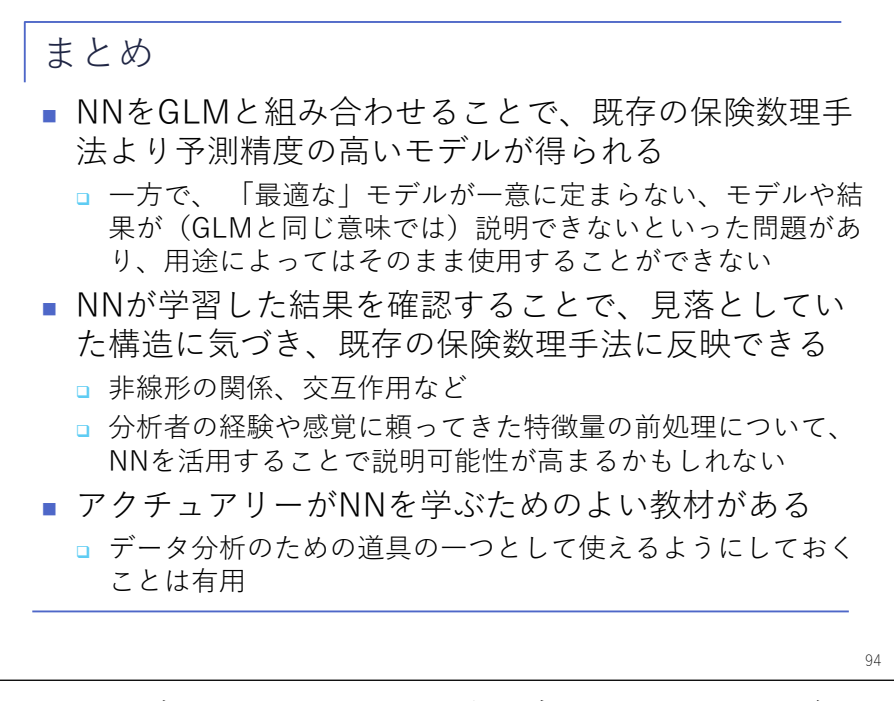

 ここまで、「ニューラルネットワークを GLM と組み合わせることで、既存の手法よりも精度 が高いモデルが得られる」ということを見てきました。一方で、最適なモデルが一つに決まら ない、モデルや結果が説明できない、といった問題があります。この問題は、GLM と組み合わ せる、あるいは、初期値を固定することにより緩和されている面はありますが、それでも残っ ており、用途によっては、そのまま使うことができないこともあるかと思います。

 そのような場合でも、ニューラルネットワークの結果をそのまま使うのではなく、ニューラ ルネットワークが学習した結果を確認することで、見落としていた構造に気付き、既存の手法 に反映するといった使い方はできるのかもしれません。従来、伝統的手法で分析者の経験や感 覚に頼ってきた特徴量の前処理について、ニューラルネットワークを使うことにより、かえっ て説明可能性が高まるということもあるかもしれません。

 冒頭で紹介をしたスイスアクチュアリー会の Tutorials をはじめとして、アクチュアリーが ニューラルネットワークを学ぶための良い教材がそろってきていますし、使い方のアイデアも いろいろと出てきています。このようなものに加え、この発表が、「データ分析のための道具 の一つとして、ニューラルネットワークを使ってみよう」と考えるきっかけになってくれれば 幸いです。

以上で、私のパートの発表を終わります。ありがとうございました。

【司会】 渡辺さん、ありがとうございました。

 以上で、セッション C の 4「損保アクチュアリー業務におけるニューラルネットワークの活 用」を終了します。発表された 2 名の方、ありがとうございます。

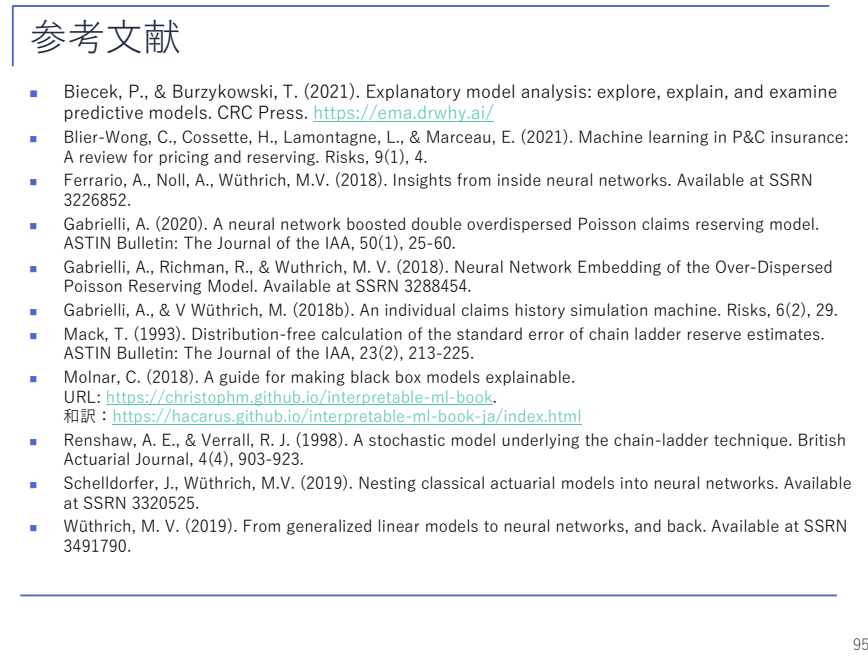